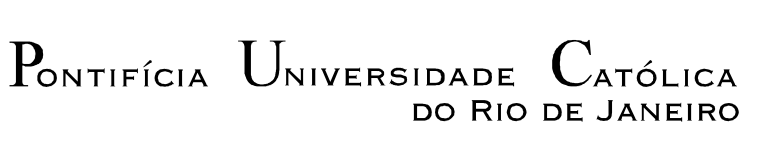

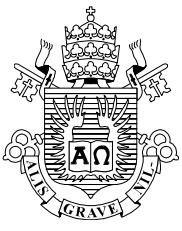

**Elvidio Gavassoni Neto**

# **Modelos Discretizados de Dimensão Reduzida para Análise Dinâmica Não-Linear de Vigas e Pórticos Planos.**

### **Dissertação de Mestrado**

Dissertação apresentada como requisito parcial para obtenção do título de Mestre pelo Programa de Pós-Graduação em Engenharia Civil da PUC-Rio.

> Orientadores: Paulo Batista Gonçalves Deane de Mesquita Roehl

Rio de Janeiro, Agosto de 2007

# **Livros Grátis**

http://www.livrosgratis.com.br

Milhares de livros grátis para download.

### PONTIFÍCIA UNIVERSIDADE  $\overline{\phantom{a}}$ atólica DO RIO DE JANEIRO

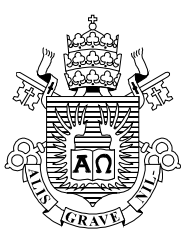

**Elvidio Gavassoni Neto**

# **Modelos Discretizados de Dimensão Reduzida para Análise Dinâmica Não-Linear de Vigas e Pórticos Planos.**

Dissertação apresentada como requisito parcial para obtenção do título de Mestre pelo Programa de Pós-Graduação em Engenharia Civil da PUC-Rio. Aprovada pela Comissão Examinadora abaixo assinada.

> **Paulo Batista Gonçalves Orientador** Departamento de Engenharia Civil - PUC-Rio

> **Deane de Mesquita Roehl Orientadora** Departamento de Engenharia Civil - PUC-Rio

> > **Ricardo Azoubel da Mota Silveira** UFOP

**Raul Rosas e Silva** Departamento de Engenharia Civil - PUC-Rio

**José Eugênio Leal** Coordenador(a) Setorial do Centro Técnico Científico - PUC-Rio

Rio de Janeiro, 02 de Agosto de 2007

Todos os direitos reservados. É proibida a reprodução total ou parcial do trabalho sem autorização da universidade, do autor e do orientador.

#### **Elvidio Gavassoni Neto**

Formou-se técnico em agrimensura pelo Centro Federal de Educação Tecnológica do Espírito Santo em 1996. Graduou-se pela Universidade Federal do Espírito Santo em 2005.

Ficha Catalográfica

Gavassoni Neto, Elvidio

 Modelos discretizados de dimensão reduzida para análise dinâmica não-linear de vigas e pórticos planos / Elvidio Gavassoni Neto ; orientadores: Paulo Batista Gonçalves, Deane de Mesquita Roehl. – 2007.

136 f. : il. ; 30 cm

 Dissertação (Mestrado em Engenharia Civil)–Pontifícia Universidade Católica do Rio de Janeiro, Rio de Janeiro, 2007.

Inclui bibliografia

CDD: 624

### **Agradecimentos**

Ao escrever estas que, apesar de aparecerem no início, são as últimas palavras que acrescento a este texto, povoa-me a mente uma diversidade de sentimentos quase que contraditórios. Entretanto, enquanto reflito, ao ler os belos versos de Elliot, a contradição desaparece e aquilo que parecia um paradoxo, na verdade se mostra algo completo, uma inusitada manifestação de um sentimento recorrente a todas as mudanças da vida, pois: "What we call the beginning is often the end \ And to make an end is to make a beginning. \ The end is where we start from" (Little Gidding, V). O verbo agradecer sempre vem acompanhado do verbo recordar. Sigo, portanto, nestes parágrafos, o conselho contido nos versos do Hino aos Bandeirantes – "Deixe atrás o presente: Olha o passado à frente!".

Talvez por isso, a atenção excessiva ao relógio possa nos impedir de buscar uma bússola. Deste modo se aprofunda em significado a palavra orientador, pois foi justamente por duas boas bússolas que o relógio não inviabilizou a conclusão deste trabalho. Ao me referir aos meus orientadores faz-se necessário apontar que igualmente em importância eles permearam este tempo de dissertação.

À Professora Deane, pelo bom-humor e acessibilidade desde o período em que cursei os créditos. Por ser teimosa o suficiente para não desistir de me ensinar que há uma sutil, mas real, diferença entre teimosia e persistência. Pelo auxílio durante meu estágio de docência. Pela coragem de sempre que oportuno não ter se mantido eticamente muda, ensinando-me mais do que métodos numéricos para engenharia, mas confirmando-me a lição que a vida é mais que uma carreira e que certas coisas têm valor e não preço.

Ao Professor Paulo, por ser a pessoa de maior gentileza que já conheci. A gentileza do Paulo não é "linear-hierárquica", mas generosamente constante. Pelo respeito e tranqüilidade. Pela boa-vontade e acessibilidade em me acudir em minhas dúvidas, sempre com um sorriso. Por ter me ensinado, além de suas palavras, que existem outras coisas que podem e devem ser reduzidas, além da

 dimensão dos problemas dinâmicos não-lineares, como o ego, a impaciência e a irritação.

Ao apoio financeiro da Capes e da PUC-Rio. Aos professores e funcionários da PUC-Rio e à Rita por sempre me socorrer. A meus professores, que honraram este título, e amigos da graduação cuja influência vai além da superfície do que sou, entre eles Kátia, Andréa e Juliane.

"A person is poor when he is friendless, but even poorer when he ceases being a friend." (M. J. Ashton). Àqueles que me fazem mais rico e comigo dividem o convívio da sala 607D+ ("favelinha highest level"). À Bê ("top gatas Ipatinga") pela implicância e disposição em ajudar e à Marianna pelo incentivo. À Elaine pelo companheirismo durante os créditos, desde a pilha de maçã verde até hoje. Ao meu amigo Eduardo Arreguy ("Petroboy"), pelo companheirismo em todo o caminho desde a graduação, embora estejamos agora trilhando caminhos diferentes o respeito continua e a admiração perdura.

Aprendi desde cedo que a amizade nasce da admiração, tenho sete grandes razões para reafirmar minha crença nesse princípio. Ainda mais porque o número sete é, desde a antiguidade, símbolo de completude e perfeição. Esses sete desmistificaram a afirmação de ser o mestrado uma caminhada de um só. Ao amigo Roberto ("Rouxinol") por sua calma, inteligência e caráter. Por conhecer a eloqüência do silêncio e a nobreza do ouvir. Ao amigo Bazan pelo seu entusiasmo que só não é maior que o número de consoantes do seu pré-nome. Ao amigo Slongo ("aristocracia pura"), por fazer das diferenças entre ele e seus amigos, um aprendizado e das semelhanças, laços consolidados; por ter a invulgar sabedoria de saber não somente aquilo que quer, mas também o que não quer. À pequena amiga Vivian, pela alegria de viver e contentamento em servir. À amiga Amanda, por sua bondade e doçura, por sua sinceridade e solicitude. À Jociléia pela sua pureza, pela sua prontidão no servir, e pela sua simplicidade, que de tão rara, é seu maior dom. À amiga Lorena pela sua naturalidade, generosidade e tremendo companheirismo.

"Our intellectual and active powers increase with our affections." (R.W.Emerson). Por isso agradeço ao Stanley, cujo nome é para mim a própria definição da palavra amizade. À Beta, pelo seu amor e por justificar o fato desta cidade ser chamada de maravilhosa. Ao meu irmão Rodolfo, cuja admiração incondicional é meu maior incentivo. Ao pai, pelo exemplo e por seu amor. Ao meu padrasto pela serenidade e paciência. À vó, pela sabedoria, e por ser a pessoa mais inteligente que conheço. Ao anjo que é a minha mãe, a quem devo tudo o que sou e o que quero ser! Ao Pai celestial, por ser autor e aperfeiçoador de todos estes, pois sem Ele nada do que foi feito se fez!

Voltando a Elliot: "Every phrase and every sentence is an end and a beginning" Até porque para agradecer não existem pontos finais, somente vírgulas,…

### **Resumo**

Gavassoni Neto, Elvidio; Gonçalves, Paulo Batista; Roehl, Deane de Mesquita. **Modelos Discretizados de Dimensão Reduzida para Análise Dinâmica Não-Linear de Vigas e Pórticos Planos.** Rio de Janeiro. 136p. Dissertação de Mestrado – Departamento de Engenharia Civil, Pontifícia Universidade Católica do Rio de Janeiro.

Um dos resultados fundamentais na mecânica clássica é que, para sistemas lineares com *n* graus de liberdade, existem *n* modos de vibração ortogonais e que as freqüências naturais são independentes da amplitude de vibração. Além disso, qualquer movimento da estrutura pode ser obtido como uma combinação linear desses modos. No caso de sistemas não-lineares, isto não mais se verifica e a relação entre freqüência, amplitude e os modos de vibração precisa ser determinada. A obtenção dessas informações para estruturas se dá em geral pelo uso de programas de análise não-linear baseados em uma formulação em elementos finitos. Contudo, isto é um procedimento custoso computacionalmente. Uma abordagem mais viável é o uso de modelos discretos compatíveis de baixa dimensão, por meio dos quais as freqüências e os modos não-lineares são obtidos. Neste trabalho é proposto um procedimento para a derivação de modelos de redução de dimensão para vigas e pórticos planos esbeltos. As equações diferenciais de movimento são obtidas a partir da aplicação das técnicas variacionais a um funcional não-linear de energia. A obtenção do modelo se dá através do emprego dos métodos de Ritz ou Galerkin para a redução espacial e do balanço harmônico para redução no tempo. Os modos lineares são utilizados como uma primeira aproximação para os modos não-lineares. As relações freqüência-amplitude são satisfatoriamente obtidas para vibrações livre e forçada (não-amortecida e amortecida). Entretanto, essas curvas apresentam, em geral, no regime não-linear, pontos limites, sendo obtidas, portanto, com uso do método do controle de comprimento de arco. Uma correção para o modo-linear é obtida com uso dos métodos dos elementos finitos e da perturbação. Um estudo paramétrico e das condições de contorno é apresentado para vigas. O comportamento não-linear de pórticos em L é também analisado. Para esses pórticos é estudada a influência de cargas axiais e da geometria. Os resultados são comparados com soluções analíticas encontradas na literatura.

## **Palavras-chave**

Vigas, pórticos planos, vibração não-linear, controle do comprimento de arco, modelo reduzido.

### **Abstract**

Gavassoni Neto, Elvidio; Gonçalves, Paulo Batista; Roehl, Deane de Mesquita. **Low-Dimensional Reduced Order Models for the Nonlinear Dynamic Analysis of Beams and Plane Frames.** Rio de Janeiro. 136p. MSc. Dissertation – Civil Engineering Department, Catholic University, PUC-Rio

One of the fundamental results in classical mechanics is that linear systems with *n* degrees of freedom have *n* orthogonal vibration modes and *n* natural frequencies which are independent of the vibration amplitude. Any motion of the system can be obtained as a linear combination of these modes. This does not hold for nonlinear systems in which case amplitude dependent vibrations modes and frequencies must be obtained. One way of obtaining these informations for arbitrary structures is to use a nonlinear finite element software. However, this is a cumbersome and time consuming procedure. A better approach is to derive a consistent low dimensional model from which the nonlinear frequencies and mode shapes can be derived. In this work a procedure for the derivation of low dimensional models for slender beams and portal frames is proposed. The differential equations of motion are derived from the application of variational techniques to a nonlinear energy functional. The linear vibration modes are used as a first approximation for the nonlinear modes. The Galerkin and Ritz methods are used in the model for the spatial reduction and the harmonic balance method for the reduction in time domain. This allows the analysis of the free and forced (damped or undamped) vibrations of the structure in non-linear regime. However nonlinear resonance curves usually presents limit points. To obtain these curves, a methodology for the solution of non-linear equations based on an arc-length procedure is derived. Based on the finite element methods and using the basic ideas of the perturbation theory, a correction for the nonlinear vibration modes is derived. The influence of boundary conditions, geometric, and force parameters on the beam response is analyzed. The behavior of L frames is studied. For this kind of frame, the influence of axial loading and geometric parameters on the response is studied. The results are compared with analytical solutions found in the literature.

## **Keywords**

Beams, plane frames, nonlinear vibration, arc-length control, reduced model.

# **Sumário**

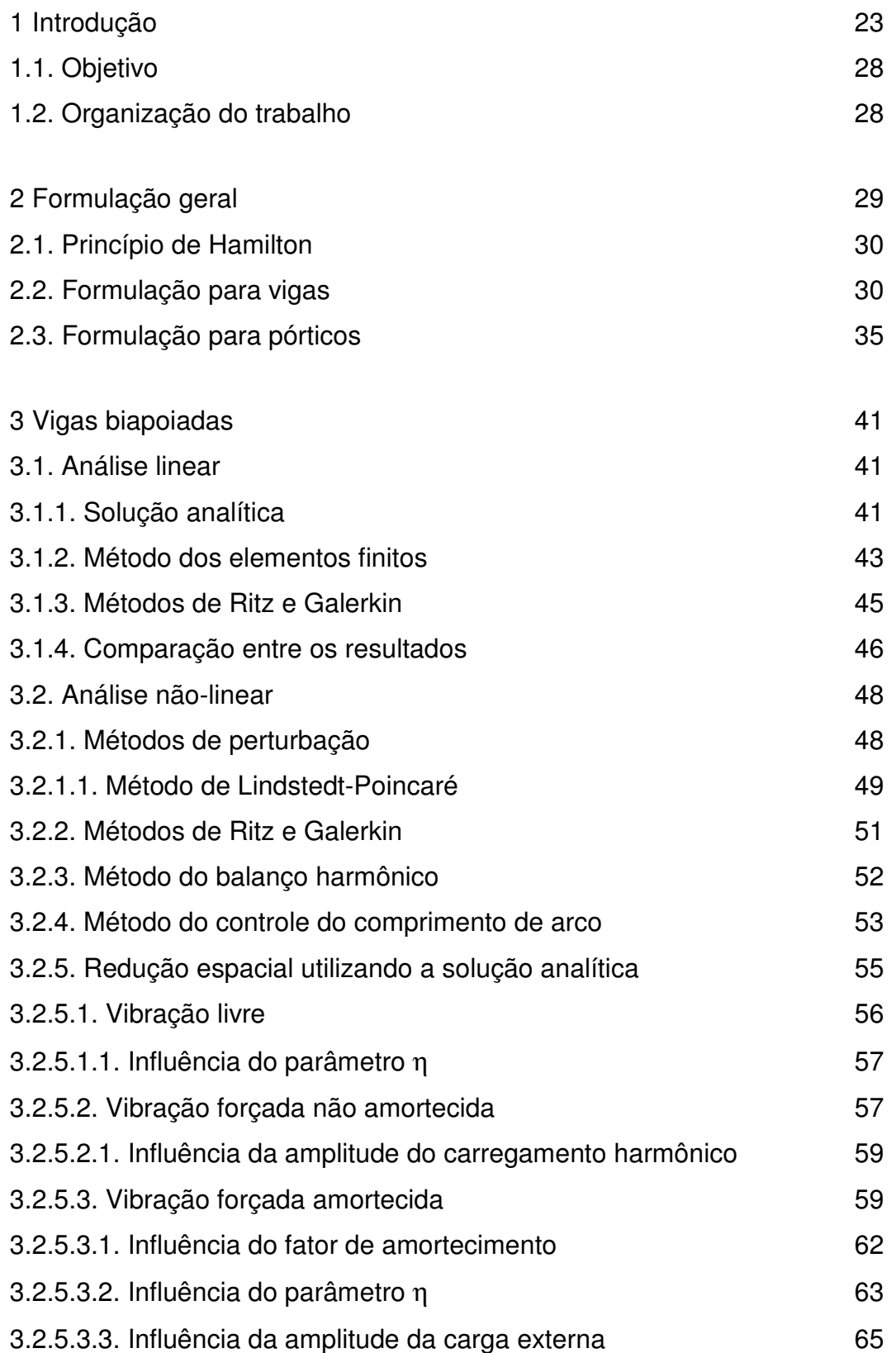

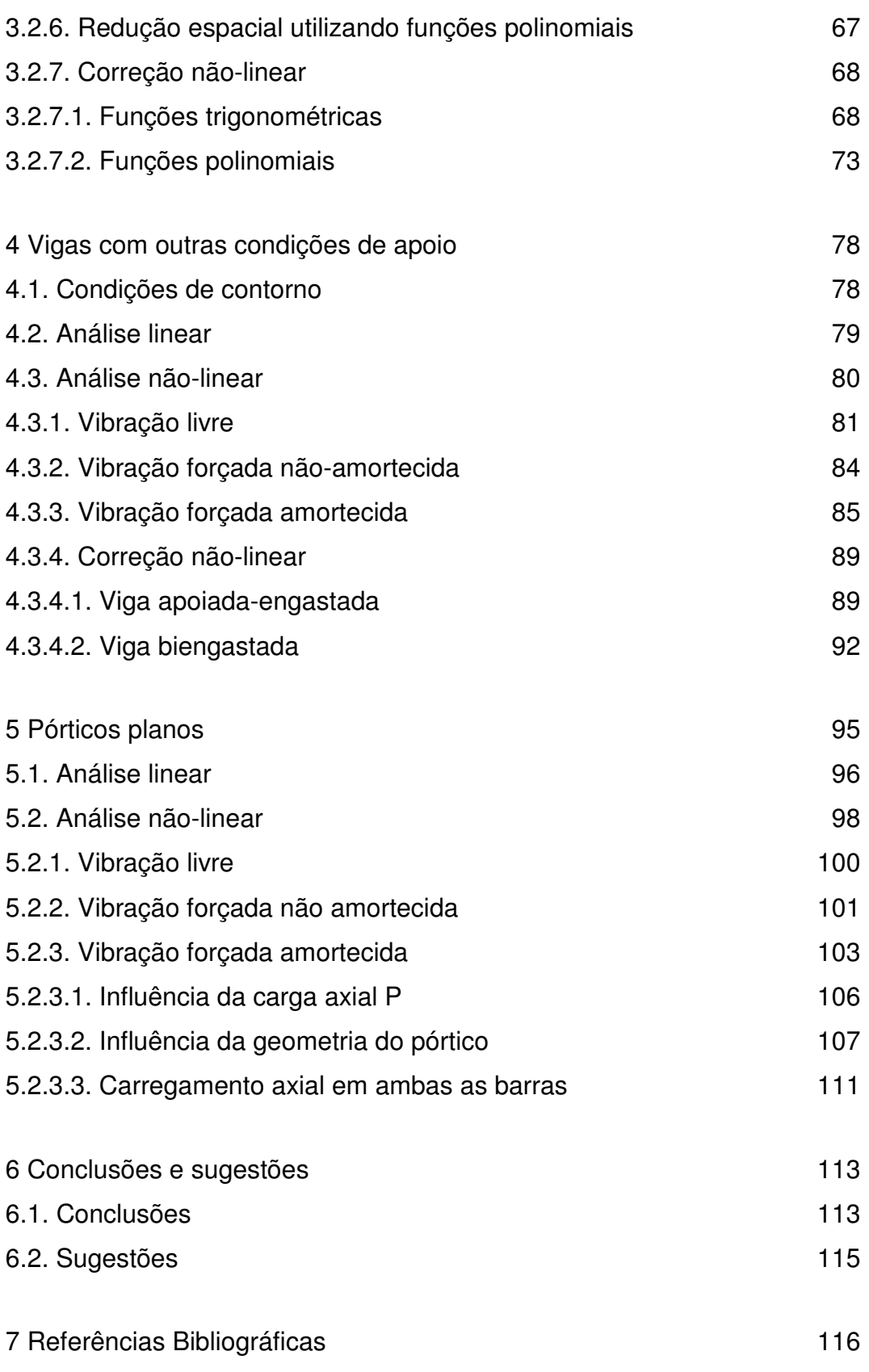

Apêndice A Termos das equações diferenciais de movimento para pórticos 120

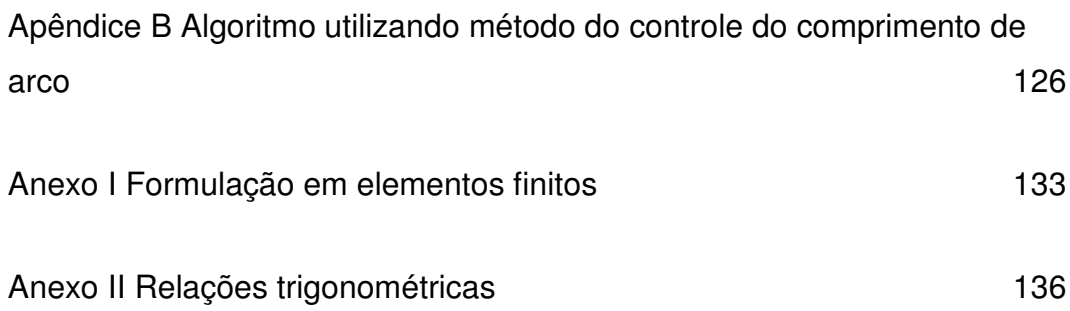

# **Lista de figuras**

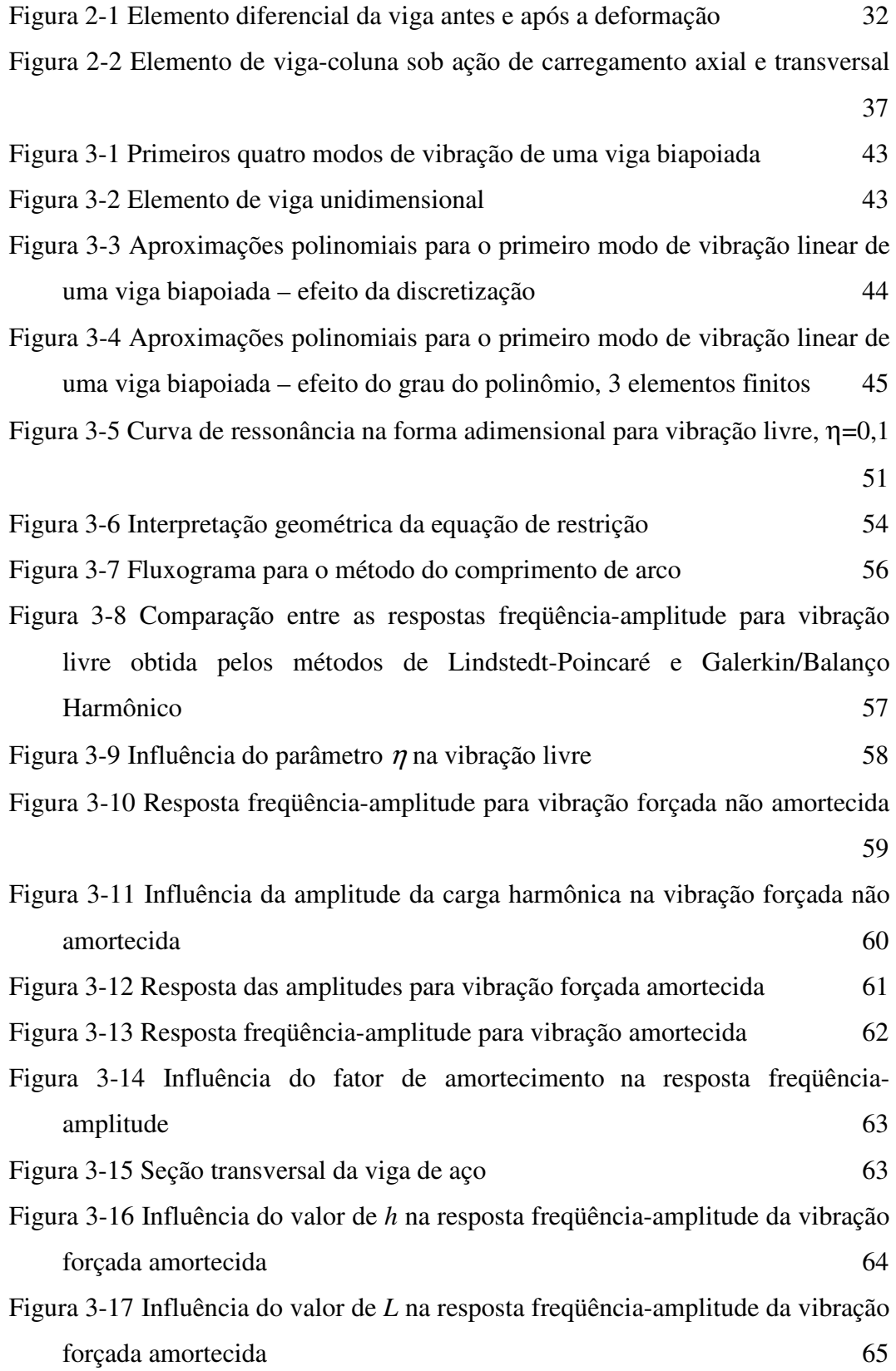

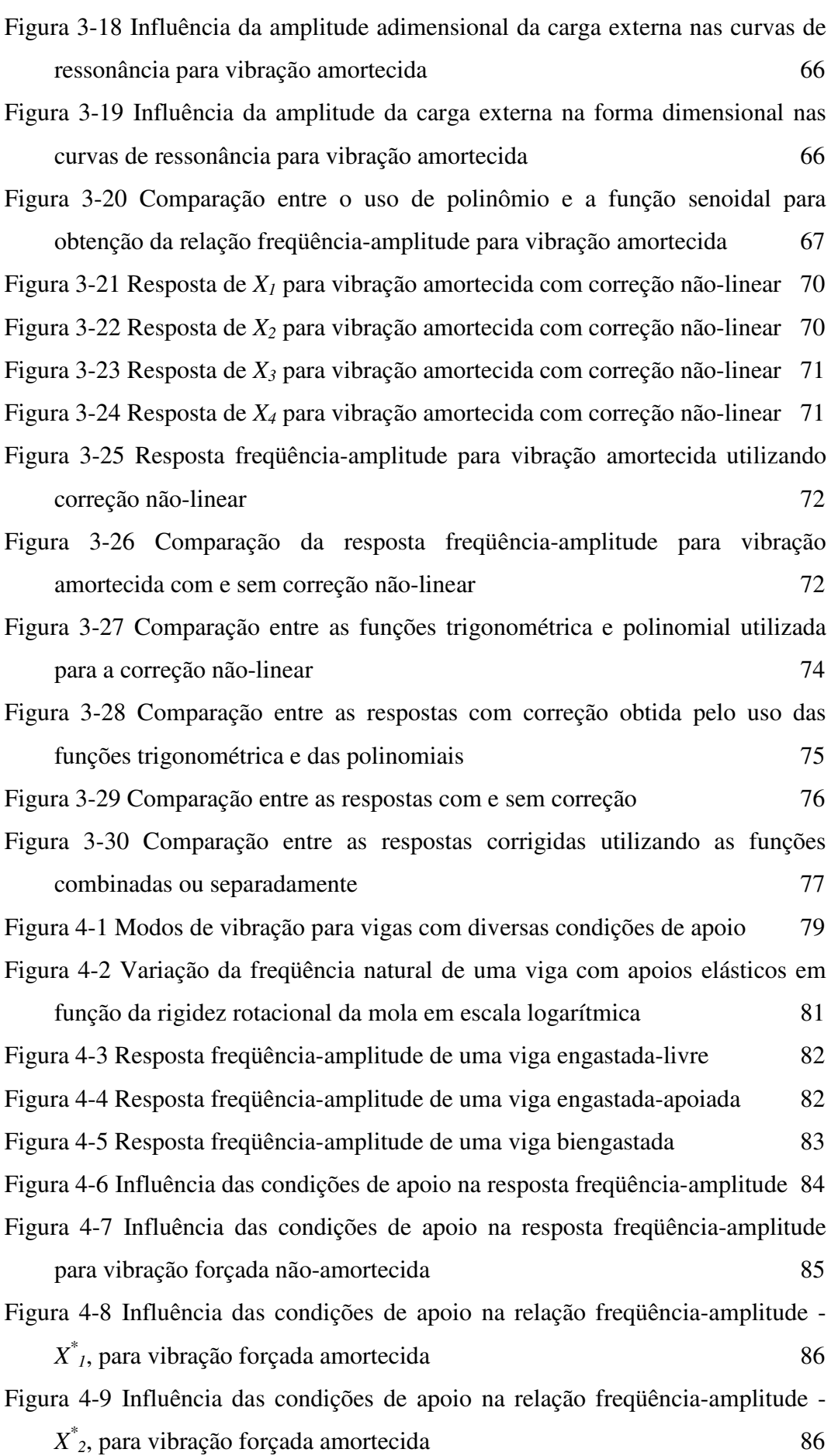

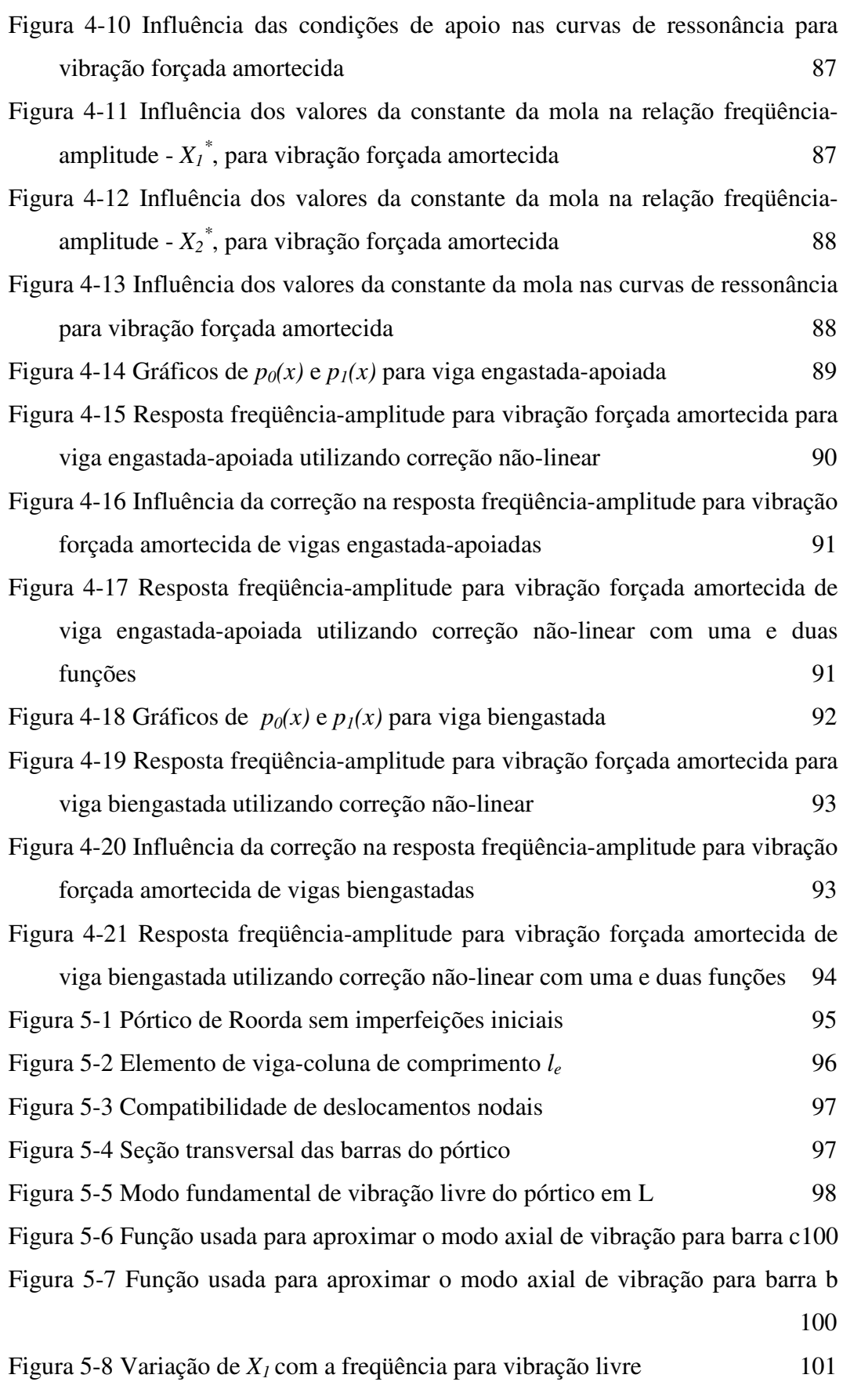

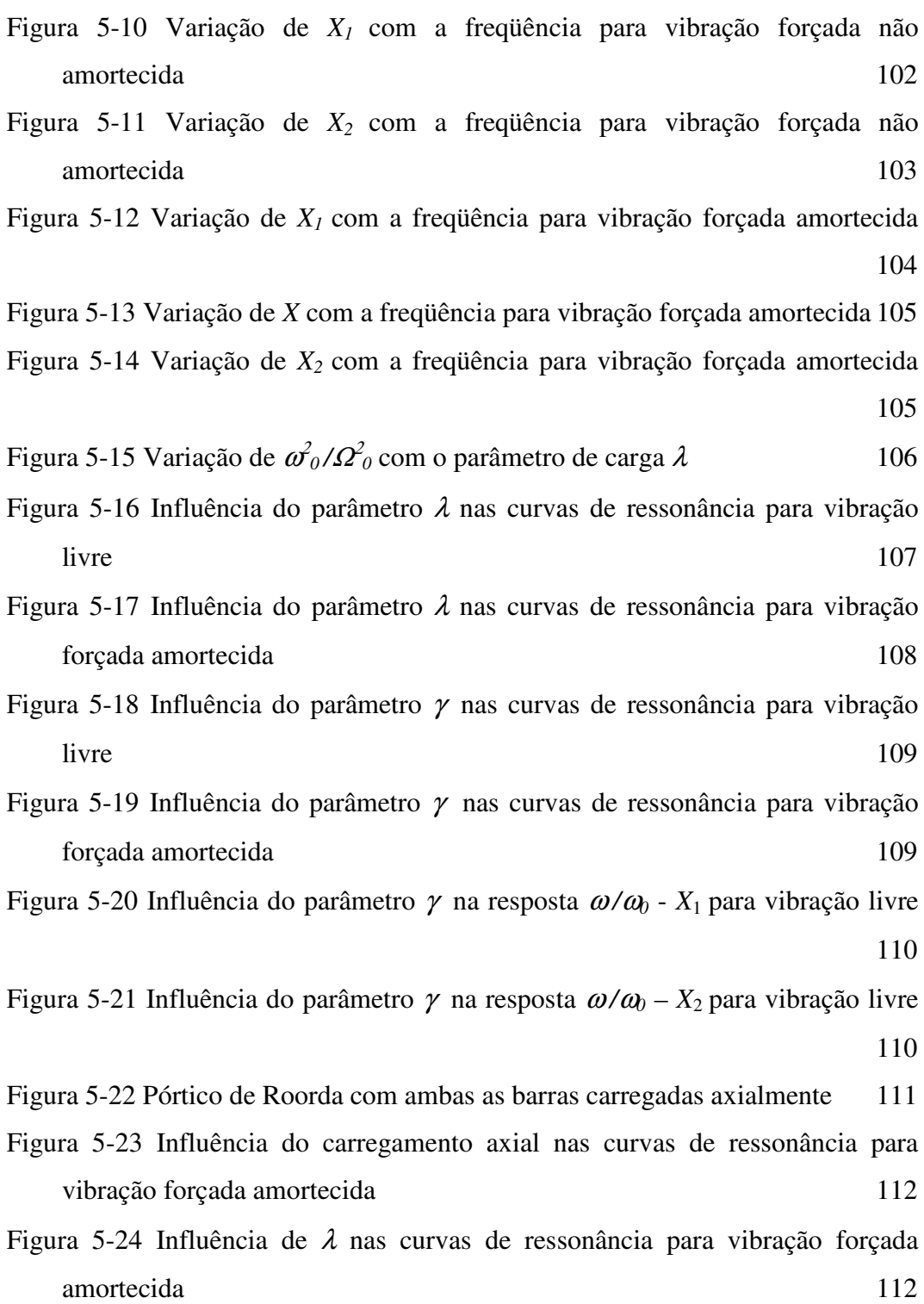

## **Lista de tabelas**

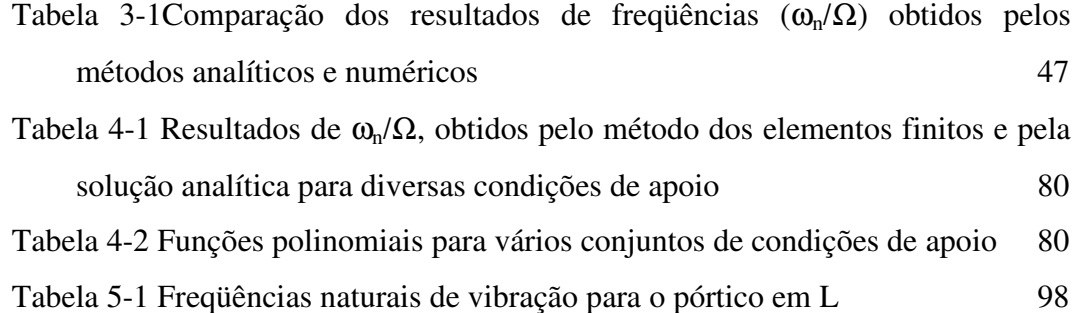

## **Lista de Símbolos**

- *a*, Equação de restrição ;
- *A*, Área da seção transversal;
- *c*, Constante de amortecimento por unidade de comprimento;
- *ccr*, Constante de amortecimento crítico;
- *ci* , Constantes da solução da equação diferencial de movimento linear;
- *e*, Espessura de perfis tubulares;
- *E*, Módulo de elasticidade;
- *f \** , Vetor de forças generalizadas;
- *h*, Altura da seção transversal;
- *I*, Momento de inércia da seção transversal;
- *J*, Funcional de energia;
- *k*, Rigidez rotacional de uma mola;
- *k \** Rigidez rotacional de uma mola na forma adimensional;
- *K*, Matriz de rigidez elástica no método dos elementos finitos;
- $\overline{K}$ , Matriz de rigidez elástica nos métodos de Ritz e Galerkin;
- *Kg*, Matriz de rigidez geométrica no método dos elementos finitos;
- *Kt,* Equivalente à matriz de rigidez tangente;
- *L*, Comprimento de um elemento estrutural;
- *le,* Comprimento de um elemento finito
- *Lg*, Lagrangeano;
- *M*, Matriz de massa no método dos elementos finitos;
- $\overline{M}$ , Matriz de massa nos métodos de Ritz e Galerkin;
- *Ni(x)*, Funções de forma;

 $p_i(x)$ , Polinômios utilizados para aproximação dos modos de vibração lineares e suas correções não-lineares;

- *P,*. Carga estática de compressão;
- *Pcr*, Carga crítica de uma coluna biapoiada;
- *PL,* Carga crítica de um pórtico em L;
- *P(t)*, Carregamento dinâmico;
- *P\**, Razão entre *EA* e *Pcr*;
- *q(t)*, Parte da solução temporal do deslocamento;
- *qt,* Derivada do vetor de equações não-lineares em relação ao parâmetro de nível de freqüência.
- *r*, Raio de giração;
- *s*, Coordenada ao longo do eixo deformado;
- *t*, Variável para indicar o tempo;
- *T*, Energia cinética;
- *Ti,j*, Termos da equação diferencial de movimento para pórticos;
- *T\*i,j*, Termos da equação diferencial adimensional de movimento para

pórticos;

- *u*, Deslocamento axial;
- ui , Graus de liberdade no método dos elementos finitos;
- *u\**, Deslocamento axial adimensional;
- *U*, Energia de deformação interna;
- *V*, Potencial das cargas externas;
- *w*, Deslocamento transversal;
- *w\**, Deslocamento transversal adimensional;
- *W*, Trabalho realizado por forças conservativas;
- *Wnc*, Trabalho realizado por forças não conservativas;
- *x*, Eixo axial do elemento estrutural;
- *x\**, Coordenada axial de um elemento diferencial após deformação;
- *X*, Vetor de amplitudes dimensionais dos modos de vibração;
- *X0*, Amplitude da carga harmônica externa;
- *Xc*, Amplitude da parte co-senoidal da carga harmônica externa;
- *Xs*, Amplitude da parte senoidal da carga harmônica externa;
- *X \** , Amplitude adimensional dos modos de vibração;
- *X \** Parâmetro adimensional de carregamento dinâmico;
- *z*, Eixo transversal ao elemento estrutural;
- *z\**, Coordenada transversal do elemento diferencial após deformação;
- $\alpha$ , Parâmetro adimensional de frequência;
- β, Parâmetro adimensional de amortecimento;
- β*0*, ângulo entre o eixo indeformado e deformado;
- β*b,* Rotação nodal da barra de pórtico horizontal;
- β*c,* Rotação nodal da barra de pórtico vertical;
- $\chi$ , Mudança de curvatura da linha neutra;
- δ, Variação durante um dado intervalo de tempo;
- δλ*f*, Correção do incremento do parâmetro de nível de freqüência;
- δ*X,* Correção do incremento de amplitude;
- <sup>∆</sup>, Encurtamento de um elemento estrutural;
- <sup>∆</sup>*l,* Comprimento de arco.
- $Δλ<sub>f</sub>$ *,* Variação do parâmetro de nível de freqüência de arco.
- <sup>∆</sup>*X* Variação da amplitude.
- $\varepsilon$ , Deformação axial;
- $\phi$ <sup>*f*</sup>, , Ângulo de fase*;*
- φ*(x)*, Função que representa a parte espacial do deslocamento transversal dimensional;
- φ*(*ζ*)*, Função que representa a parte espacial do deslocamento transversal adimensional;
- $\eta$ , Parâmetro adimensional usado para indicar esbeltez do elemento;
- <sup>κ</sup>, Parâmetro adimensional dado pelo quadrado da razão entre *L* e *r*π;
- <sup>λ</sup>, Razão entre *P* e *Pcr*;
- λ*f* Parâmetro de nível de frequência.
- <sup>Π</sup>, Energia potencial total;
- <sup>θ</sup>*(x)*, Função que representa a parte espacial do deslocamento axial dimensional;
- $\rho$ , Massa específica;
- <sup>τ</sup>, Parâmetro adimensional da coordenada temporal;
- <sup>ω</sup>, Freqüência de oscilação do sistema;
- $\omega_0$ , Frequência natural de oscilação do sistema;
- $\Omega$ , Frequência natural de uma viga biapoiada;
- $\Omega_0$  Frequência natural de um pórtico em L quando  $\lambda = 0$ ;
- ξ, Fator de amortecimento;
- ψ, Parâmetro de escala;
- <sup>Ψ</sup>, Vetor de equações algébricas não-lineares;
- ζ, Parâmetro adimensional da coordenada axial.

"...life is not lineal, but experiential, not chronological, but developmental. We live in deeds, not days; in service, not seasons." (Elder N. A. Maxwell)

### **1 Introdução**

O uso de sistemas estruturais esbeltos tem se difundido grandemente em número e aplicabilidade nos diversos campos da engenharia. Esses sistemas estruturais são geralmente formados por vigas, barras, pórticos, treliças, placas e cascas. Em face da relevância que esses elementos têm para grande parte das estruturas modernas, engenheiros devem ter um bom conhecimento do seu comportamento estrutural quando submetidos a carregamentos estáticos ou dinâmicos.

No caso específico de carregamento dinâmico, o emprego de estruturas com um valor cada vez mais alto na relação entre resistência e peso faz surgir uma série de fenômenos relativamente complexos no seu comportamento quando comparado àquele exibido por estruturas convencionais. Este comportamento pode, em geral, ser matematicamente descrito por equações diferenciais parciais de movimento. Somente a um nível relativamente alto de aproximação e um grau elevado de especificação podem-se obter soluções exatas de forma fechada (Mickens, 1984; Kahn e Zarmi, 2004).

A perda de generalização e relativa precisão, causadas pelo uso dessas abordagens simplificadoras, muitas vezes não correspondem às necessidades de um engenheiro em prever e lidar com fenômenos que freqüentemente surgem quando o uso de estruturas esbeltas está presente. Além disto, as hipóteses feitas na obtenção destas abordagens em geral não representam, em níveis aceitáveis, as características e comportamento de estruturas mais leves.

A representação do comportamento dinâmico-estrutural de problemas mecânicos por meio de equações linearizadas é um exemplo da insuficiente capacidade de se capturar e descrever todos os fenômenos tipicamente presentes em estruturas esbeltas. O domínio em que são válidas as teorias lineares para estudos de vibrações é limitado a amplitudes pequenas comparadas à espessura do elemento estrutural em vibração. Entretanto, com o uso de estruturas cada vez mais esbeltas e máquinas modernas cada vez mais rápidas, vibrações de grande

amplitude podem ocorrer para freqüências de vibração próximas às freqüências de ressonância (Benamar *et alli,* 1991).

Entre os fenômenos que a formulação linearizada de problemas dinâmicos é insuficiente para descrever encontram-se: a relação de dependência entre freqüência e amplitude, saltos dinâmicos, oscilações sub-harmônicas e superharmônicas, valores múltiplos na resposta freqüência-amplitude correspondendo a configurações múltiplas de equilíbrio, ressonâncias combinadas, interação modal e movimentos caóticos (Nayfeh and Mook, 1979; Sathyamoorthy, 1997; Azrar *et alli*, 1999).

Uma análise que se destine então a capturar e representar adequadamente esses fenômenos precisa levar em conta cuidadosamente as fontes de nãolinearidade do problema. A metodologia mais largamente empregada para efetuar uma análise deste tipo é por meio do emprego de *sofwares* baseados em uma formulação em elementos finitos. Entretanto existem algumas desvantagens no uso de formulações baseadas em elementos finitos, mesmo para modelos matemáticos relativamente simples.

Como o princípio da superposição dos efeitos não é valido para problemas não-lineares, surgem nestes problemas acoplamentos (como o existente entre deslocamentos transversais e axiais em eixos e vigas de rolamento). Neste caso modelos de elementos finitos requerem um número elevado de graus de liberdade para assegurar a obtenção de uma representação dinâmica completamente adequada, demandando um aumento considerável de tempo e de esforço computacional para obtenção de sua solução (Ribeiro e Petyt, 1999; Pesheck *et alli,* 2002; Galvão, 2004).

Uma metodologia comumente utilizada para contornar esta dificuldade é determinar a solução de equilíbrio para o modelo não-linear completo e então linearizar o modelo em torno desta solução. Dumir e Bhaskar (1988), entretanto, afirmam que esta abordagem ignora termos não-lineares relevantes à análise dinâmica, o que pode levar a uma descrição imprecisa no comportamento predito do sistema estudado.

Análises realizadas com *softwares* cuja formulação está baseada em elementos finitos são inapropriadas para uma análise paramétrica dos fatores mais relevantes na vibração de estruturas com comportamento não-linear, já que a solução é obtida especificamente para um conjunto de dados em particular.

Uma alternativa que visa superar estas dificuldades é o emprego de modelos de ordem reduzida com poucos graus de liberdade que sejam capazes de capturar a dinâmica essencial do sistema. Segundo Rega e Troger (2005), modelagem numérica, simulação experimental e mesmo rigorosa análise matemática mostram que para alguns sistemas uma descrição precisa do seu comportamento assintótico pode ser suficientemente obtida pela redução do espaço originalmente de alta dimensão (infinita no caso de estruturas contínuas) para um espaço de dimensão muito menor.

Essa abordagem simplifica a análise não-linear de vibração e requer menos tempo que modelagens baseadas em elementos finitos. Além disto, torna-se também possível um estudo paramétrico mais profundo das fontes relevantes nos fenômenos que surgem quando o comportamento não-linear é estudado.

Na redução de dimensão de um problema dinâmico de uma estrutura contínua, deve-se lembrar que a redução pode ser feita tanto na parte temporal quanto na parte espacial. De acordo com Qaisi (1993), no estudo de vibrações de estruturas geometricamente não-lineares duas abordagens distintas são comumente empregadas na redução das variáveis geométricas e temporais do problema. No primeiro, os métodos de redução são empregados inicialmente na parte espacial dos problemas. Neste caso a abordagem mais freqüente assume que os modos não-lineares de vibração têm a mesma forma dos lineares e as equações de equilíbrio que governam o movimento são reduzidas então a equações diferenciais ordinárias temporais que, no caso de formulação para vigas com nãolinearidade cúbica, resultam em equações do tipo Duffing, cuja solução exata existe na forma de integrais elípticas.

Na segunda abordagem, a parte temporal da solução é assumida como periódica, reduzindo assim, as equações de movimento a equações não-lineares nas variáveis geométricas do espaço. Uma terceira abordagem é aplicar a redução da dimensão em ambas as partes, temporal e espacial, combinando as abordagens anteriores.

Em geral, pode-se classificar os métodos de redução de dimensão dos problemas não-lineares dinâmicos em analíticos e numéricos. Um resumo da literatura existente a respeito dos métodos numéricos e analíticos mais utilizados nos estudos de vibrações não-lineares pode ser encontrado no artigo escrito por Marur (2001).

Entre os métodos numéricos mais utilizados estão os métodos de Ritz (Srinivasan, 1966; Lewandowski, 1987; Lewandowski, 1997), Galerkin (Tseng e Dugundji, 1970; Ling e Wu, 1987; Lewandowski, 1997) e com ainda maior emprego o método do balanço harmônico (Benounna and White, 1984; Mickens1984; Leung e Fung, 1989; Lewandowski, 1994; Lewandowski, 1997).

O método do balanço harmônico foi empregado por Ray e Bert (1969) para o estudo de vigas biapoiadas geometricamente não-lineares. Curvas de resposta amplitude-freqüência de vibrações forçadas e amortecidas de vigas contínuas foram satisfatoriamente obtidas por Lewandowski (1992) usando uma metodologia que combina os métodos dos elementos finitos e do balanço harmônico.

Já entre os métodos analíticos os mais largamente empregados são os métodos de perturbação. O trabalho de Kahn e Zarmi (2004) apresenta uma introdução ao uso de métodos de perturbação para oscilações em sistemas fracamente não-lineares. A vibração não-linear de vigas com várias condições de contorno foi estudada por Evensen (1968) com o uso desse método. A resposta não-linear de uma viga com apoios fixos submetida a carregamento dinâmico foi obtida por Busby and Weingarten (1972). Neste estudo, os autores assumiram dois modos de vibração para a viga, utilizaram o método dos elementos finitos para a obtenção da equação não-linear de movimento e empregaram o método da perturbação para sua solução.

O método da perturbação foi também utilizado para estudo de vibração livre de placas com não-linearidade geométrica por Rehfield (1973). No trabalho de Mook et alli (1985) o problema de vibração forçada e amortecida de elementos estruturais foi formulado utilizando o método de perturbação. A metodologia desenvolvida no trabalho de Nayfeh (1998) emprega métodos de perturbação para o estudo dinâmico de estruturas fracamente não-lineares. Essa metodologia foi aplicada para o caso de uma viga sobre base elástica. Andrianov e Danishevs'kyy (2002) usaram uma abordagem baseada neste método para descrever a vibração não-linear de barras e vigas.

Enquanto métodos numéricos, como o balanço harmônico, são apontados como de aplicação a uma grande variedade de problemas e resultam em boas aproximações para problemas com forte não-linearidade (Mickens,1984), vários autores concordam em afirmar que os métodos de perturbação produzem resultados satisfatórios somente quando a não-linearidade do problema é considerada fraca (Leung e Fung, 1989; Hamdan e Burton, 1993; Lewandowski, 1994; Lacarbonara, 1999). De acordo com Lau e Yuen (1993) um erro comumente encontrado em muitas análises dinâmicas é considerar a nãolinearidade como fraca, quando na realidade ela não é.

De acordo com Lewandowski (1992) os métodos numéricos de aproximação como o balanço harmônico são mais simples e sistemáticos, o que viabiliza sua implementação e melhora o desempenho computacional em relação aos métodos analíticos como o método da perturbação.

Encontram-se na literatura outras abordagens para obtenção de modelos de ordem reduzida. No trabalho de Ribeiro e Petyt (1999) o método dos elementos finitos hierárquico foi utilizado para diminuir o número de graus de liberdade necessários para obter a resposta dinâmica de vibrações não-lineares em vigas com vários tipos de condições de apoio. Quando comparada à formulação convencional em elementos finitos, essa metodologia resultou mais favorável em termos da convergência, alcançada com um menor número de graus de liberdade, reduzindo assim significativamente o tempo computacional.

O modelo reduzido obtido por Lacarbonara (1999) se baseia no procedimento de discretização de Galerkin retificado. Essa metodologia é aplicada a uma classe de sistemas unidimensionais com não-linearidades cúbicas e quadráticas. Nesse estudo, o modelo foi capaz de capturar e condensar corretamente todas as contribuições modais dos movimentos não-lineares dos problemas estudados. O autor também afirma que o modelo reduzido empregado pode ser estendido à análise de sistemas contínuos com ou sem ressonância interna.

No trabalho de Pesheck *et alli* (2002) é utilizado um modelo de ordem reduzida empregando um ou dois modos não-lineares normais (NNM's – *Nonlinear normal modes*) para o estudo de uma viga de rolamento em balanço. Os resultados obtidos indicam que o modelo reduzido adotado conseguiu capturar com a precisão desejada o comportamento dinâmico do problema estudado.

Uma metodologia empregando NNM's foi adotada por Touzé *et alli* (2004) para o estudo de vibrações com grandes amplitudes em vigas sobre base elástica não-linear e uma viga biengastada geometricamente não-linear. A redução de tempo computacional obtida nas análises empregando esta metodologia foi significante e a predição do comportamento dinâmico das estruturas estudadas foi satisfatória.

Tiso *et alli* (2005) utilizaram um modelo reduzido empregando o método dos elementos finitos para uma análise dinâmica não-linear de estruturas com imperfeições iniciais. A metodologia foi exemplificada com o estudo de estruturas porticadas.

Resultados como esses são importantes principalmente no caso em que se queira analisar modos de vibração de ordem elevada ou quando estes se acoplam com modos mais baixos devido à ressonância interna. Eles também são relevantes para estudos em que vários harmônicos precisam ser incluídos nas séries utilizadas para se aproximar a resposta no tempo ou para estruturas compostas por múltiplos membros estruturais (Ribeiro e Petyt, 1999).

### **1.1. Objetivo**

O objetivo deste trabalho é o desenvolvimento de metodologias para a obtenção de modelos consistentes de baixa dimensão para o estudo de vibração harmônica não-linear geométrica de vigas e pórticos planos.

### **1.2. Organização do trabalho**

O capítulo 2 apresenta a formulação para a obtenção do funcional de energia para o problema não-linear, a partir do Princípio de Hamilton. As técnicas variacionais são então empregadas para obtenção das equações diferenciais parciais de movimento tanto para vigas quanto para pórticos.

No capítulo 3 o desenvolvimento da metodologia empregada é apresentado tendo como exemplo o estudo de vibração não-linear de uma viga simplesmente apoiada. No capítulo 4 estende-se a metodologia para vigas com outras condições de contorno.

A aplicação da metodologia desenvolvida no capítulo 3 para pórticos planos é o tema do capítulo 5. Por fim, no capítulo 6 são apresentadas as conclusões e sugestões para aplicação e continuação deste trabalho de pesquisa.

## **2 Formulação geral**

No estudo do comportamento dinâmico de estruturas um dos objetivos básicos é a determinação do conjunto de posições que as estruturas ocupam no espaço durante um intervalo de tempo. No caso de estruturas contínuas que apresentam, portanto, um número infinito de graus de liberdade, as expressões matemáticas que definem os deslocamentos dinâmicos são chamadas de equações diferenciais parciais de movimento da estrutura, e sua solução fornece este histórico no conjunto espaço-tempo.

De acordo com Clough e Penzien (1975) a formulação das equações de movimento é uma das fases mais importantes no procedimento de análise dinâmico-estrutural e, em muitos casos, a mais difícil. Em geral existem três métodos para a formulação dessas equações: o princípio d'Alembert, o princípio dos deslocamentos virtuais e o princípio de Hamilton. O primeiro é o método mais direto e estabelece o equilíbrio dinâmico das forças atuantes sobre um sistema. Em sistemas complexos, este equilíbrio vetorial dinâmico pode ser inviável e métodos de energia simplificam e viabilizam esta tarefa.

No princípio dos trabalhos virtuais as forças atuantes sobre o sistema são avaliadas explicitamente enquanto que as equações de movimento são derivadas por considerações do trabalho realizado durante a aplicação de deslocamentos virtuais compatíveis. O princípio de Hamilton, por outro lado, é uma formulação alternativa em que os efeitos das forças atuantes sobre o sistema (e não diretamente estas) são levados em conta por meio de variações de energia cinética e potencial.

Essas três metodologias são completamente equivalentes e resultam em equações idênticas para um mesmo sistema elástico. A escolha dentre elas depende em grande parte da natureza do sistema sob consideração (Clough e Penzien, 1975). Face à não-linearidade e às propriedades das estruturas a serem estudadas é utilizado, nesse trabalho, o Princípio de Hamilton e, a partir das técnicas variacionais, as equações de movimento serão então obtidas, primeiramente para vigas e depois para pórticos.

### **2.1. Princípio de Hamilton**

Como já mencionado, uma metodologia para se contornar os problemas no estabelecimento de equações de equilíbrio vetoriais é a de se fazer uso de balanço de quantidades de energia, numa formulação variacional. O Princípio de Hamilton prescreve, em linhas gerais, que a variação da energia cinética e potencial mais a variação do trabalho realizado pelas forças não conservativas durante qualquer intervalo de tempo de *t1* a *t2* deve ser nula. Isso matematicamente pode ser expresso por:

$$
\int_{t_1}^{t_2} \delta(T - \Pi) dt + \int_{t_1}^{t_2} \delta W_{nc} dt = 0, \qquad (2-1)
$$

onde  $\delta \acute{\rm e}$  o símbolo utilizado para representar a variação das quantidades à sua direita,  $T$  é a energia cinética,  $\overline{H}$  a energia potencial total e  $W_{\text{nc}}$  o trabalho realizado por forças não conservativas.

### **2.2. Formulação para vigas**

A seguir apresenta-se a formulação para vigas esbeltas (desprezam-se, portanto, as deformações provenientes dos esforços cizalhantes), elásticas, isotrópicas e homogêneas. A formulação aqui utilizada se baseia na formulação Lagrangeana total. Não há restrição dos apoios ao deslocamento das vigas na direção axial. Considera-se também que as deformações axiais são insignificantes quando comparadas às deformações transversais e serão, portanto, desprezadas. Assim, a energia cinética para uma viga de comprimento *L* e área de seção transversal *A* é dada por:

$$
T = \frac{1}{2} \rho A \int_0^L w_{,t}^2 dx , \qquad (2-2)
$$

onde ρ é a massa específica da viga, *w* o deslocamento transversal e *x* a coordenada do eixo axial da viga. A energia potencial total é expressa por:

$$
\Pi = U + V, \tag{2-3}
$$

onde *U* é a parcela dada pela energia interna de deformação elástica e *V* o potencial das cargas externas atuantes sobre a estrutura.

Como as deformações axiais são desprezadas, somente se considera a parcela de energia interna devido à flexão da viga. Tem-se desse modo:

$$
U = \frac{1}{2}EI \int_0^L \chi^2 dx \quad , \tag{2-4}
$$

onde χ é a mudança de curvatura da linha neutra, *E* o módulo de elasticidade e *I* o momento de inércia da seção transversal.

Para obtenção da expressão para a mudança de curvatura, um elemento diferencial da linha neutra da viga é isolado. Este elemento está inicialmente paralelo ao eixo *x*, na posição *x* e *z*, apresentado na Figura 2-1.

Após a flexão da viga, o elemento sofre uma deformação no plano *xz* e apresenta um comprimento *ds* e ocupa a posição *(x\*,z\*)* descrita pelas seguintes relações:

$$
x^* = x + u \tag{2-5}
$$

$$
z^* = z + w, \tag{2-6}
$$

onde *u* e *w* são os deslocamentos axiais e transversais respectivamente. Diferenciando-se as equações (2-5) e(2-6) em relação a *x*, tem-se:

$$
\frac{dx^*}{dx} = 1 + \frac{du}{dx},\tag{2-7}
$$

$$
\frac{dz^*}{dx} = \frac{dw}{dx} \tag{2-8}
$$

Como conseqüência da hipótese de serem desprezíveis as deformações axiais, tem-se que *dx* é igual a *ds*. Da Figura 2-1 retiram-se as seguintes relações geométricas:

$$
sen\left(\beta_{0}\right) = \frac{-dz^{*}}{ds} = -\frac{dw}{dx} = -w_{,x} \tag{2-9}
$$

Logo:

$$
\beta_0 = \arcsin\left(-\,w_{,x}\right) \tag{2-10}
$$

O ângulo β*0* nessas expressões representa o ângulo entre a linha neutra da viga nas configurações indeformada e deformada. A mudança de curvatura é dada por:

$$
\chi = \beta_{0,x} = \left[ \arcsin \left( -w_{,x} \right) \right]_{,x} = -w_{,xx} \left( 1 - w_{,x}^2 \right)^{-1/2} \tag{2-11}
$$

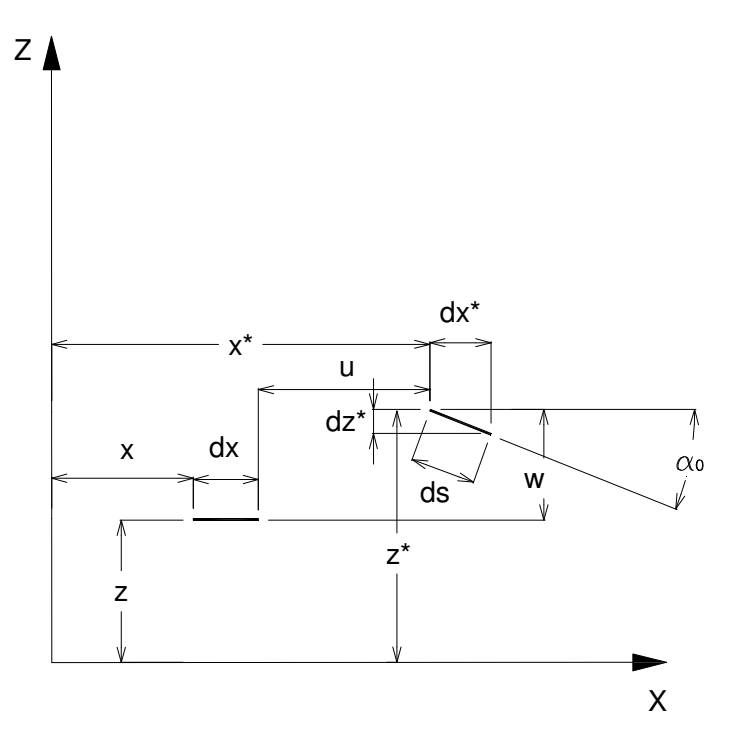

Figura 2-1 Elemento diferencial da viga antes e após a deformação

Considerando-se a última parte da eq. (2-11) como produto de duas funções e expandindo a segunda em série de Taylor até os termos de segunda ordem, chega-se à seguinte expressão para a mudança de curvatura:

$$
\chi \equiv -w_{,xx} \left( 1 + \frac{1}{2} w_{,x}^2 \right) \tag{2-12}
$$

A aproximação obtida pela expressão (2-12) é substituída na eq. (2-4), resultando na seguinte expressão para a energia de deformação interna:

$$
U \cong \frac{1}{2} EI \int_0^L \left( w_{,xx}^2 + w_{,xx}^2 w_{,x}^2 + \frac{1}{4} w_{,xx}^2 w_{,x}^4 \right) dx
$$
 (2-13)

O uso desta expressão não-linear em alguns trabalhos anteriores (Andrade, 1993; Sampaio, 2004; Serebrenick, 2004) demonstrou que ela é suficientemente precisa para descrever adequadamente o comportamento não-linear de estruturas com grandes deslocamentos.

Os sistemas forçados aqui estudados consideram a ação de uma carga harmônica com a mesma freqüência ω do sistema e amplitude *X0* e admitindo-se sua forma como co-senoidal, tem-se:

$$
P(t) = X_0 \cos(\omega t) \tag{2-14}
$$

O trabalho realizado por esta força pode ser escrito como:

$$
W = \int_0^L P(t) w dx \tag{2-15}
$$

As equações (2-14) e (2-15) são combinadas e o potencial das cargas externas é descrito do seguinte modo:

$$
V = -W = -\int_0^L X_0 \cos(\omega t) w dx
$$
 (2-16)

O amortecimento considerado neste estudo é assumido de tal forma que as forças de amortecimento que surgem sejam proporcionais ao módulo da velocidade, tendo *c* como constante de proporcionalidade, chamada constante de amortecimento. Este tipo de amortecimento é conhecido como amortecimento viscoso. De acordo com Paz (1997), ainda que algumas características dissipativas dos sistemas reais não sejam capturadas por esse modelo de amortecimento, em muitos casos o mecanismo de dissipação é aproximadamente viscoso. Além disso, esta abordagem leva à uma análise matemática relativamente simples. O trabalho realizado por essa força de amortecimento é dado por:

$$
W_{nc} = \frac{1}{2} c \int_0^L w_{,t}^2 dx
$$
 (2-17)

Substituindo-se as expressões (2-2), (2-13), (2-16) e (2-17) na eq. (2-1) chega-se ao Lagrangeano para a viga:

$$
L_{g} = \int_{0}^{L} \left[ \frac{1}{2} \rho A w_{,t}^{2} - \frac{1}{2} EI \left( w_{,xx}^{2} + w_{,xx}^{2} w_{,x}^{2} + \frac{1}{4} w_{,xx}^{2} w_{,x}^{4} \right) + X_{0} \cos (\omega t) w + \frac{1}{2} c w_{,t}^{2} \right] dx
$$
\n(2-18)

O funcional de energia não-linear *J* para a viga tem a seguinte forma:

$$
J = \int_{t_1}^{t_2} \int_0^L L_g(w, w_{,x}, w_{,xx}, w_{,t}, x, t) \, dx \, dt \tag{2-19}
$$

Aplicando-se as técnicas variacionais, obtém-se a seguinte equação de Euler-Lagrange:

$$
\frac{\partial L_g}{\partial w} - \frac{\partial}{\partial x} \frac{\partial L_g}{\partial w_{,x}} - \frac{\partial}{\partial t} \frac{\partial L_g}{\partial w_{,t}} + \frac{\partial^2}{\partial x^2} \frac{\partial L_g}{\partial w_{,xx}} = 0
$$
\n(2-20)

Substituindo (2-18) em (2-20) e efetuando as respectivas derivações chegase à equação de movimento da viga:

$$
\rho A w_{,tt} + c w_{,t} + E I w_{,xxxx} + E I \Big( w_{,xx}^{3} + w_{,x}^{2} w_{,xxxx} + 4 w_{,x} w_{,xx} w_{,xxx} \Big)
$$
 (2-21)

$$
+\frac{3}{2}w_{,x}^{2}w_{,xx}^{3}+\frac{1}{4}w_{,x}^{4}w_{,xxxx}+2w_{,x}^{3}w_{,xx}w_{,xxx}\bigg)=X_{0}\cos(\omega t)
$$

A fim de tornar mais fácil a análise do problema e mais eficiente o estudo paramétrico, a eq. (2-21) será adimensionalizada. As variáveis independentes serão alteradas pela inclusão dos seguintes parâmetros:

$$
\zeta = \frac{x\pi}{L},\tag{2-22}
$$

$$
\tau = \omega t \,, \tag{2-23}
$$

onde ζ é o parâmetro adimensional da coordenada axial *x* e τ o parâmetro adimensional da coordenada temporal *t*. O deslocamento transversal é escrito na forma adimensional da seguinte maneira:

$$
w^* = \frac{w}{h},\tag{2-24}
$$

onde h é altura da seção transversal da viga. Outro parâmetro inserido é  $\eta$ , definido como :

$$
\eta = \left(\frac{\pi h}{L}\right)^2\tag{2-25}
$$

A primeira freqüência natural de uma viga biapoiada, Ω e o parâmetro adimensional de frequência,  $\alpha$ , são dados por:

$$
\Omega = \sqrt{\frac{EI\pi^4}{\rho A L^4}} \; ; \tag{2-26}
$$

$$
\alpha = \sqrt{\frac{\omega}{\Omega}}\tag{2-27}
$$

Além desses, o parâmetro adimensional de amortecimento  $β$ , é definido como:

$$
\beta = \frac{2\xi\omega_0}{\Omega},\qquad(2-28)
$$

onde <sup>ω</sup>*0* é a primeira freqüência natural do sistema linearizado e ξ é o fator de amortecimento definido por:

$$
\xi = \frac{c}{c_{cr}},\tag{2-29}
$$

onde *ccr* é a constante de amortecimento crítico expressa pela seguinte expressão:

$$
c_{cr} = 2\rho A \omega_0 \tag{2-30}
$$

O último parâmetro inserido é o que se relaciona à amplitude da carga harmônica aplicada, *X \* 0*;

$$
X_0^* = \frac{X_0}{\rho A h \Omega^2} \tag{2-31}
$$

Inserindo-se os parâmetros dados pelas equações de (2-22) a (2-31) na eq.(2-21) e efetuando-se as simplificações necessárias, chega-se à equação de movimento para a viga na sua forma adimensional:

$$
\alpha^{4}w^{*}{}_{,\tau\tau} + \alpha^{2}\beta w^{*}{}_{,\tau} + w^{*}{}_{,\zeta\zeta\zeta\zeta} + \eta \left(w^{*}{}_{,\zeta\zeta}^{3} + w^{*}{}_{,\zeta}^{2}w^{*}{}_{,\zeta\zeta\zeta\zeta} \right) \n+ 4w^{*}{}_{,\zeta}w^{*}{}_{,\zeta\zeta}w^{*}{}_{,\zeta\zeta\zeta} + \eta^{2} \left(\frac{3}{2}w^{*}{}_{,\zeta}^{2}w^{*}{}_{,\zeta\zeta}^{3} + \frac{1}{4}w^{*}{}_{,\zeta}^{4}w^{*}{}_{,\zeta\zeta\zeta\zeta} \right) \n+ 2w^{*}{}_{,\zeta}^{3}w^{*}{}_{,\zeta\zeta}w^{*}{}_{,\zeta\zeta\zeta} = X_{0}^{*} \cos(\tau)
$$
\n(2-32)

### **2.3. Formulação para pórticos**

Considera-se neste trabalho pórticos planos, elásticos, isotrópicos e homogêneos sujeitos a vibrações de grande amplitude. As alterações mais relevantes na derivação das equações de movimento para pórticos em relação à formulação obtida para vigas resultam da inclusão das deformações axiais para barras de pórticos. Esta inclusão somada à não-linearidade do problema faz surgir os acoplamentos entre deslocamentos transversais e axiais, o que leva a um sistema acoplado de equações diferenciais parciais não-lineares. A derivação da equação diferencial de movimento para cada barra de pórtico pode ser obtida a partir de uma formulação para viga-coluna, como o da Figura 2-2.

A energia cinética de um elemento de uma viga-coluna de comprimento *L* é expressa por:

$$
T = \frac{1}{2} \rho A \int_0^L \left( u_{,t}^2 + w_{,t}^2 \right) dx \tag{2-33}
$$

A energia de deformação interna é formada pela contribuição devida à flexão e à deformação axial dos elementos, sendo matematicamente expressa por:

$$
U = \frac{1}{2} \int_0^L \left( E A \varepsilon^2 + E I \chi^2 \right) dx \tag{2-34}
$$

onde  $\varepsilon$  é a deformação axial e  $\chi$  a mudança de curvatura da viga-coluna. As relações cinemáticas para estas quantidades podem ser determinadas
geometricamente com ajuda mais uma vez da Figura 2-1. Do triângulo retângulo formado pelos lados *ds*, *dx\** e *dz\** e pelo teorema de Pitágoras, tem-se:

$$
ds^2 = dx^{*2} + dz^{*2}
$$
 (2-35)

Dividindo-se a eq. (2-35) por  $dx^2$  e usando as expressões (2-7) e (2-8), chega-se a:

$$
\left(\frac{ds}{dx}\right)^2 = 1 + 2\frac{du}{dx} + \left(\frac{du}{dx}\right)^2 + \left(\frac{dw}{dx}\right)^2 = 1 + 2u_{,x} + u_{,x}^2 + w_{,x}^2
$$
\n(2-36)

Sendo a deformação axial expressa por:

$$
\varepsilon = \frac{ds - dx}{dx} = \frac{ds}{dx} - 1\tag{2-37}
$$

Pode-se escrever:

$$
\varepsilon + \frac{1}{2}\varepsilon^2 = \frac{1}{2} \left[ \left( \frac{ds}{dx} \right)^2 - 1 \right]
$$
 (2-38)

Como os problemas aqui estudados se limitam àqueles submetidos somente à pequenas deformações, de (2-36) tem-se:

$$
\varepsilon \approx \frac{1}{2} \left[ \left( \frac{ds}{dx} \right)^2 - 1 \right] = u_{,x} + \frac{1}{2} \left( u_{,x}^2 + w_{,x}^2 \right) \tag{2-39}
$$

A relação cinemática para a mudança de curvatura pode ser obtida de forma equivalente à eq. (2-9) para vigas, ou seja:

$$
\tan\left(\beta_0\right) = \frac{-dz^*}{dx^*} = \frac{-dz^*}{dx}\frac{dx}{dx^*}
$$
 (2-40)

Utilizando-se as equações (2-7) e (2-8), obtém-se:

$$
\tan (\beta_0) = -\frac{w_{,x}}{1 + u_{,x}} \tag{2-41}
$$

Logo:

$$
\chi = (\beta_0)_{,x} = \left[ \arctan\left( -\frac{w_{,x}}{1+u_{,x}} \right) \right]_{,x}
$$
 (2-42)

Após a derivação, tem-se:

$$
\chi = -\big[ w_{,xx} \left( 1 + u_{,x} \right) - w_{,x} u_{,xx} \big] \big[ \left( 1 + u_{,x} \right)^2 + w_{,x}^2 \big]^{-1} \tag{2-43}
$$

Considerando-se o lado direito da eq. (2-43) como produto de duas funções e expandido-se a segunda em série de Taylor até termos de segunda ordem, tem-se para a curvatura a seguinte expressão:

$$
\chi \approx -w_{,xx} \left( 1 + u_{,x} + u_{,x}^2 - w_{,x}^2 - u_{,x} w_{,x}^2 + 3u_{,x}^3 \right)
$$
  
-  $u_{,xx} \left( -w_{,x} + 2w_{,x} u_{,x} - w_{,x}^3 - 3w_{,x} u_{,x}^2 \right)$  (2-44)

A substituição das relações (2-39) e (2-44) na eq. (2-34) resulta na expressão da energia de deformação interna para uma viga-coluna.

Na avaliação do potencial das cargas externas deve-se acrescentar ao trabalho realizado pela força harmônica, dado pela eq. (2-15), o trabalho realizado por uma carga estática axial *P* de compressão sobre o encurtamento ∆ da vigacoluna, resultando em:

$$
W = \int_0^L P(t) w dx + P\Delta
$$
 (2-45)

Um elemento típico de viga-coluna sob ação dessas forças pode ser visto na Figura 2-2. Tem-se então que o encurtamento <sup>∆</sup> é expresso por:

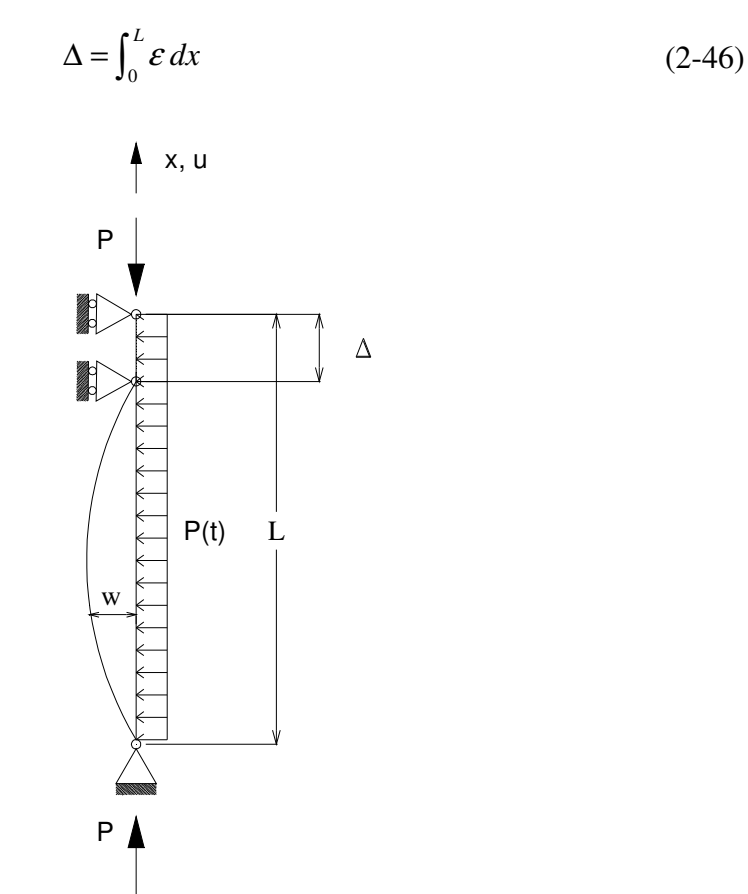

Figura 2-2 Elemento de viga-coluna sob ação de carregamento axial e transversal

Logo, das equações (2-14),(2-39), (2-45) e (2-46), escreve-se o potencial das cargas externas *V* como:

$$
V = -W = -\int_0^L \left\{ X_0 \cos(\omega t) w + P \left[ u_{,x} + \frac{1}{2} \left( u_{,x}^2 + w_{,x}^2 \right) \right] \right\} dx \tag{2-47}
$$

O trabalho realizado pela força de amortecimento viscoso é agora dado por:

$$
W_{nc} = \frac{1}{2} c \int_0^L \left( u_{,t}^{2} + w_{,t}^{2} \right) dx
$$
 (2-48)

Substituindo-se as expressões (2-33), (2-34), (2-47) e (2-48) na eq. (2-1) chega-se a:

$$
L_{g} = \int_{0}^{L} \left\{ \frac{1}{2} \rho A (u_{,t}^{2} + w_{,t}^{2}) - \frac{1}{2} E A \left[ u_{,x} + \frac{1}{2} (u_{,x}^{2} + w_{,x}^{2}) \right]^{2} \right.
$$
  

$$
- \frac{1}{2} E I \left[ -w_{,xx} \left( 1 + u_{,x} + u_{,x}^{2} - w_{,x}^{2} - u_{,x} w_{,x}^{2} + 3u_{,x}^{3} \right) \right.
$$
  

$$
- u_{,xx} \left( -w_{,x} + 2w_{,x} u_{,x} - w_{,x}^{3} - 3w_{,x} u_{,x}^{2} \right) \left\|^{2} + P \left[ u_{,x} + \frac{1}{2} (u_{,x}^{2} + w_{,x}^{2}) \right] + X_{0} \cos (\omega t) w + \frac{1}{2} c (u_{,t}^{2} + w_{,t}^{2})^{2} \right\} dx
$$
  
(2-49)

Tem-se assim para uma viga-coluna um funcional de energia não linear do tipo:

$$
J = \int_{t_1}^{t_2} \int_0^L L_g(u, u_{,x}, u_{,xx}, w, w_{,x}, w_{,xx}, u_{,t}, w_{,t}, x, t) \, dx \, dt \tag{2-50}
$$

Aplicando-se as técnicas variacionais, obtêm-se as seguintes equações de Euler-Lagrange:

$$
\frac{\partial L_s}{\partial u} - \frac{\partial}{\partial x} \frac{\partial L_s}{\partial u_{,x}} - \frac{\partial}{\partial t} \frac{\partial L_s}{\partial u_{,t}} + \frac{\partial^2}{\partial x^2} \frac{\partial L_s}{\partial u_{,xx}} = 0 \tag{2-51}
$$

$$
\frac{\partial L_g}{\partial w} - \frac{\partial}{\partial x} \frac{\partial L_g}{\partial w_{,x}} - \frac{\partial}{\partial t} \frac{\partial L_g}{\partial w_{,t}} + \frac{\partial^2}{\partial x^2} \frac{\partial L_g}{\partial w_{,xx}} = 0
$$
\n(2-52)

Já que o desenvolvimento dessas equações contém muitos termos, uma forma de apresentá-las, de modo a facilitar sua visualização, é separar os seus termos de acordo com a ordem de não-linearidade. Para tal far-se-á uso dos símbolos *Ti,j* para estes termos onde *i* faz referência à equação, assim *i=1* se refere à eq. (2-51) e *i=2* refere-se à eq. (2-52). O índice *j* refere-se à ordem da nãolinearidade dos termos, assim *j=0* se refere aos termos constantes, *j=1* aos termos

39

lineares, *j=2* aos termos com não-linearidade quadrática e assim por diante. Desse modo são reescritas as equações (2-51) e (2-52) na forma:

$$
T_{1,1} + T_{1,2} + T_{1,3} + T_{1,4} + T_{1,5} + T_{1,6} + T_{1,7} = T_{1,0};
$$
\n(2-53)

$$
T_{2,1} + T_{2,2} + T_{2,3} + T_{2,4} + T_{2,5} + T_{2,6} + T_{2,7} = T_{2,0},
$$
\n(2-54)

onde os Termos *Ti,j* são apresentados por conveniência no Apêndice A.

Para a obtenção da forma adimensional das equações (2-53) e (2-54) serão utilizados os mesmos parâmetros do procedimento de adimensionalização de vigas descritos pelas expressões (2-22) a (2-31), com a exceção do parâmetro  $\eta$ , que agora será descrito por:

$$
\eta = \frac{\pi h}{L},\tag{2-55}
$$

e pela inserção de novos parâmetros como  $\lambda$  definido como:

$$
\lambda = \frac{P}{P_{cr}},\tag{2-56}
$$

onde:

$$
P_{cr} = \frac{EI\pi^2}{L^2},\tag{2-57}
$$

é a carga crítica de uma coluna biapoiada com as mesmas propriedades geométricas e de material que a viga-coluna. Um outro parâmetro adimensional utilizado é:

$$
\kappa = \frac{L^2}{r^2 \pi^2},\qquad(2-58)
$$

onde *r* é o raio de giração da seção transversal expresso por:

$$
r = \sqrt{\frac{I}{A}}
$$
 (2-59)

Define-se *P\** como a razão entre a rigidez axial do pórtico e *Pcr*.

$$
P^* = \frac{EA}{P_{cr}}\tag{2-60}
$$

Além disso, o deslocamento axial adimensional, *u\** é:

$$
u^* = \frac{u}{h} \tag{2-61}
$$

Após a inserção destes parâmetros nos termos das equações (2-53) e (2-54) chega-se à sua forma adimensional:

$$
T_{1,1}^* + \eta T_{1,2}^* + \eta^2 T_{1,3}^* + \eta^3 T_{1,4}^* + \eta^4 T_{1,5}^* + \eta^5 T_{1,6}^* + \eta^6 T_{1,7}^* = T_{1,0}^*;
$$
 (2-62)

$$
T_{2,1}^* + \eta T_{2,2}^* + \eta^2 T_{2,3}^* + \eta^3 T_{2,4}^* + \eta^4 T_{2,5}^* + \eta^5 T_{2,6}^* + \eta^6 T_{2,7}^* = T_{2,0}^*,
$$
 (2-63)

onde os termos *T \* i,j* são os equivalentes adimensionais dos termos *Ti,j* e são também apresentados no Apêndice A.

## **3 Vigas biapoiadas**

Vigas biapoiadas estão entre as estruturas esbeltas mais simples e comuns nas aplicações em problemas de engenharia. Seu comportamento dinâmico nãolinear é satisfatoriamente bem conhecido e, de acordo com Evensen (1968), a maioria dos estudos de vibrações não-lineares em vigas trata daquelas simplesmente apoiadas. Ainda de acordo com Evensen (1968), vigas sob essas condições de contorno apresentam soluções lineares e não-lineares de forma e tratamento mais simples que aquelas com outros tipos de apoio. Isso viabiliza uma comparação entre modelos numéricos e modelos analíticos ou semi-analíticos de forma mais detalhada e clara. Por essas características, os modelos de redução de dimensão serão desenvolvidos a partir do tratamento de vigas biapoiadas. Este desenvolvimento é o tema deste capítulo.

## **3.1. Análise linear**

Os modelos reduzidos para estudo de vibrações não-lineares em geral usam a hipótese que os modos lineares podem ser empregados como uma primeira aproximação do modo não-linear em problemas de vibrações com grandes amplitudes (Mook et alli, 1985; Bennouna e White, 1984). Desse modo um conhecimento do comportamento linear do sistema em estudo é necessário antes do desenvolvimento e da aplicação de metodologias para sua análise não-linear. Nesta seção, o comportamento linear é estudado primeiramente com a obtenção da solução exata da equação de movimento linearizada e, depois, por métodos numéricos de aproximação, finalizando com uma comparação entre os resultados obtidos por ambas as abordagens.

## **3.1.1. Solução analítica**

A forma linear da eq. (2-32), no caso de vibração livre não amortecida, é expressa por:

$$
\alpha^4 w^*_{\cdot,\tau\tau} + w^*_{\cdot,\zeta\zeta\zeta\zeta} = 0 \tag{3-1}
$$

A equação anterior pode ser resolvida por separação de variáveis. Uma vez que o objetivo é encontrar soluções harmônicas, a seguinte solução é assumida:

$$
w^*(\zeta,\tau) = X^* \phi(\zeta) \cos(\tau), \qquad (3-2)
$$

em que *X \** é a amplitude do deslocamento transversal e φ*(*ζ*)* é a função que representa a parte espacial da solução. A substituição da eq. (3-2) na eq. (3-1) resulta em uma equação diferencial ordinária de quarta ordem homogênea com coeficientes constantes:

$$
\frac{d^4w^*}{d\zeta^4} + \alpha^4w^* = 0\tag{3-3}
$$

A solução geral de (3-3) é dada por:

$$
\phi(\zeta) = c_1 \operatorname{sen}(\alpha \zeta) + c_2 \cos(\alpha \zeta) + c_3 \operatorname{senh}(\alpha \zeta) + c_4 \cosh(\alpha \zeta) \tag{3-4}
$$

onde *c1, c2, c3* e *c4* são constantes determinadas pelas condições de contorno apropriadas que, no caso de uma viga biapoiada, são:

$$
\phi(0) = 0; \quad \phi(\pi) = 0; \tag{3-5}
$$

$$
\left. \frac{d^2 \phi}{d \zeta^2} \right|_{\zeta = 0} = 0; \quad \left. \frac{d^2 \phi}{d \zeta^2} \right|_{\zeta = \pi} = 0 \tag{3-6}
$$

As condições de contorno (3-5) são conhecidas como cinemáticas (ou essenciais), enquanto que as (3-6) são conhecidas como condições de contorno estáticas (ou naturais) que, aplicadas à eq.(3-4), resultam na solução para vigas biapoiadas:

$$
\phi(\zeta) = c_n \operatorname{sen}(\alpha \zeta) \to \alpha = n, \ n = 1, 2... \tag{3-7}
$$

Da definição de  $\alpha$  fornecida pela eq. (2-27), em conjunto com a expressão (2-26), tem-se que as freqüências naturais de vibração são dadas pelos autovalores:

$$
\omega_n = \frac{n^2 \pi^2}{L^2} \sqrt{\frac{EI}{\rho A}} \to n = 1, 2 \dots \tag{3-8}
$$

e dessa forma seus modos lineares de vibração são dados pelas autofunções:

$$
\phi_n(x) = c_n \operatorname{sen}\left(n\frac{\pi x}{L}\right),\tag{3-9}
$$

onde as constantes *cn* permanecem indeterminadas.

Como exemplo, os quatro primeiros modos de vibração de uma viga biapoiada são mostrados na Figura 3-1.

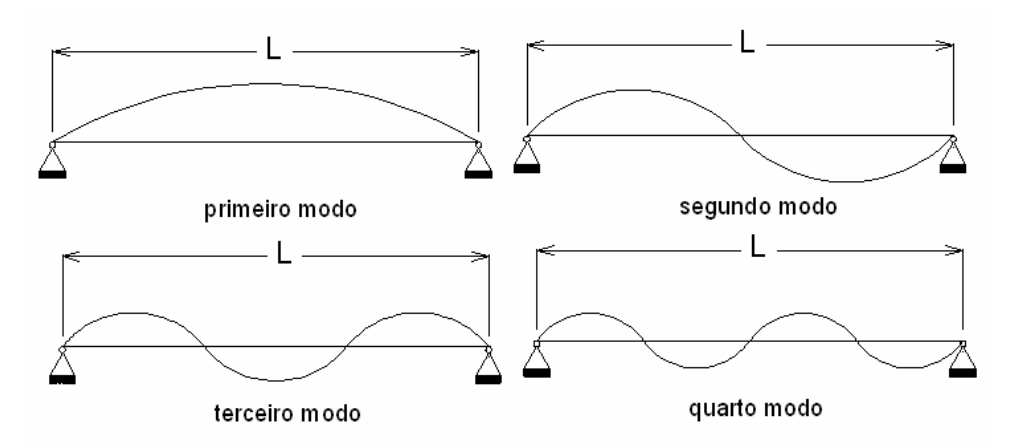

**3.1.2.**  Figura 3-1 Primeiros quatro modos de vibração de uma viga biapoiada

#### **Método dos elementos finitos**

Como o método dos elementos finitos será utilizado na metodologia de redução de dimensão do problema não-linear, uma maneira de validar o algoritmo em elementos finitos desenvolvido nesta pesquisa usando o programa computacional de linguagem simbólica *MAPLE9* é por meio da comparação da solução analítica com os resultados da análise do problema discretizado por elementos finitos.

Os elementos aqui utilizados são elementos de viga unidimensionais com dois nós e dois graus de liberdade por nó. A Figura 3-2 mostra um esquema destes elementos.

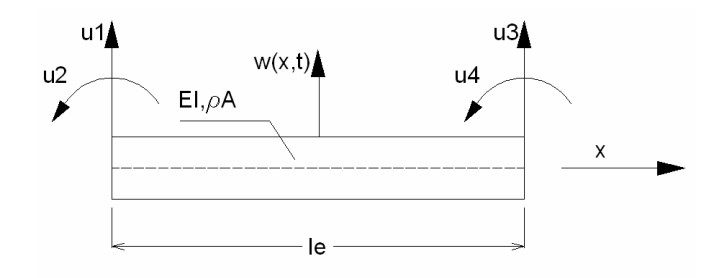

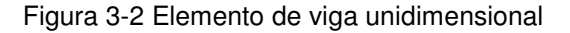

Assumindo a separação de variáveis na forma da eq. (3-2), usando as variáveis dimensionais, e interpolando as quantidades do funcional de energia linear por funções de forma cúbicas, chega-se à seguinte equação de movimento na forma matricial:

$$
\omega^2 \ [M] + [K] = 0 \tag{3-10}
$$

onde *M* é a matriz de massa e *K* a matriz de rigidez elástica. As matrizes *M* e *K*, assim como as funções de forma usadas para sua obtenção, são apresentadas no Anexo I.

A eq. (3-10) representa um problema de autovalor cuja solução fornece as freqüências naturais (autovalores) e os modos de vibração (autovetores) do sistema linearizado. Os modos podem ser representados por funções mais simples que as funções trigonométricas da solução exata. Esta simplificação é feita usando-se como aproximação das autofunções polinômios interpolados com base nas coordenadas dos autovetores obtidos na análise linear por elementos finitos.

O nível de discretização necessário para uma representação precisa do primeiro modo foi pesquisado. As curvas resultantes dessa análise encontram-se na Figura 3-3. As coordenadas foram adimensionalizadas dividindo-se os deslocamentos *w* pela amplitude máxima *X*. Analisando a Figura 3-3 pode-se dizer que, para a viga biapoiada, uma discretização com dois elementos finitos é suficiente, resultando num polinômio de quarto grau, para se aproximar o autovetor resultante por um polinômio interpolador. Somente o modelo com um elemento finito mostrou uma pequena discrepância quando comparado à solução exata, já que o número de graus de liberdade permite, somente, a interpolação por um polinômio de segundo grau.

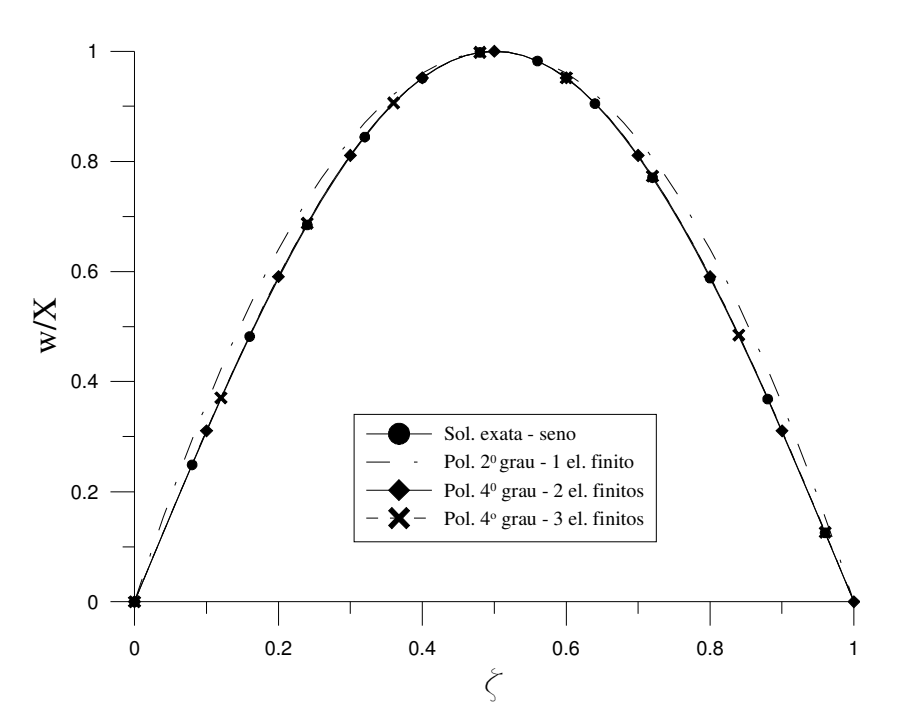

Figura 3-3 Aproximações polinomiais para o primeiro modo de vibração linear de uma viga biapoiada – efeito da discretização

As funções interpoladas escolhidas foram os polinômios de quarta ordem, já que esses são suficientes para uma boa aproximação do modo dado pela solução exata, como se pode observar na Figura 3-4, onde se compara a solução do polinômio de 4º grau com as de polinômios de 5º e 6º graus.

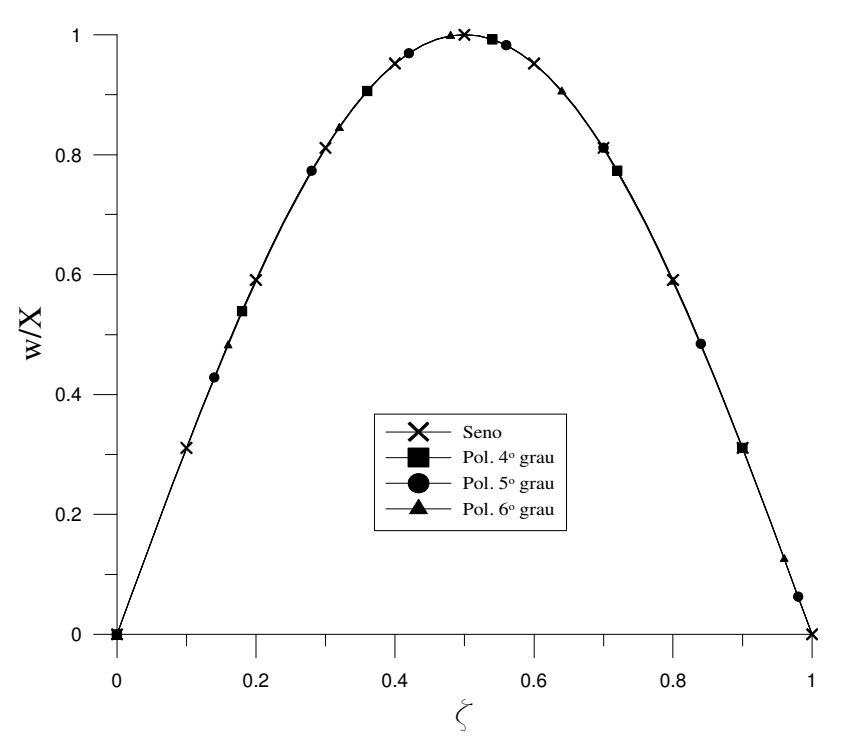

Figura 3-4 Aproximações polinomiais para o primeiro modo de vibração linear de uma viga biapoiada – efeito do grau do polinômio, 3 elementos finitos

#### **3.1.3. Métodos de Ritz e Galerkin**

A solução aproximada pelo método de Ritz consiste basicamente na substituição no funcional de energia linearizado de uma aproximação para o deslocamento transversal da viga por uma série do tipo:

$$
w(x,t) = \sum_{i=1}^{n} q_i(t) \phi_i(x), \qquad (3-11)
$$

onde φ*i(x)* são as funções de interpolação que devem atender ao menos as condições de contorno cinemáticas do problema.

Após a substituição e aplicação de técnicas variacionais chega-se a um sistema de equações diferenciais ordinárias no tempo que podem ser escritas matricialmente da seguinte forma:

$$
\[\overline{M}\]\{q_{,n}\} + \[\overline{K}\]\{q\} = 0\tag{3-12}
$$

onde  $\overline{M}$  e  $\overline{K}$  são respectivamente as matrizes de massa e rigidez obtidas pela aplicação do método de Ritz cujos elementos são dados pelas expressões:

$$
\overline{M}_{i,j} = \int_0^L \rho \, A \phi_i \, \phi_j \, dx \,, \tag{3-13}
$$

$$
\overline{K}_{i,j} = \int_0^L \rho \, A(\phi_i)_{,xx} (\phi_j)_{,xx} dx \tag{3-14}
$$

Como a solução procurada é do tipo harmônico, a parte temporal da eq. (3-12) é tomada como uma função co-senoidal, reduzindo a equação a um problema de autovalor semelhante àquele expresso pela eq. (3-10), cujos autovalores e autovetores são respectivamente as freqüências naturais e os modos de vibração livre da estrutura.

De acordo com as expressões (3-13) e (3-14), constata-se que as matrizes de massa e rigidez dependem da forma das funções adotadas para descrever o campo de deslocamentos no espaço. Estas funções precisam atender as condições de contorno cinemáticas, mas não as estáticas. De acordo com Tauchert (1974), as condições de contorno estáticas são satisfeitas de modo aproximado quando o potencial total de energia é minimizado. Em geral, é desejável que o maior número possível de condições de contorno sejam satisfeitas, resultando na necessidade de um menor número de termos na série (3-11) para se atingir um determinado nível de precisão na solução.

A abordagem dada pelo método de Galerkin é semelhante. A diferença principal é que a substituição da solução aproximada dada pela eq. (3-11) é feita na equação de movimento e a equação é então integrada no espaço, sendo o integrando multiplicado por uma função peso que, em geral, é igual àquela assumida para φ*i(x)*. Uma outra diferença é que as funções φ*i(x)* devem atender a todas as condições de contorno. Os resultados quando as mesmas funções são utilizadas resultam iguais para ambos os métodos e serão mostrados na próxima seção.

#### **3.1.4.**

## **Comparação entre os resultados**

Os resultados do problema de vibração livre da viga biapoiada são comparados a seguir para a verificação das diversas aproximações utilizadas neste trabalho.

A Tabela 3-1 apresenta as freqüências adimensionais (<sup>ω</sup>*n*/Ω) encontradas pelos métodos dos elementos finitos, Ritz e pela solução analítica da eq. (3-1). No método dos elementos finitos foram utilizados dois elementos finitos. No método de Ritz foram utilizadas 4 funções polinomiais escolhidas de forma a atender as condições de contorno cinemáticas, são elas:

$$
\phi_1(x) = \frac{x^2}{L^2} - \frac{x}{L};\tag{3-15}
$$

$$
\phi_2(x) = \frac{x^3}{L^3} - 3\frac{x^2}{L^2} + 2\frac{x}{L};
$$
\n(3-16)

$$
\phi_3(x) = \frac{x^4}{L^4} - \frac{x^3}{L^3} + \frac{x^2}{L^2} - \frac{x}{L};
$$
\n(3-17)

$$
\phi_4(x) = \frac{x^5}{L^5} - \frac{x^4}{L^4} + \frac{x^3}{L^3} - \frac{x^2}{L^2}
$$
\n(3-18)

Também foram utilizados no método de Ritz os primeiros quatro modos de vibração dados pela expressão (3-9).

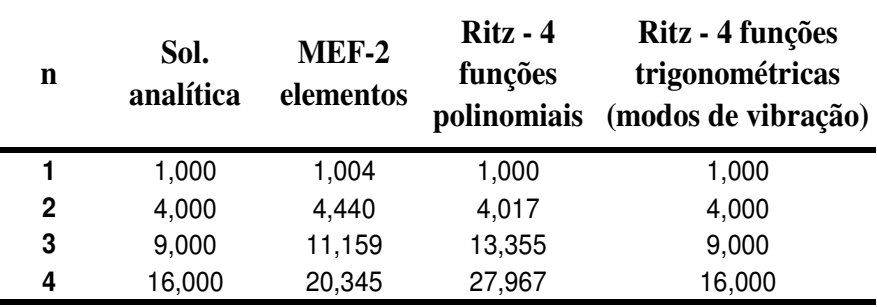

Tabela 3-1 Comparação dos resultados de freqüências ( $\omega_p/\Omega$ ) obtidos pelos métodos analíticos e numéricos

Os valores listados na Tabela 3-1 mostram que os resultados númericos são melhores para os primeiros modos e piores para os modos superiores quando comparados com a solução exata obtida analiticamente. De acordo com Tauchert (1974) os resultados para o modo mais alto são freqüentemente mais imprecisos que os modos mais baixos e, para se obter uma boa aproximação para os primeiros *n* modos, deve-se usar um número maior que *n* de funções na série (3-11). Os resultados mostram valores para freqüência obtidos por métodos numéricos superiores aos valores exatos. A redução do número de graus de liberdade nos métodos numéricos equivale a um enrijecimento da estrutura que, com menor liberdade de se movimentar, apresenta, como esperado, valores maiores de freqüência de vibração.

## **3.2. Análise não-linear**

O funcional e a equação de movimento não-linear para a viga serão agora tratados por métodos aproximados, primeiramente por uma abordagem analítica utilizando o método da perturbação e depois por procedimentos numéricos.

#### **3.2.1. Métodos de perturbação**

Para problemas com uma não-linearidade fraca, métodos de perturbação podem ser utilizados para aproximação não-linear da solução. O método consiste em escrever a solução como uma série de potências em termos de um parâmetro de pequena magnitude,  $\eta$  (ver eq. (2-25)):

$$
w^*\left(\zeta,\tau\right) = \sum_{i=0}^n \eta^i w_i^*\left(\zeta,\tau\right) \tag{3-19}
$$

Quanto maior o número de termos na série, mais precisa será a solução. Entretanto um número elevado de termos pode ser desnecessário para aumentar a precisão da solução além de tornar mais complexa a aplicação do método (Nayfeh, 1973).

A forma não-linear da equação (2-32) para vibração livre não amortecida é:

$$
\alpha^{4}w^{*}{}_{,\tau\tau} + w^{*}{}_{,\zeta\zeta\zeta\zeta} + \eta \Big(w^{*}{}_{,\zeta\zeta}^{3} + w^{*}{}_{,\zeta}^{2}w^{*}{}_{,\zeta\zeta\zeta\zeta} + 4w^{*}{}_{,\zeta}w^{*}{}_{,\zeta\zeta}w^{*}{}_{,\zeta\zeta\zeta}\Big) + \eta^{2} \Big(\frac{3}{2}w^{*}{}_{,\zeta}^{2}w^{*}{}_{,\zeta\zeta}^{3} + \frac{1}{4}w^{*}{}_{,\zeta}^{4}w^{*}{}_{,\zeta\zeta\zeta\zeta} + 2w^{*}{}_{,\zeta}^{3}w^{*}{}_{,\zeta\zeta}w^{*}{}_{,\zeta\zeta\zeta}\Big) = 0
$$
\n(3-20)

Substituindo-se a série (3-19) na eq. (3-20) obtém-se um sistema de *n+1* equações diferenciais. Após coletar os termos de mesma potência de  $\eta$ , as três primeiras equações do sistema, para *n=2* na série (3-19), são:

$$
\alpha^4 w_0^*_{,\tau\tau} + w_0^*_{,\zeta\zeta\zeta\zeta} = 0 \tag{3-21}
$$

$$
\alpha^{4} w_{1}^{*} \cdot \tau \tau + w_{1}^{*} \cdot \zeta \zeta \zeta \zeta = -\left(w_{0}^{*3} \cdot \zeta \zeta + w_{0}^{*2} \cdot \zeta w_{0}^{*} \cdot \zeta \zeta \zeta \zeta ;\right.\\
+ 4 w_{0}^{*} \cdot \zeta w_{0}^{*} \cdot \zeta \zeta w_{0}^{*} \cdot \zeta \zeta \zeta ;
$$
\n(3-22)

$$
\alpha^{4}w_{2}^{*}{}_{,\tau\tau} + w_{2}^{*}{}_{,\zeta\zeta\zeta\zeta} = -\left(w_{0}^{*2}{}_{,\zeta}w_{1}^{*}{}_{,\zeta\zeta\zeta\zeta} + 3w_{0}^{*2}{}_{,\zeta\zeta}w_{1}^{*}{}_{,\zeta\zeta} \right)
$$
\n
$$
4w_{1}^{*}{}_{,\zeta}w_{0}^{*}{}_{,\zeta\zeta}w_{0}^{*}{}_{,\zeta\zeta\zeta} + 4w_{0}^{*}{}_{,\zeta}w_{1}^{*}{}_{,\zeta\zeta}w_{0}^{*}{}_{,\zeta\zeta\zeta} + 4w_{0}^{*}{}_{,\zeta}w_{0}^{*}{}_{,\zeta\zeta\zeta}w_{1}^{*}{}_{,\zeta\zeta\zeta} \right)
$$
\n
$$
+ 2w_{0}^{*}{}_{,\zeta}w_{1}^{*}{}_{,\zeta}w_{0}^{*}{}_{,\zeta\zeta\zeta\zeta} + \frac{3}{2}w_{0}^{*2}{}_{,\zeta}w_{0}^{*}{}_{,\zeta\zeta} + \frac{1}{4}w_{0}^{*4}{}_{,\zeta}w_{0}^{*}{}_{,\zeta\zeta\zeta\zeta} \right)
$$
\n
$$
+ 2w_{0}^{*3}{}_{,\zeta}w_{0}^{*}{}_{,\zeta\zeta}w_{0}^{*}{}_{,\zeta\zeta\zeta} \right)
$$
\n(3-23)

A eq. (3-21) é a equação linear resolvida na seção 3.1.1, logo sua solução é:

$$
w_0^{\ast}(\zeta,\tau) = X^{\ast}sen(\alpha\zeta)\cos(\tau) \tag{3-24}
$$

Substituindo a eq. (3-24) no lado direito da eq. (3-22), tem-se:

$$
\alpha^4 w_{1,\tau\tau}^* + w_{1,\zeta\zeta\zeta\zeta}^* = -\alpha^6 X^{*3} \cos^3(\tau) \text{sen}(\alpha\zeta) [\text{6}\cos^2(\alpha\zeta) - 1] \tag{3-25}
$$

Com o uso de relações trigonométricas apropriadas, listadas no Anexo II, pode-se reescrever o termo não homogêneo da eq. (3-25) na forma:

$$
\alpha^4 w_i^*_{\tau,\tau} + w_i^*_{\tau,\zeta\zeta\zeta\zeta} =
$$
\n
$$
-\frac{\alpha^6 X^{*3}}{8} [\cos(3\tau) + 3\cos(\tau)][\text{sen}(3\alpha\zeta) - 3\text{sen}(\alpha\zeta)]
$$
\n(3-26)

Utilizando separação de variáveis, e o método dos coeficientes a determinar, a solução particular de (3-26) é:

$$
w_{1p}^*(\zeta,\tau) = \frac{\alpha^6 X^{*3}}{1920} \left[ -360 \tau \operatorname{sen}(\tau) \operatorname{sen}(\alpha \zeta) + 27 \cos(\tau) \operatorname{sen}(3\alpha \zeta) + 30 \cos(3\tau) \operatorname{sen}(\alpha \zeta) + 10 \cos(3\tau) \operatorname{sen}(3\alpha \zeta) \right]
$$
(3-27)

O termo τ *sen(*τ*)* no lado direito da eq. (3-27) é um termo conhecido como termo secular. De acordo com Nayfeh (1973), termos seculares são uma manifestação da não-linearidade em problemas oscilatórios. A presença desses termos na série (3-19) torna a série ilimitada a medida que  $\tau \rightarrow \infty$ , consequentemente a solução torna-se não-periódica, levando à necessidade de sua eliminação, o que é o tema da próxima seção.

#### **3.2.1.1. Método de Lindstedt-Poincaré**

O método da perturbação usando a série (3-19) considera uma alteração ou perturbação somente da amplitude da solução. De acordo com Meirovitch (1975), um método de perturbação que busque soluções periódicas deve alterar também a freqüência. Essa é a idéia principal do método de Lindstedt-Poincaré onde a frequência  $\omega$  é também escrita como uma série de potências de  $\eta$  (Luongo, 1996):

$$
\omega = \sum_{i=0}^{n} \eta^i \omega_i \tag{3-28}
$$

Para conservar a forma adimensional da equação de movimento, escreve-se:

$$
\alpha^2 = \frac{1}{\Omega} \sum_{i=0}^n \eta^i \omega_i = \alpha^2 \omega^2 + \eta \alpha^2 \omega^2 + \dots
$$
 (3-29)

Inserindo a expressão anterior na eq. (3-20) e repetindo o mesmo procedimento da última seção, chega-se ao seguinte sistema de equações diferenciais:

$$
\alpha_0^4 w_0^*_{,\tau\tau} + w_0^*_{,\zeta\zeta\zeta\zeta} = 0 \tag{3-30}
$$

$$
\alpha_0^4 w_1^* \pi + w_1^* \zeta \zeta \zeta \zeta = -\left(w_0^{*3} \zeta \zeta + w_0^{*2} \zeta w_0^* \zeta \zeta \zeta \zeta \right)
$$
\n
$$
+ 4w_0^* \zeta w_0^* \zeta \zeta w_0^* \zeta \zeta \zeta + 2 \alpha_0^2 \alpha_1^1 w_0^* \pi \zeta \zeta \zeta \zeta
$$
\n(3-31)

$$
\alpha_0^4 w_2^*,_{\tau\tau} + w_2^*,_{\zeta\zeta\zeta\zeta} = -\left(w_0^{*2},_{\zeta} w_1^*,_{\zeta\zeta\zeta\zeta} + 3w_0^{*2},_{\zeta\zeta} w_1^*,_{\zeta\zeta} \right)
$$
\n
$$
4w_1^*,_{\zeta} w_0^*,_{\zeta\zeta} w_0^*,_{\zeta\zeta\zeta} + 4w_0^*,_{\zeta} w_1^*,_{\zeta\zeta} w_0^*,_{\zeta\zeta\zeta} + 4w_0^*,_{\zeta} w_0^*,_{\zeta\zeta} w_1^*,_{\zeta\zeta\zeta}
$$
\n
$$
+ 2w_0^*,_{\zeta} w_1^*,_{\zeta} w_0^*,_{\zeta\zeta\zeta\zeta} + \frac{3}{2}w_0^{*2},_{\zeta} w_0^*,_{\zeta\zeta} + \frac{1}{4}w_0^{*4},_{\zeta} w_0^*,_{\zeta\zeta\zeta\zeta}
$$
\n
$$
+ 2w_0^{*3},_{\zeta} w_0^*,_{\zeta\zeta} w_0^*,_{\zeta\zeta\zeta} + 2\alpha_0^2 \alpha_1^2 w_0^*,_{\tau\tau} + 2\alpha_0^2 \alpha_1^2 w_1^*,_{\tau\tau} + 2\alpha_0^2 \alpha_2^2 w_0^*,_{\tau\tau}
$$
\n
$$
(3-32)
$$

A solução de (3-30) é a mesma da eq. (3-21). Substituindo essa solução no lado direito da eq. (3-31) e usando as simplificações trigonométricas cabíveis, tem-se:

$$
\alpha_0^4 w_{1,\tau\tau}^* + w_{1,\zeta\zeta\zeta\zeta}^* = 2\alpha_0^2 \alpha_1^2 \operatorname{sen}\left(\alpha_0 \zeta\right) \cos\left(\tau\right)
$$
\n
$$
-\frac{\alpha_0^6 X^{*3}}{8} [\cos(3\tau) + 3\cos(\tau)][\operatorname{sen}(3\alpha_0 \zeta) - 3\operatorname{sen}(\alpha_0 \zeta)] \tag{3-33}
$$

Já que  $\omega_0 = \Omega$ , como pode ser visto pelas expressões (2-27) e (2-26),  $\alpha_0 = 1$ . A solução particular de (3-33) é:

$$
w_{1p}^*(\zeta,\tau) = \frac{X^{*3}}{1920} \left[ -\left(360 - 1920 \frac{\alpha_1^2}{X^{*2}}\right) \tau sen(\tau)sen(\zeta) \right]
$$
(3-34)

+ 27 cos( $\tau$ )*sen*( $3\zeta$ ) + 30 cos( $3\tau$ )*sen*( $\zeta$ ) + 10 cos( $3\tau$ )*sen*( $3\zeta$ )]

Para que o termo secular (τ *sen(*τ *)*) seja eliminado na equação anterior, a seguinte relação deve ser obtida:

$$
\alpha_1^2 = \frac{3}{16} X^{*3} \tag{3-35}
$$

A eq. (3-32) pode ser resolvida do mesmo modo, levando ao surgimento de novos termos seculares cuja eliminação fornecerá uma expressão semelhante para  $\alpha_2$ .

Combinando as expressões (3-28), (3-29) e (3-35), tem-se:

$$
\alpha^2 = \frac{\omega}{\Omega} \approx 1 + \frac{3}{16} \eta X^{2}
$$
 (3-36)

A eq. (3-36) fornece a variação da amplitude com a freqüência para vários valores de  $\eta$  (indicando a esbeltez da viga). Essa variação é chamada curva de resposta freqüência–amplitude ou curva de ressonância. Como exemplo, tem-se para η*=0,1,* a relação mostrada na Figura 3-5.

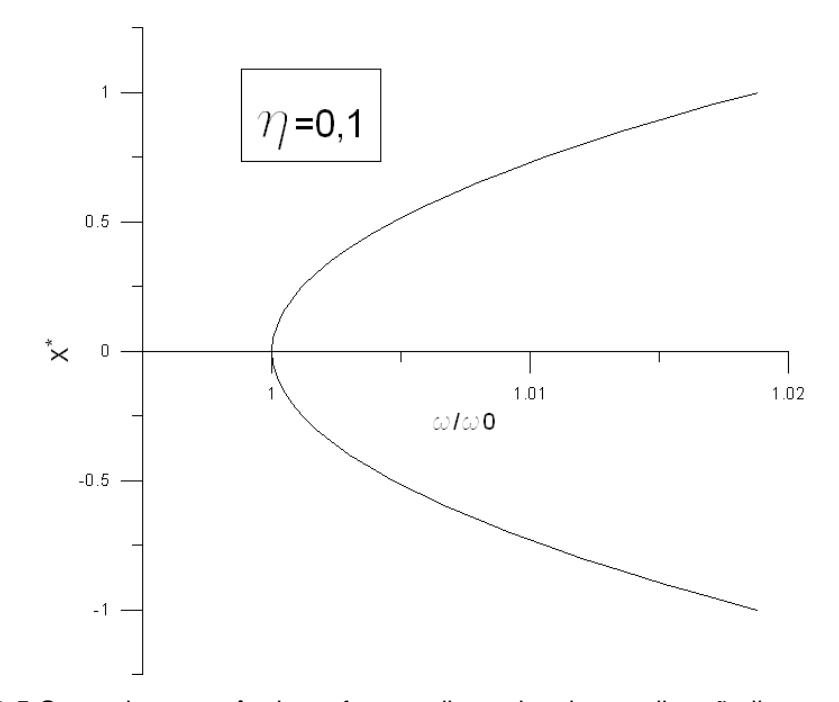

**3.2.2. Métodos de Ritz e Galerkin**  Figura 3-5 Curva de ressonância na forma adimensional para vibração livre, η=0,1

A substituição da função de deslocamentos por uma série do tipo (3-11) no funcional de energia não-linear (método de Ritz) ou na equação de movimento não-linear (Método de Galerkin) reduz o problema a um sistema de equações

diferenciais ordinárias no tempo, cujo número de equações será igual ao de termos utilizado na série (3-11).

Existem, em geral, duas formas de tratamento da parte dependente do tempo: integrar as equações no tempo, por um ou mais períodos, utilizando por exemplo o método numérico de Runge-Kutta, ou aplicar um outro método de redução de dimensão, aplicado agora ao tempo. Este trabalho faz uso dessa segunda abordagem que é apresentada na próxima seção.

#### **3.2.3. Método do balanço harmônico**

O método do balanço harmônico é usado neste trabalho para reduzir a dimensão no tempo utilizando a seguinte solução geral, no caso da equação em sua forma adimensional:

$$
q(\tau) = X_1^* \cos(\tau) + X_2^* \text{sen}(\tau) \tag{3-37}
$$

Feita esta substituição nas equações diferenciais ordinárias resultantes da redução espacial realizada pelos métodos de Ritz ou Galerkin, tem-se expressões que apresentam termos em *sen* ( $\tau$ ) e *cos* ( $\tau$ ), bem como potências e produtos desses termos. Com o uso das transformações trigonométricas apresentadas no Anexo II, essas expressões são simplificadas em uma combinação linear de senos e co-senos.

Para que se respeite a igualdade das equações, são isolados os coeficientes dos termos em *sen* (τ) e *cos* (τ) igualando-os a zero, resultando então em duas equações algébricas não-lineares para cada equação diferencial. As incógnitas dessas equações algébricas são as amplitudes  $X_i$  e a frequência *ω*.

Este sistema de equações algébricas não-linear pode ser resolvido pelo método iterativo de Newton-Raphson. O método consiste em reescrever as equações em séries de Taylor e substituir nestas, as coordenadas de um ponto inicial na vizinhança da freqüência natural. Então o método indica um incremento para um novo ponto fazendo isso iterativamente até que as equações sejam satisfeitas num processo de convergência de modo que uma tolerância préestabelecida seja atingida.

O conjunto destes pontos  $(X_i, \alpha)$  fornece a resposta frequência-amplitude para o problema. Entretanto, tais curvas, no caso de problemas não-lineares, apresentam formas complexas com o surgimento de pontos limites. Isto dificulta a sua obtenção diretamente do método de Newton-Raphson com controles incrementais convencionais como os de freqüência ou amplitude. Um outro método de controle incremental que seja capaz de contornar estas dificuldades é utilizado neste trabalho e é abordado na próxima seção.

## **3.2.4. Método do controle do comprimento de arco**

O método do controle do comprimento de arco foi primeiramente desenvolvido para problemas estáticos (Crisfield, 1997). O método pode ser estendido a problemas dinâmicos como mostram os trabalhos de Lewandowski (1992 e 1994), Sundarajan e Noah (1997) e Ferreira e Serpa (2005). O procedimento aqui adotado segue aquele desenvolvido por Ferreira e Serpa (2005).

As equações não-lineares resultantes da aplicação do método do balanço harmônico podem ser escritas vetorialmente da seguinte forma:

$$
\{\Psi(\{X\},\omega)\} = \{0\} \tag{3-38}
$$

O método do comprimento de arco considera a existência de um parâmetro escalar λ*<sup>f</sup>* conhecido como parâmetro de nível de freqüência, equivalente ao parâmetro de nível de carregamento na análise não-linear estática (Crisfield, 1997). Assim a eq. (3-38) é reescrita como:

$$
\{\Psi(\lbrace X \rbrace, \lambda_j \omega)\} = \lbrace 0 \rbrace \tag{3-39}
$$

O método considera então que o fator λ*<sup>f</sup>* é variável na eq. (3-39). Para que uma solução de equilíbrio seja determinada de maneira única, torna-se necessária a adição de mais uma equação ao sistema. Essa equação chama-se equação de restrição e aqui se faz uso da equação proposta por Crisfield (1997) e modificada para problemas dinâmicos por Ferreira e Serpa (2005):

$$
a(\{\Delta X\}, \Delta \lambda_f) = (\{\Delta X\}^t \{\Delta X\} + \Delta \lambda_f^2 \psi^2 \omega^2) - \Delta l^2 = 0,
$$
 (3-40)

onde ψ é um parâmetro de escala, ∆*l* o comprimento de raio fixado para o incremento, enquanto que ∆λ*<sup>f</sup> e* ∆*X* são dados pelas expressões:

$$
\Delta \lambda_f = \lambda_f - \lambda_f^{(i)},\tag{3-41}
$$

$$
\{\Delta X\} = \{X\} - \{X\}^{(i)},\tag{3-42}
$$

onde os índices *(i*) se referem a um ponto de coordenadas conhecidas após a convergência. A Figura 3-6 mostra o significado geométrico da equação de restrição (3-40).

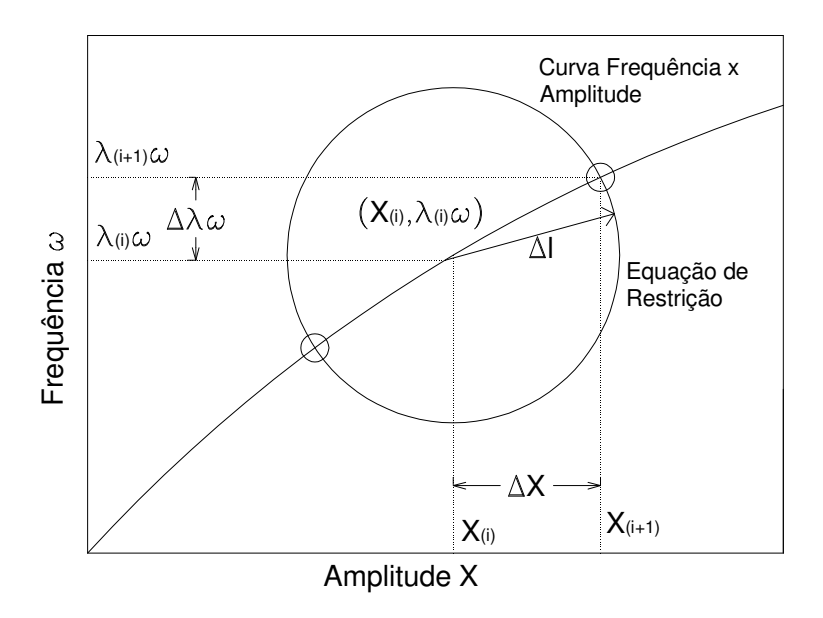

Figura 3-6 Interpretação geométrica da equação de restrição

O procedimento do método do controle de comprimento de arco encontra a nova posição de equilíbrio *(X<sup>(i+1)</sup>, λ<sub>j</sub><sup>(i+1)</sup> ω*) usando duas fases, a fase preditora e a fase corretora.

Na fase preditora calculam-se os valores iniciais para os incrementos do fator de freqüência e amplitude respectivamente por:

$$
\Delta \lambda_f^{(0)} = \pm \frac{\Delta l^2}{\sqrt{\left\{ \left[ K_t \right]^{-1} \left\{ q_t \right\} \right\}^T \left\{ \left[ K_t \right]^{-1} \left\{ q_t \right\} \right\} + \psi^2 \omega^2}},\tag{3-43}
$$

$$
\{\Delta X\}^{(0)} = -\Delta \lambda_f^{(0)} \{ [K_t]^{-1} \{q_t\} \},\tag{3-44}
$$

onde *K<sup>t</sup>* representa o equivalente à matriz de rigidez tangente da análise não-linear estática tendo seus elementos calculados por:

$$
\left(K_{t}\right)_{i,j} = \frac{\partial \Psi_{i}}{\partial X_{j}},\tag{3-45}
$$

e *q<sup>t</sup>* , o vetor das derivadas das componentes do vetor Ψ em relação a λ*f*:

$$
(q_t)_i = \frac{\partial \Psi_i}{\partial \lambda_f} \tag{3-46}
$$

O sinal do preditor para o incremento do fator de freqüência na expressão (3-43) é escolhido de acordo com o sinal do determinante da matriz [*Kt*], ou seja

 $\sin \left(\frac{\Delta \lambda_f^{(0)}}{\Delta t}\right)$  = sinal(det([K<sub>t</sub>])). Como resultado da fase preditora obtém-se as seguintes equações:

$$
\lambda_f^{(k)} = \lambda_f^{(i)} + \Delta \lambda_f^{(0)},\tag{3-47}
$$

$$
\{X\}^{(i)} = \{X\}^{(i)} + \{X\}^{(0)},\tag{3-48}
$$

onde o índice *k* se refere aos passos iterativos na fase corretora.

O processo iterativo adotado para corrigir os valores provenientes da fase preditora consiste na solução do sistema de equações por um método iterativo consistente que resulta no seguinte sistema:

$$
\left\{ [K_t]^{-1} \{q_t\} \right\} \begin{Bmatrix} \{\delta X \}^{(k+1)} \\ \delta \lambda_f^{(k+1)} \end{Bmatrix} = -\left\{ \Psi^{(k)} \right\} \tag{3-49}
$$

$$
\left(\left\{\Delta X\right\}^{(K+1)}\right)^{k}\left(\left\{\Delta X\right\}^{(K+1)}\right) + \left(\Delta \lambda_f^{(k+1)}\right)^{2} \psi^2 \omega^2 = \Delta l^2 \tag{3-50}
$$

A solução deste sistema em termos das correções dos incrementos de freqüência e de amplitude, respectivamente δ*X e* δλ*<sup>f</sup>* , na iteração *k+1*, conduz às seguintes expressões:

$$
\Delta \lambda_f^{(k+1)} = \Delta \lambda_f^{(k)} - \delta \lambda_f^{(k)} \tag{3-51}
$$

$$
\{\Delta X\}^{(k+1)} = \{\Delta X\}^{(k)} - \{\delta X\}^{(k)}.
$$
\n(3-52)

Esse processo é repetido até que uma tolerância pré-estabelecida (neste trabalho a tolerância utilizada foi igual a  $10^{-8}$ ) seja atingida. O procedimento é apresentado de maneira simplificada no fluxograma da Figura 3-7. O algoritmo escrito usando o programa computacional *MAPLE9* é apresentado no Apêndice B.

#### **3.2.5. Redução espacial utilizando a solução analítica**

Nesta seção a vibração não-linear da viga será estudada utilizando o primeiro modo linear analítico dado pela eq. (3-7) como uma primeira aproximação para solução não-linear (utilizando a série (3-11) com um único termo). O procedimento é utilizado para análise de vibração livre, forçada nãoamortecida e forçada amortecida.

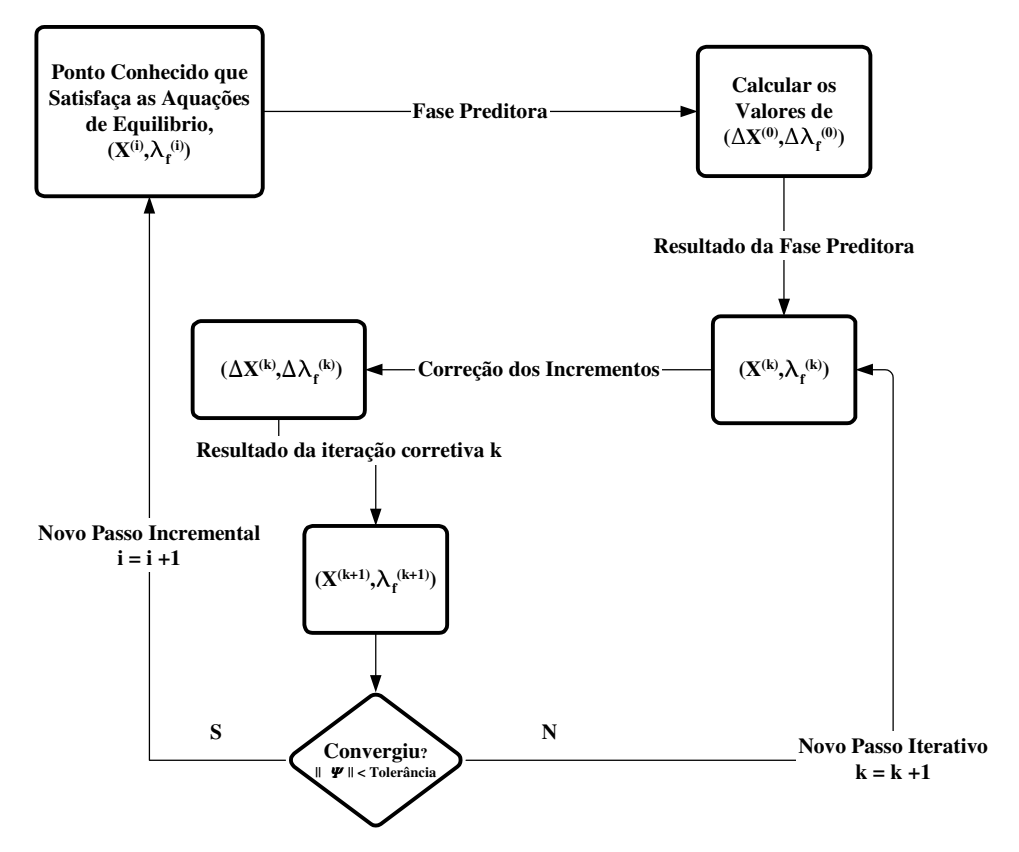

**3.2.5.1.**  Figura 3-7 Fluxograma para o método do comprimento de arco

# **Vibração livre**

No caso de vibração livre, a aplicação do método de Galerkin à eq. (3-20) resulta na seguinte equação diferencial ordinária no tempo:

$$
\frac{1}{2}\alpha^4 \pi \frac{d^2 q(\tau)}{d\tau^2} + \frac{1}{2}\pi q(\tau) + \frac{1}{4}\eta \pi q(\tau)^3 + \frac{3}{64}\eta^2 \pi q(\tau)^5 = 0
$$
\n(3-53)

Usando o método do balanço harmônico com a seguinte função:

$$
q(\tau) = X^* \cos(\tau) \tag{3-54}
$$

obtém-se, para vibração livre, a partir da eq. (3-54), a seguinte relação entre a freqüência e a amplitude:

$$
\alpha^4 = \left(\frac{\omega}{\Omega}\right)^2 = 1 + \frac{3}{8}\eta X^{*2} + \frac{15}{256}\eta^2 X^{*4}
$$
 (3-55)

As curvas resultantes da eq.(3-55) e da eq.(3-36), obtida pelo método de Lindstedt-Poincaré, produzem resultados praticamente idênticos para pequenos valores de η e *X \** , como mostrado na Figura 3-8 para η*=0,1*.

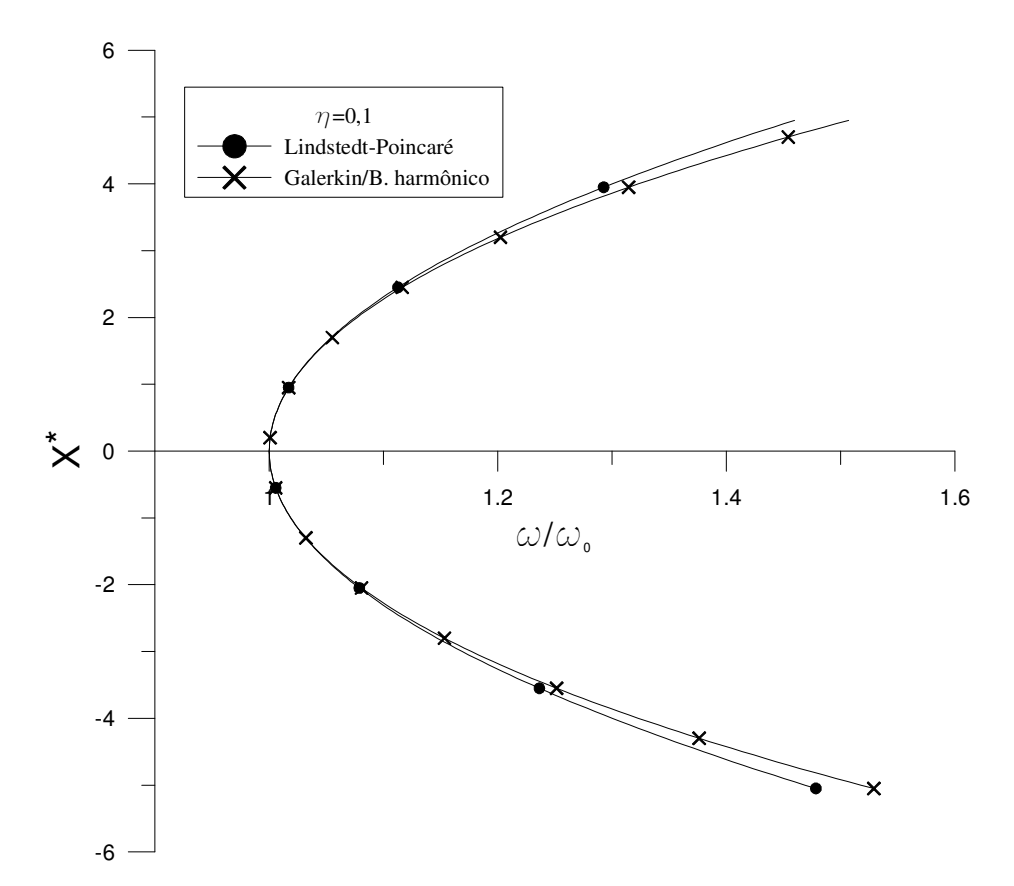

Figura 3-8 Comparação entre as respostas freqüência-amplitude para vibração livre obtida pelos métodos de Lindstedt-Poincaré e Galerkin/Balanço Harmônico

#### **3.2.5.1.1. Influência do parâmetro** η

Na Figura 3-9 tem-se curvas de ressonância para vibração livre para vários valores de η, utilizando os métodos de Galerkin e balanço harmônico. Uma análise da figura mostra que vigas esbeltas (com menor valor de  $\eta$ ) atingem um mesmo valor de amplitude que uma viga menos esbelta (maior valor de  $\eta$ ) com um valor de freqüência menor.

### **3.2.5.2. Vibração forçada não amortecida**

A equação de movimento adimensional para vibração forçada é:

$$
\alpha^{4}w^{*}{}_{,\tau\tau} + w^{*}{}_{,\zeta\zeta\zeta\zeta} + \eta \Big(w^{*}{}_{,\zeta\zeta}^{3} + w^{*}{}_{,\zeta}^{2}w^{*}{}_{,\zeta\zeta\zeta\zeta} + 4w^{*}{}_{,\zeta}w^{*}{}_{,\zeta\zeta}w^{*}{}_{,\zeta\zeta\zeta}\Big) + \eta^{2} \Big(\frac{3}{2}w^{*}{}_{,\zeta}^{2}w^{*}{}_{,\zeta\zeta}^{3} + \frac{1}{4}w^{*}{}_{,\zeta}^{4}w^{*}{}_{,\zeta\zeta\zeta\zeta} + 2w^{*}{}_{,\zeta}^{3}w^{*}{}_{,\zeta\zeta}w^{*}{}_{,\zeta\zeta\zeta}\Big) = X_{0}^{*} \cos(\tau)
$$
(3-56)

Após o uso do método de Galerkin, chega-se à equação diferencial ordinária no tempo:

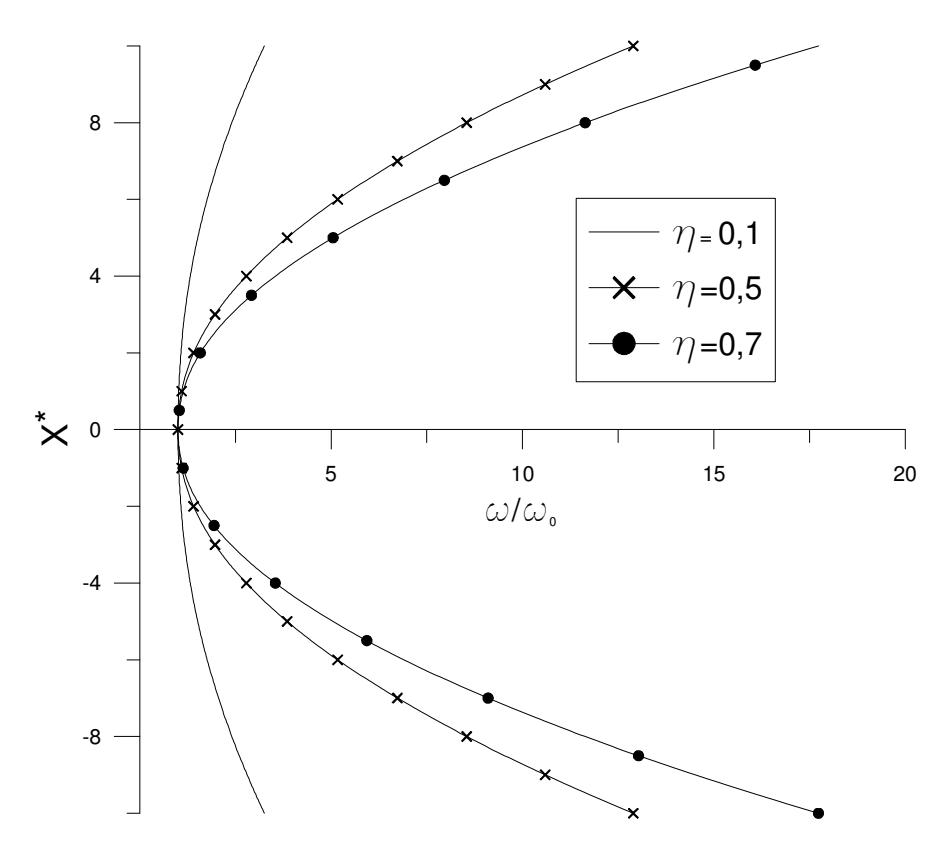

Figura 3-9 Influência do parâmetro  $\eta$  na vibração livre

$$
\frac{1}{2}\alpha^4 \pi \frac{d^2 q(\tau)}{d\tau^2} + \frac{1}{2}\pi q(\tau) + \frac{1}{4}\eta \pi q(\tau)^3 + \frac{3}{64}\eta^2 \pi q(\tau)^5 = 2X_0^* \cos(\tau) \tag{3-57}
$$

Usando o método do balanço harmônico com a mesma equação (3-54) para *q(t)* usada no caso de vibração livre, tem-se a seguinte relação freqüênciaamplitude:

$$
\alpha^4 = \left(\frac{\omega}{\Omega}\right)^2 = 1 + \frac{3}{8}\eta X^{*2} + \frac{15}{256}\eta^2 X^{*4} - \frac{4X_0^*}{\pi X^*}
$$
(3-58)

A eq. (3-58) fornece a resposta freqüência-amplitude para vibração forçada não amortecida. A Figura 3-10 mostra esta resposta para valores de η*=0,1* e *X \* <sup>0</sup>=0,5*. Comparando-se a curva de ressonância para vibração forçada com aquela para vibração livre, pode-se ver que, para valores próximos à freqüência natural (valores pequenos para amplitude) há diferença significativa entre elas. Para amplitudes elevadas a curva para vibração forçada se aproxima assintoticamente da curva de vibração livre. Isso pode ser visto diretamente da eq. (3-58), considerando os seguintes limites:

$$
\lim_{x^* \to \infty} -\frac{4X_0^*}{\pi X^*} = 0
$$
\n(3-59)

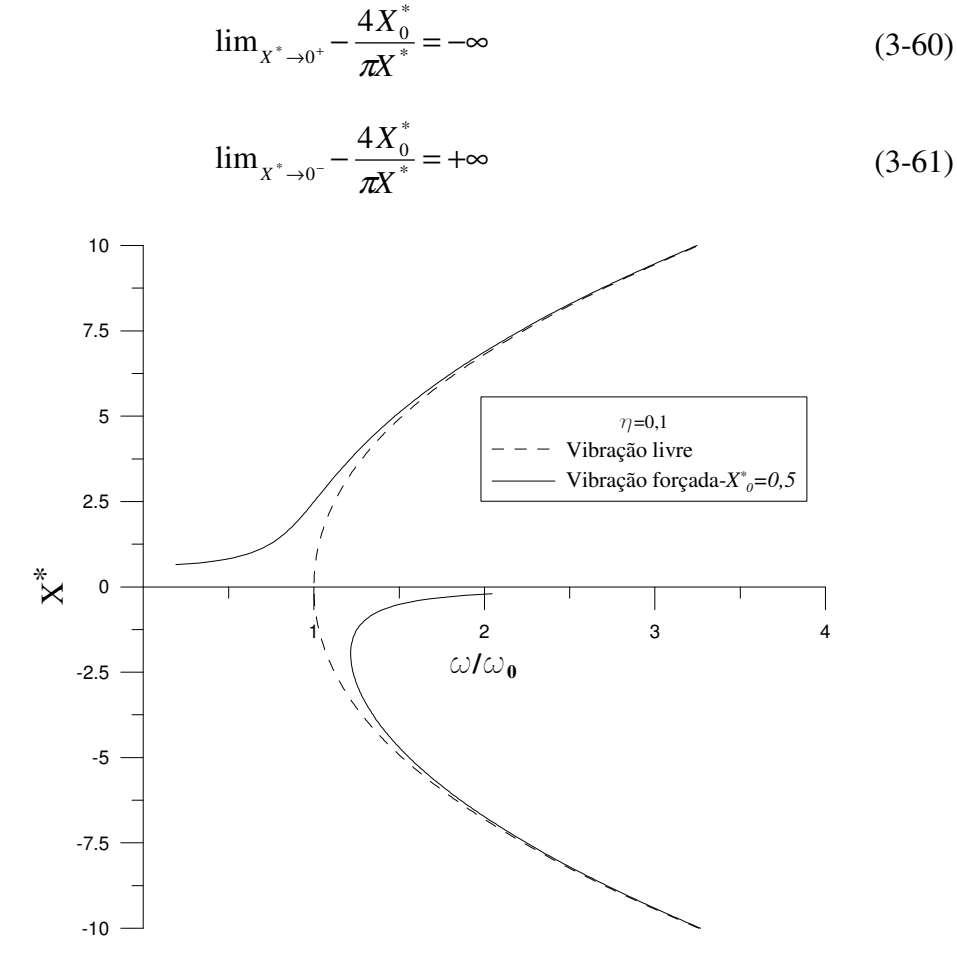

**3.2.5.2.1. Influência da amplitude do carregamento harmônico**  Figura 3-10 Resposta freqüência-amplitude para vibração forçada não amortecida

Com a finalidade de se estudar a influência da amplitude da carga harmônica no comportamento da resposta freqüência-amplitude, mostra-se na Figura 3-11 curvas obtidas para vários valores de *X \* 0*.

As curvas da Figura 3-11 mostram que, quanto maior o valor de *X \* 0,* maior o efeito da não-linearidade na proximidade da freqüência natural e mais distantes essas curvas ficam da curva de ressonância para vibração livre, se mantidos fixos todos os outros parâmetros.

## **3.2.5.3. Vibração forçada amortecida**

Considerando agora a vibração forçada de uma viga biapoiada submetida a um amortecimento viscoso, a equação de movimento é aquela dada pela expressão (2-32). A aplicação do método de Galerkin resulta na seguinte equação:

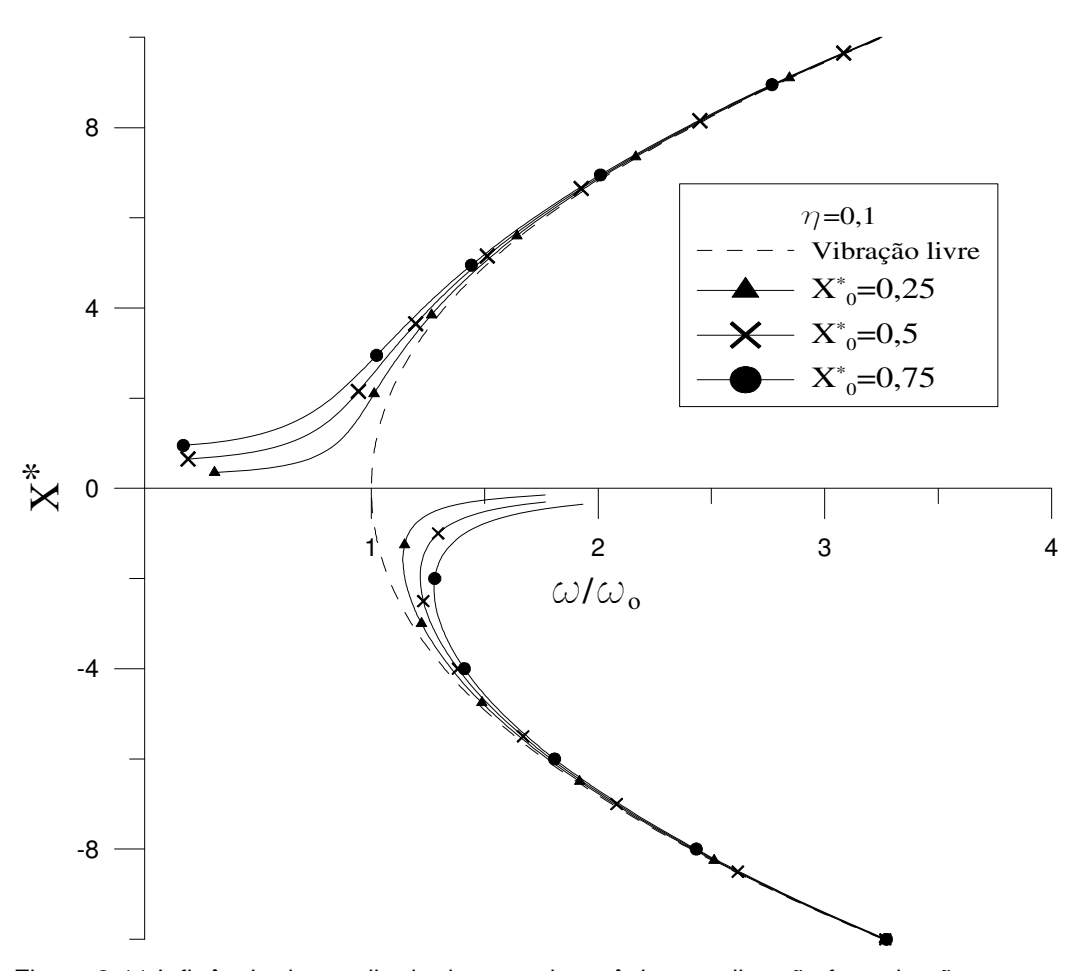

Figura 3-11 Influência da amplitude da carga harmônica na vibração forçada não amortecida

$$
\frac{1}{2}\alpha^4 \pi \frac{d^2 q(\tau)}{d\tau^2} + \frac{1}{2}\alpha^2 \beta \pi \frac{dq(\tau)}{d\tau} + \frac{1}{2}\pi q(\tau) + \frac{1}{4}\eta \pi q(\tau)^3
$$
\n
$$
+ \frac{3}{64}\eta^2 \pi q(\tau)^5 = 2X_0^* \cos(\tau)
$$
\n(3-62)

A aplicação do método do balanço harmônico para o problema amortecido faz uso da expressão (3-37) para  $q(\tau)$ , resultando em duas equações algébricas não lineares:

$$
-256 \alpha^{4} X_{1}^{*} + 256 \beta \alpha^{2} X_{2}^{*} + 256 X_{1}^{*} - \frac{1024 X_{0}^{*}}{\pi} + \eta \left(96 X_{1}^{*3} + 96 X_{1}^{*} X_{2}^{*2}\right) + \eta^{2} \left(15 X_{1}^{*5} + 15 X_{1}^{*} X_{2}^{*4} + 30 X_{1}^{*3} X_{2}^{*2}\right) = 0;
$$
\n(3-63)

$$
-256 \alpha^{4} X_{2}^{*}-256 \beta \alpha^{2} X_{1}^{*}+256 X_{2}^{*}+\eta \left(96 X_{2}^{*3}\right) +96 X_{1}^{*2} X_{2}^{*}\right)+\eta^{2} \left(15 X_{2}^{*5}+15 X_{1}^{*4} X_{2}^{*}+30 X_{1}^{*2} X_{2}^{*3}\right)=0
$$
\n(3-64)

As equações (3-63) e (3-64) são então resolvidas usando o método de Newton-Raphson acoplado à técnica do controle de comprimento de arco. Para obtenção das curvas nesta seção são utilizados um valor constante de comprimento de arco ∆*l=0,01* e um fator de escala ψ*=0,01.* Para valores de η*=0,5* e *X \* <sup>0</sup>=0,5* e um amortecimento igual a *2,5%* do valor do amortecimento crítico, a variação das amplitudes *X \* <sup>1</sup>* e *X \* <sup>2</sup>* com a freqüência é mostrada na Figura 3-12.

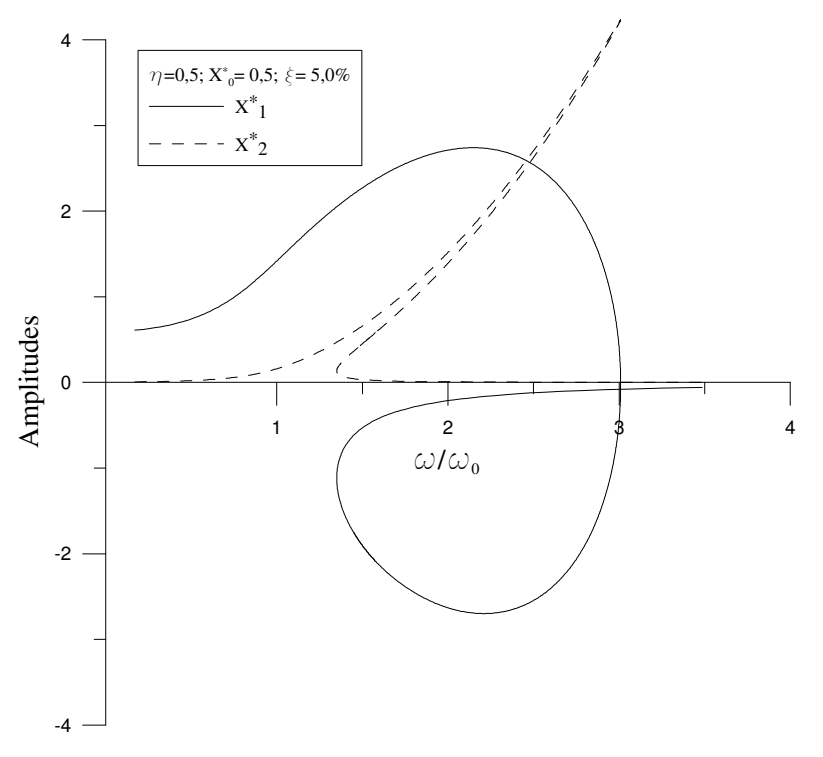

Figura 3-12 Resposta das amplitudes para vibração forçada amortecida

Observa-se na Figura 3-12 a multiplicidade de soluções para um mesmo valor de freqüência. Uma análise mais clara da vibração amortecida do sistema é obtida, segundo Thomson (1981), utilizando a seguinte expressão:

$$
X^* = \sqrt{{X_1}^*^2 + {X_2}^*} \tag{3-65}
$$

A Figura 3-13 mostra a relação entre *X*<sup>\*</sup> e *ω/ω*, Nela mostra-se que a nãolinearidade "dobra" a curva de ressonância para a direita, mostrando um comportamento não-linear enrijecido, típico da classe de estruturas à qual pertencem as vigas (Nayfeh e Mook, 1979; Sathyamoorthy, 1997).

A múltipla resposta ocasionada pela não-linearidade na resposta freqüênciaamplitude tem um significado físico importante porque leva ao fenômeno do salto dinâmico. Esse fenômeno tem um efeito deletério nas estruturas, levando ao surgimento de valores altos de tensões. Além disso, ao contrário da vibração livre

ou forçada, a vibração amortecida possui um pico finito.

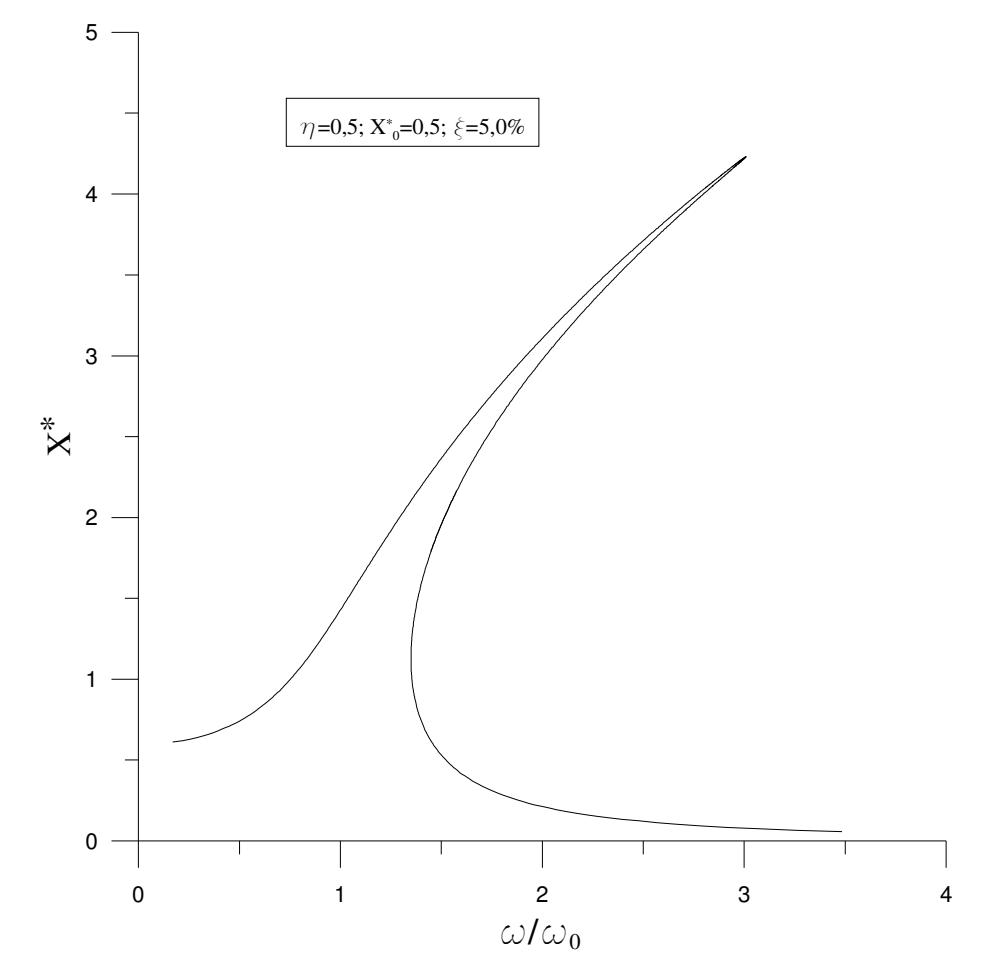

**3.2.5.3.1. Influência do fator de amortecimento**  Figura 3-13 Resposta freqüência-amplitude para vibração amortecida

A Figura 3-14 mostra a influência do fator de amortecimento nas curvas de ressonância. Quanto menor o fator de amortecimento maior é o pico que, no caso limite, é infinito quando ξ=0,0%, correspondendo às curvas para vibração não amortecida.

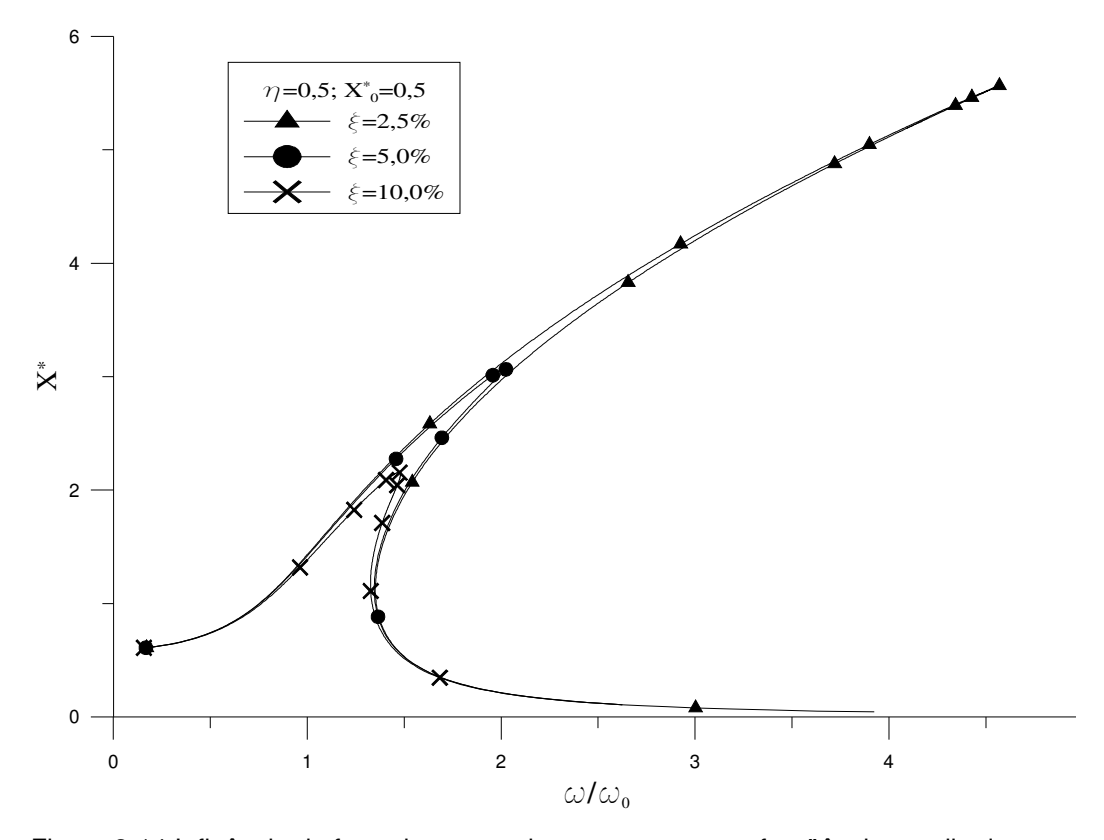

**3.2.5.3.2. Influência do parâmetro** η Figura 3-14 Influência do fator de amortecimento na resposta freqüência-amplitude

Para uma análise mais clara do parâmetro η, dependendente de *h* e *L,* que, por sua vez, aparecem na forma adimensional de outros parâmetros, é utilizada agora a equação em sua forma dimensional. A viga utilizada como exemplo é composta por um perfil tubular em aço mostrado na Figura 3-15, e apresenta as seguintes características:

$$
b = 0,2 m; e = 0,001 m; X_0 = 50 kN/m;
$$
  
\n
$$
E = 210 GPa; \rho = 7.800 kg/m3; c = 400 kg/m/s
$$
\n(3-66)

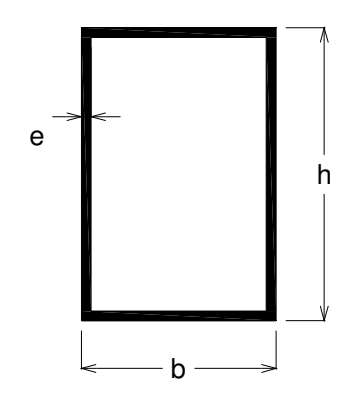

Figura 3-15 Seção transversal da viga de aço

Primeiramente, um comprimento de vão de *5,0 m* é mantido fixo e os valores da altura são variados de *0,2* a *0,9 m*. As freqüências são divididas pela correspondente freqüência natural obtida para cada valor de altura utilizado. As curvas da Figura 3-16 mostram que, quanto maiores os valores de *h,* o que aumenta a rigidez da viga, menores são os valores de amplitude para o pico. Notase também que o pico se desloca para a direita em virtude da não-linearidade da viga.

Uma outra maneira de estudar a influência do parâmetro  $\eta$  é manter fixa a altura, neste caso escolhe-se *h =0,5m*, e variar o comprimento do vão, *L*. O resultado dessa análise é apresentado na Figura 3-17, onde é possível constatar que, quanto maior o vão, mais altos são os valores de amplitude para o pico da resposta freqüência-amplitude.

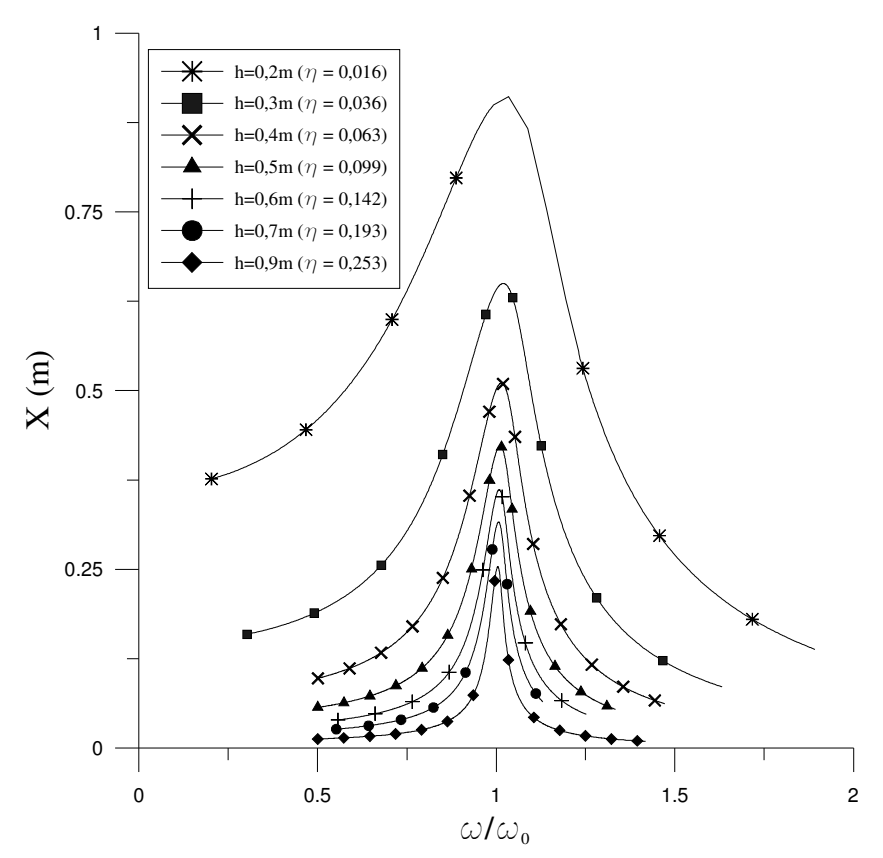

Figura 3-16 Influência do valor de h na resposta freqüência-amplitude da vibração forçada amortecida

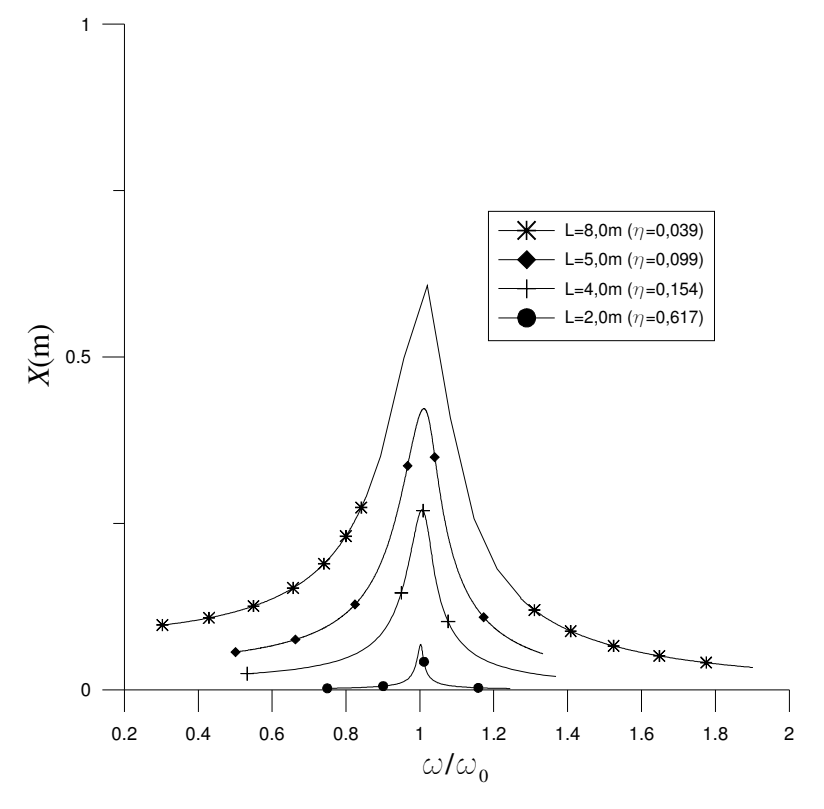

Figura 3-17 Influência do valor de L na resposta freqüência-amplitude da vibração forçada amortecida

#### **3.2.5.3.3. Influência da amplitude da carga externa**

Um aspecto a ser analisado no comportamento das curvas de ressonância para vibração amortecida é a influência do valor da amplitude da carga externa *X \* <sup>0</sup>*. A Figura 3-18 mostra estas curvas para vários valores de *X \* <sup>0</sup>*, mantendo constantes os outros parâmetros.

Quanto maior o valor de *X \* <sup>0</sup>* maiores são as coordenadas (freqüência, amplitude) para o pico da curva de ressonância, e maiores são os efeitos da nãolinearidade na região da freqüência natural.

Esse efeito também pode ser visto na forma dimensional da equação diferencial de movimento. Na presente análise é adotada uma viga de seção transversal do mesmo tipo do que foi usado na seção 3.2.5.3.2, com as seguintes características:

$$
b = 0,2 m; e = 0,001 m; h = 0,5 m; L = 5,0 m;
$$
  
(3-67)  

$$
E = 210 GPa; \rho = 7.800 kg/m3; c = 400 kg/m/s
$$

A Figura 3-19 mostra as respostas freqüência-amplitude para os vários valores de carregamento. O mesmo efeito da análise adimensional é observado na análise dimensional: o aumento dos valores de amplitude para o pico com o aumento do valor da amplitude da carga harmônica aplicada.

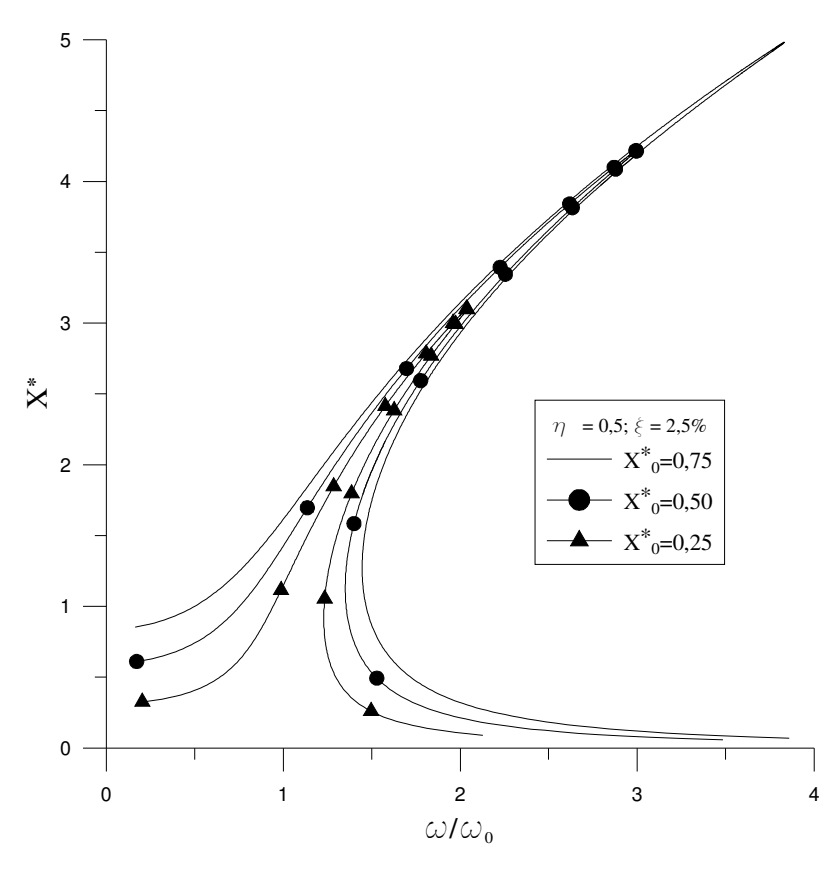

Figura 3-18 Influência da amplitude adimensional da carga externa nas curvas de ressonância para vibração amortecida

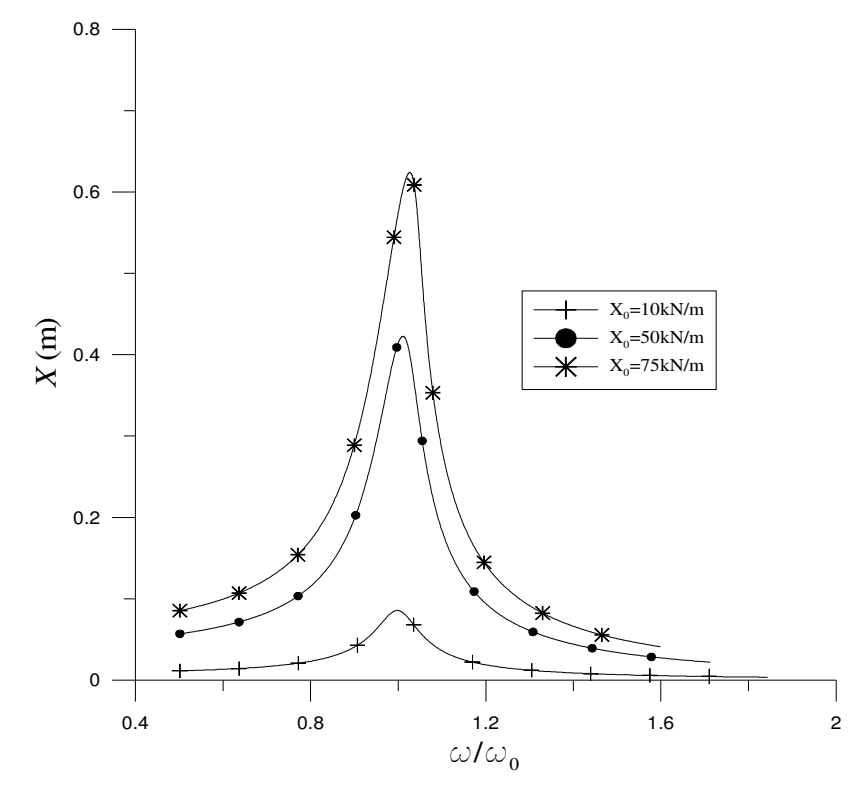

Figura 3-19 Influência da amplitude da carga externa na forma dimensional nas curvas de ressonância para vibração amortecida

## **3.2.6. Redução espacial utilizando funções polinomiais**

A relação freqüência-amplitude é obtida nesta seção utilizando as funções polinomiais interpoladas a partir do resultado do problema de autovalor obtido pela análise linear feita por elementos finitos.

Para exemplificar o uso dessas funções, a análise é feita apenas para o caso amortecido. Sem perda de generalidade, foram usados na análise valores unitários para os parâmetros de carregamento, da geometria e do material da viga e ξ*=0,1%*. A Figura 3-20 mostra que a resposta freqüência-amplitude é bem representada pelo uso da função polinomial de quarto grau quando comparada à resposta obtida pelo uso da função trigonométrica obtida na solução analítica do problema linearizado. Uma pequena diferença existe entre as curvas apenas para valores de *X \** maiores que 0,25.

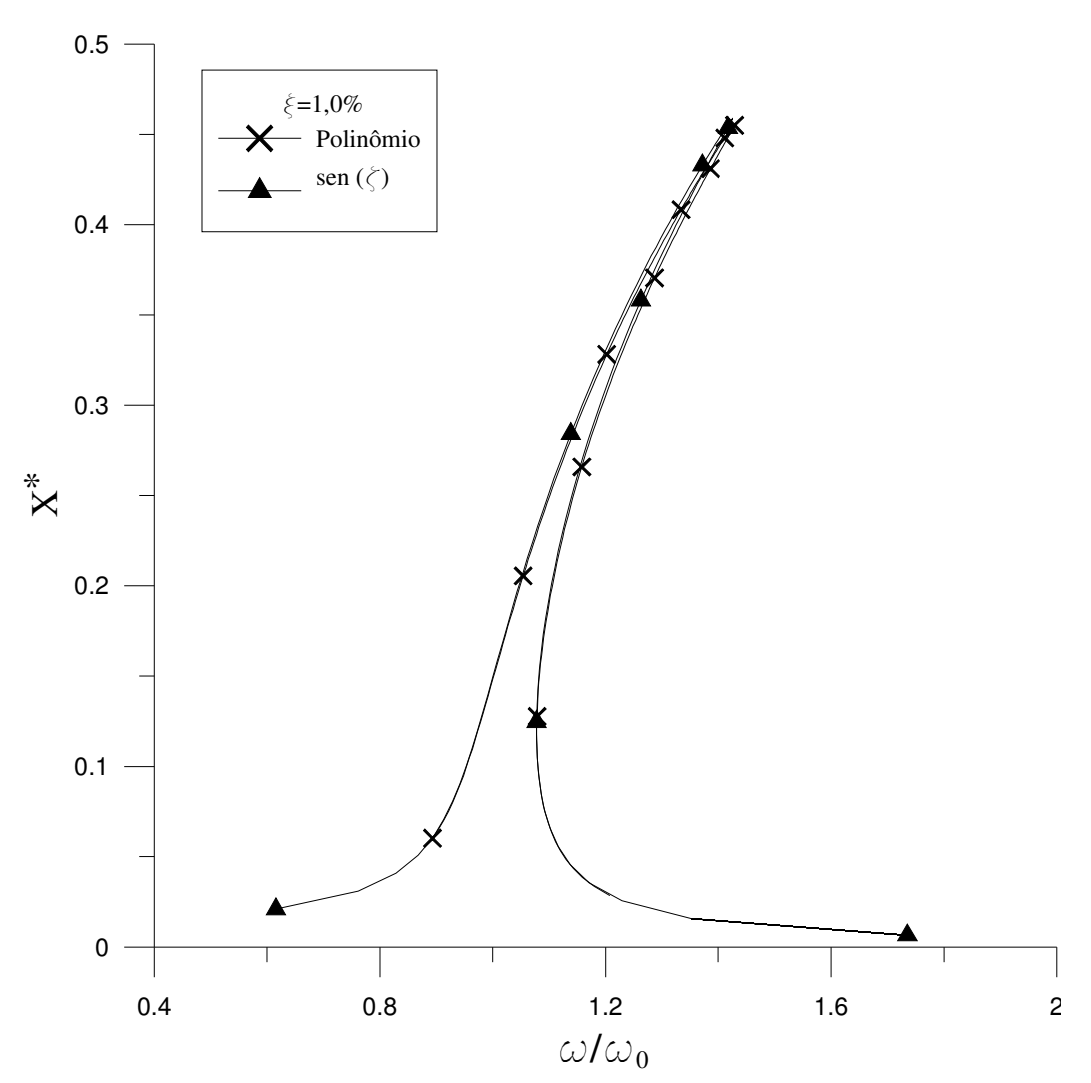

Figura 3-20 Comparação entre o uso de polinômio e a função senoidal para obtenção da relação freqüência-amplitude para vibração amortecida

#### **3.2.7. Correção não-linear**

Os exemplos de resposta freqüência-amplitude até aqui obtidos tiveram como procedimento o uso do modo linear na série expressa pela eq. (3-11). Nesta seção são desenvolvidas metodologias para obtenção de uma primeira correção não-linear para a análise da vibração de vigas biapoiadas.

#### **3.2.7.1. Funções trigonométricas**

No caso de vigas biapoiadas, a solução pelo método de Lindstedt-Poincaré mostrou que, na obtenção da função de deslocamentos transversais, surgem, devido à não-linearidade cúbica, termos senoidais de potência cúbica. Utilizando a seguinte relação trigonométrica,

$$
sen\left(\frac{\pi x}{L}\right)^3 = \frac{3}{4}sen\left(\frac{\pi x}{L}\right) - \frac{1}{4}sen\left(3\frac{\pi x}{L}\right)
$$
\n(3-68)

e retirando a parte que já aparece na solução linear, utiliza-se a seguinte aproximação para a função deslocamentos:

$$
w(x,t) = q_1(t) \operatorname{sen}\left(\frac{\pi x}{L}\right) + q_2(t) \operatorname{sen}\left(3\frac{\pi x}{L}\right) \tag{3-69}
$$

resultando em duas equações diferenciais ordinárias em *t, a*pós a aplicação do método de Ritz ou Galerkin.

A aplicação do método do balanço harmônico, onde são utilizadas as seguintes expressões:

$$
q_1(t) = X_1 \cos(\omega t) + X_2 \sin(\omega t) \tag{3-70}
$$

$$
q_2(t) = X_3 \cos(\omega t) + X_4 \sin(\omega t), \qquad (3-71)
$$

resulta em quatro equações algébricas não-lineares, cuja solução fornece a resposta freqüência-amplitude.

As respostas, utilizando valores unitários, para *X1* e *X2* são mostradas, respectivamente, na Figura 3-21 e na Figura 3-22, enquanto que para *X<sup>3</sup>* e *X4,* na Figura 3-23 e na Figura 3-24, respectivamente. A ordem de grandeza das amplitudes de  $X_1$  e  $X_2$  na região da frequência fundamental é de 10<sup>-1</sup>, enquanto que para as amplitudes  $X_3$  e  $X_4$  é de 10<sup>-3</sup>. Esse resultado concorda com o método de Lindstedt-Poincaré, eq. (3-34), onde a equação para a primeira correção aparece multiplicada pela amplitude da solução linear elevada ao cubo. Na região do gráfico próxima a  $\omega/\omega_0 = 9$  os valores de  $X_3$  e  $X_4$  são mais significativos que na região da freqüência fundamental, isso porque a função usada para correção nãolinear coincide com o terceiro modo de vibração linear e  $\omega/\omega_0 = 9$  corresponde à sua freqüência natural (Srinivasan, 1966). Isto pode ser visto de forma mais clara com a utilização do mesmo procedimento adotado para a análise sem correção, definindo *X* como:

$$
X = \sqrt{X_1^2 + X_2^2 + X_3^2 + X_4^2}
$$
 (3-72)

A resposta freqüência-amplitude utilizando a expressão (3-72) é mostrada na Figura 3-25. A resposta se assemelha àquela sem a correção, com exceção do surgimento de um pico menor na região da terceira freqüência natural. O efeito da correção pode ser visualizado na Figura 3-26. Comparando-se esses resultados com a resposta sem correção, verifica-se que a correção passa a ter alguma relevância somente para valores de amplitude mais elevados, para as quais a influência da não-linearidade é maior.

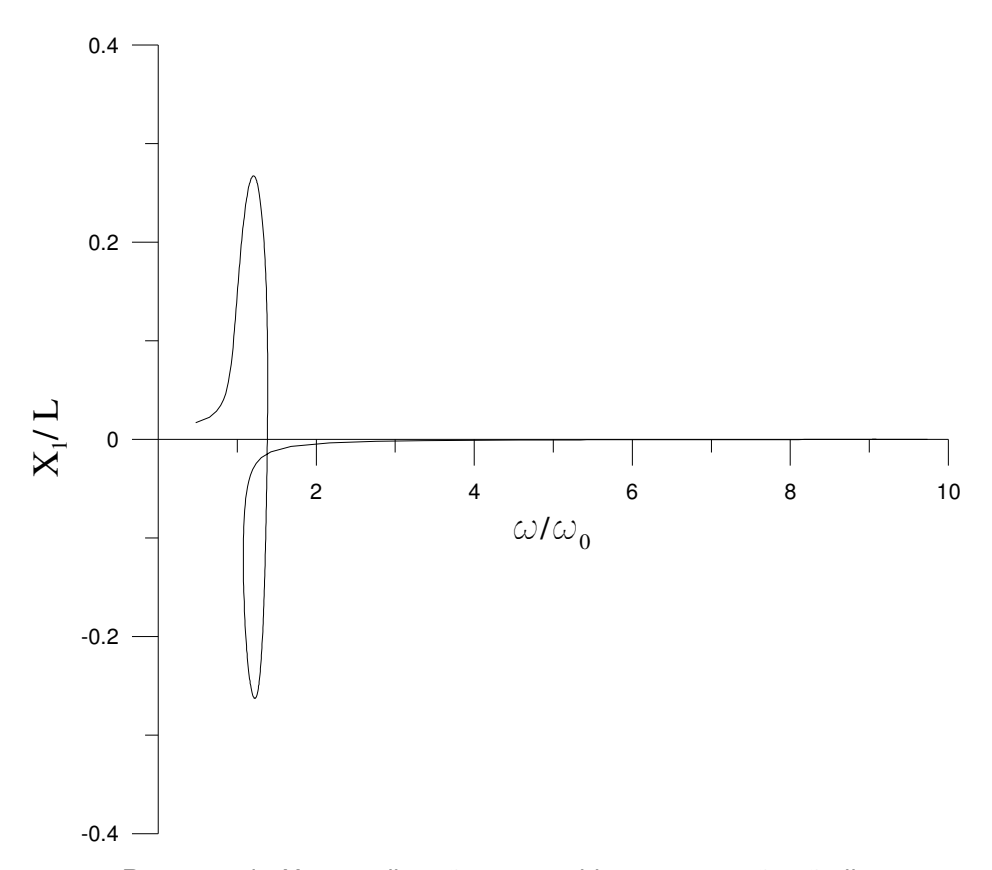

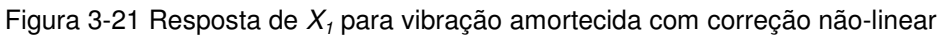

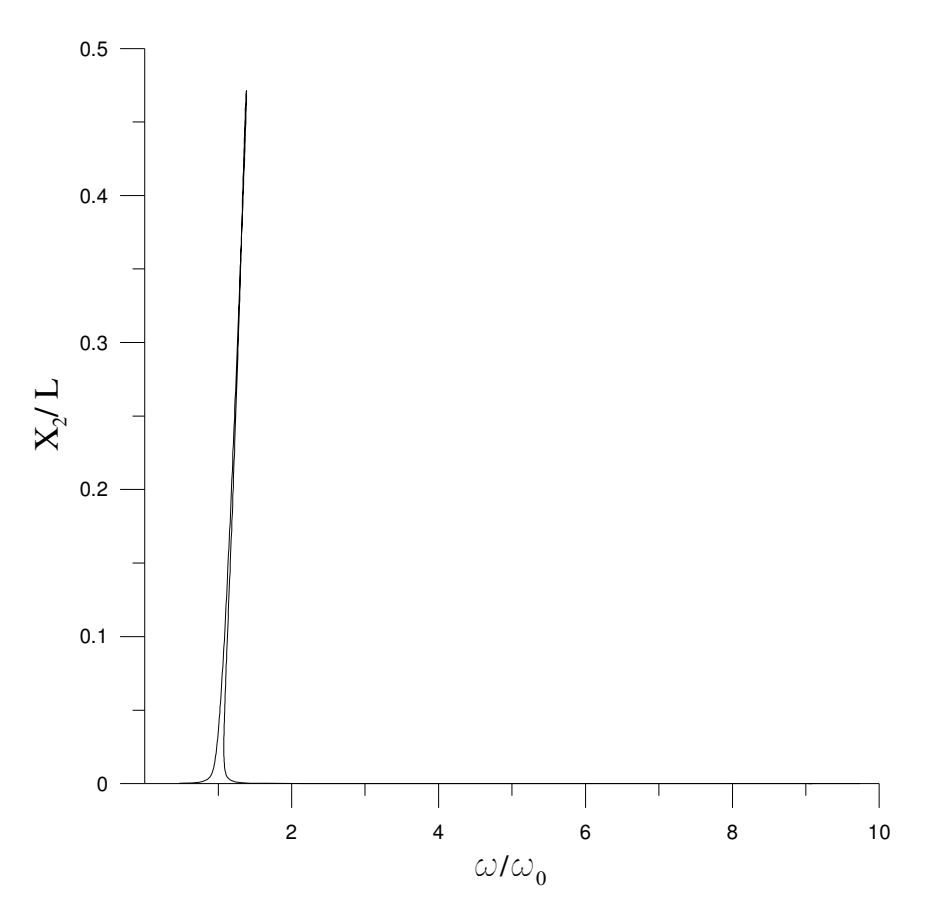

Figura 3-22 Resposta de  $X_2$  para vibração amortecida com correção não-linear

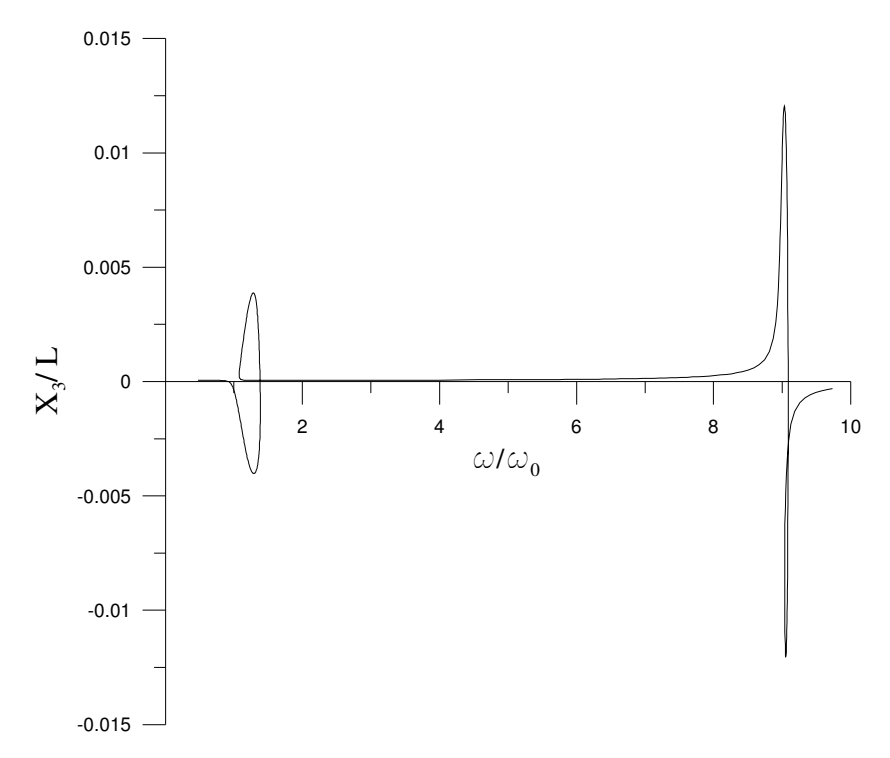

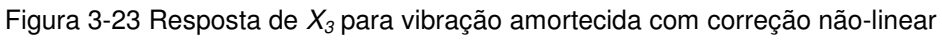

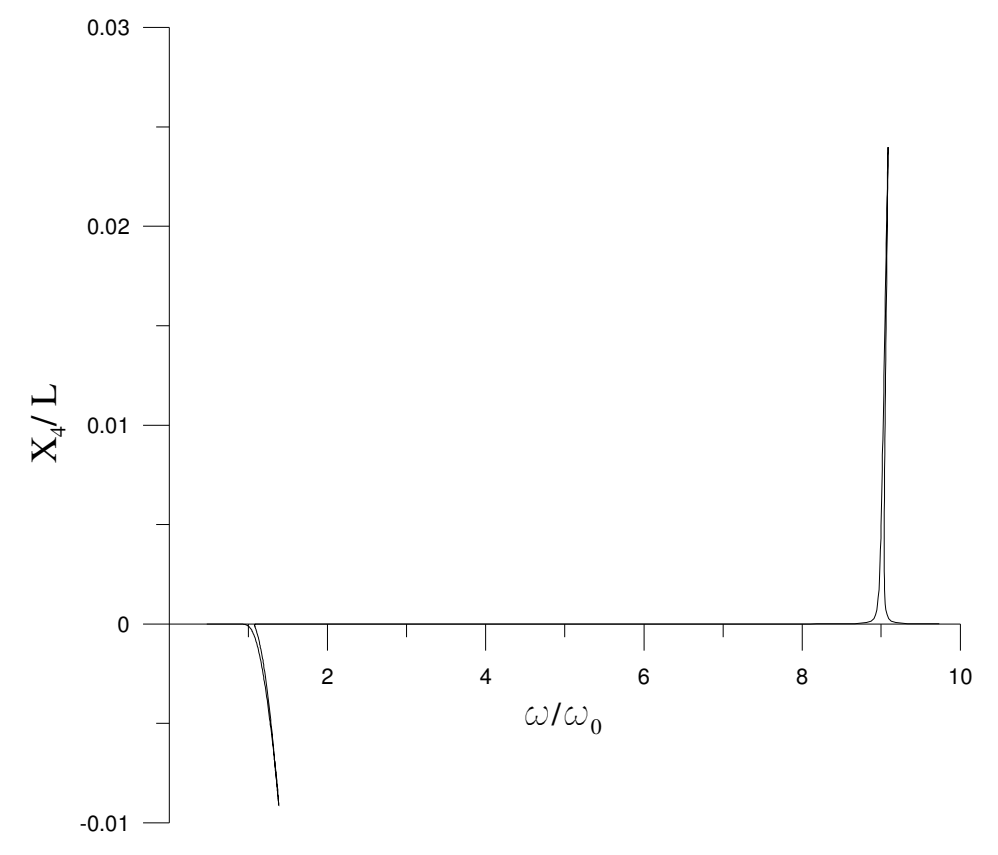

Figura 3-24 Resposta de  $X_4$  para vibração amortecida com correção não-linear
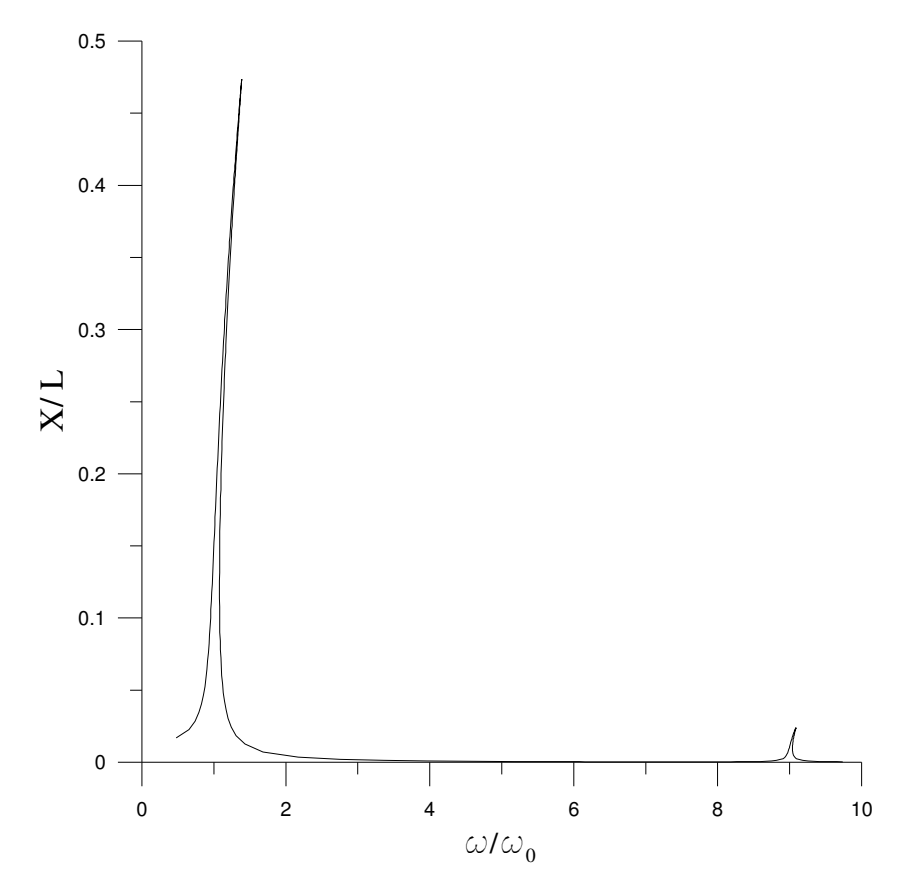

Figura 3-25 Resposta freqüência-amplitude para vibração amortecida utilizando correção não-linear

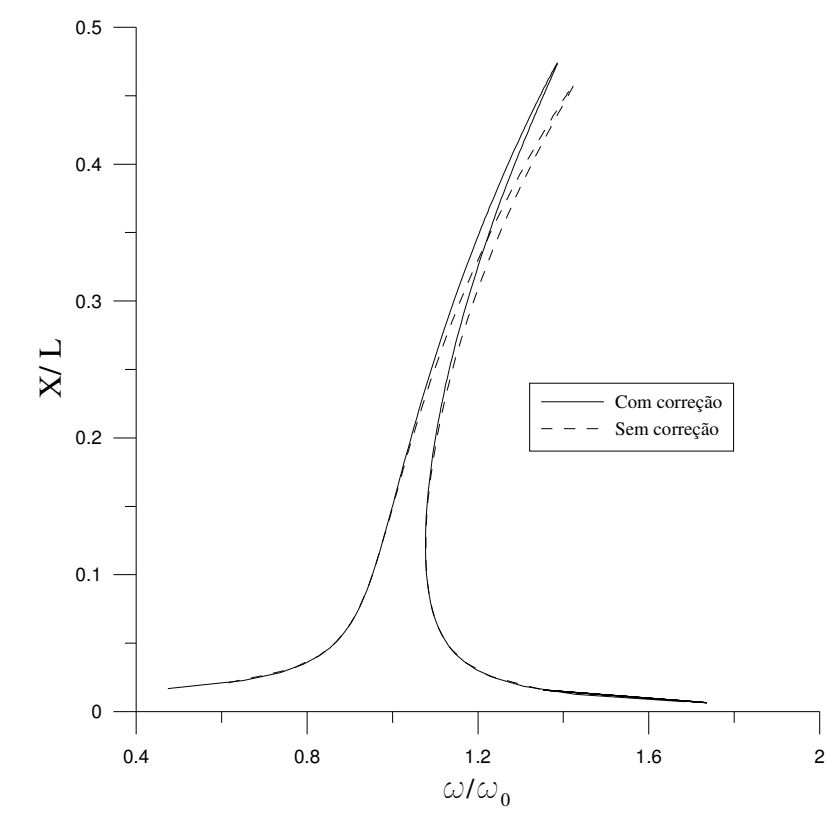

Figura 3-26 Comparação da resposta freqüência-amplitude para vibração amortecida com e sem correção não-linear

## **3.2.7.2. Funções polinomiais**

A correção não-linear que foi feita na seção anterior utilizando as funções trigonométricas da solução analítica do problema linear e o método de Lindstedt-Poincaré, é agora obtida com o uso das funções polinomiais. Pode-se obter a função de correção polinomial *p1(x)*, utilizando a função polinomial de quarta ordem obtida pela análise linear em elementos finitos, que é dada pela seguinte expressão, já normalizada:

$$
p_0(x) = 3,437x^4 - 6,873x^3 + 0,296x^2 + 3,141x,\tag{3-73}
$$

e empregando-se a correspondente relação entre a função trigonométrica e sua respectiva correção. Desse modo, calcula-se *p1(x)*, como:

$$
p_1(x) = p_0(x)^3 - c_0 p_0(x), \tag{3-74}
$$

onde *c0*, pode ser obtida pela condição de ortogonalidade:

$$
\int_0^L p_1(x) p_0(x) dx = 0 \tag{3-75}
$$

Substituindo-se (3-73) em (3-74) e utilizando-se a condição dada por (3-75), chega-se à seguinte expressão, depois de normalizada:

$$
p_1(x) = -163,034x^{12} + 978,205x^{11} - 1998,500x^{10} + 1025,618x^9
$$
  
+ 1616,073x<sup>8</sup> - 1857,744x<sup>7</sup> - 254,780x<sup>6</sup> + 813,781x<sup>5</sup> (3-76)  
- 24,789x<sup>4</sup> - 145,199x<sup>3</sup> + 0,892x<sup>2</sup> + 9,476x

Para efeito de comparação, os gráficos de *sen(3*π*x/L)* e *p1(x)* são apresentados na Figura 3-27

A análise da vibração amortecida utilizando as funções *p0(x) e p1(x) foi*  realizada para os mesmos parâmetros utilizados para as funções trigonométricas e a comparação dos resultados se encontra na Figura 3-28, demonstrando que a aproximação utilizando polinômios é satisfatória.

A correção pode também ser obtida com outra metodologia, ou seja, utilizando agora o método dos elementos finitos e o método da perturbação para obtenção do polinômio de correção. Seja *p0(*ζ *)* o correspondente polinômio da expressão (3-73) adimensionalizado. A solução da equação (3-21) pode então ser aproximada por:

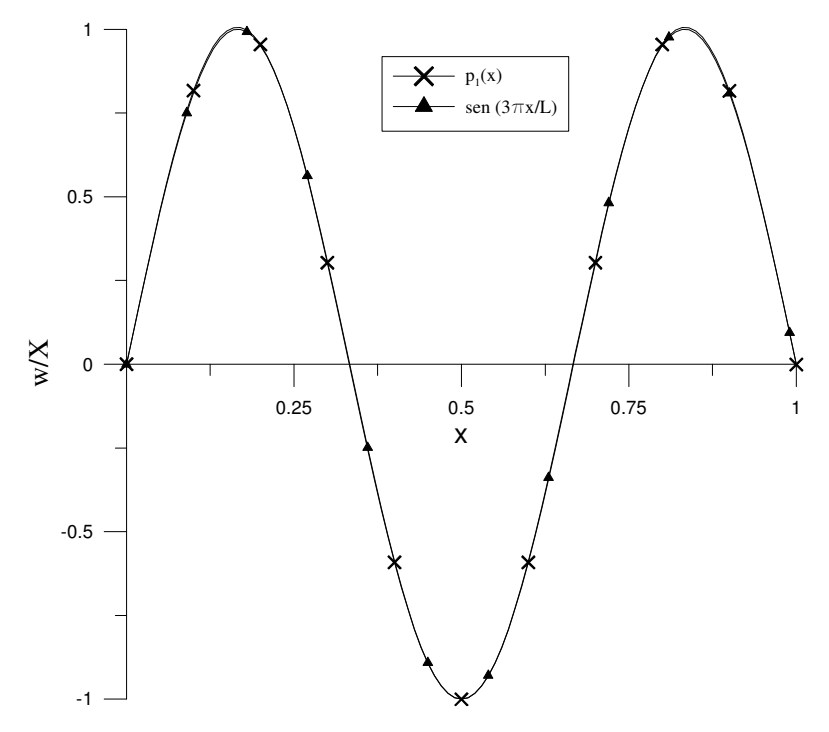

Figura 3-27 Comparação entre as funções trigonométrica e polinomial utilizada para a correção não-linear

$$
w_0(\zeta, \tau) = X \cos(\tau) p_0(\zeta) \tag{3-77}
$$

Substituindo a equação (3-77) no lado direito da equação (3-22) , chega-se à seguinte expressão:

$$
\alpha^4 w_{1, \pi}^* + w_{1, \zeta \zeta \zeta \zeta}^* = X^3 \cos^3(\tau) \left( -2, 7.10^5 \zeta^6 + 8, 2.10^5 \zeta^5 -7, 7.10^5 \zeta^4 + 1, 9.10^5 \zeta^3 + 65540, 8\zeta^2 - 22184, 41\zeta - 507, 4 \right);
$$
\n(3-78)

que pode ser simplificada utilizando a relação trigonométrica dada por (3-68). Sua solução pode ser dada pela soma das soluções das duas equações a seguir:

$$
\alpha^4 w_i^*_{\tau\tau} + w_i^*_{\tau\zeta\zeta\zeta\zeta} = \frac{3}{4} X^3 \cos (\tau) \left(-2,7.10^5 \zeta^6 + 8,2.10^5 \zeta^5 -7,7.10^5 \zeta^4 + 1,9.10^5 \zeta^3 + 65540,8 \zeta^2 - 22184,41 \zeta - 507,4\right);
$$
\n(3-79)

$$
\alpha^4 w_{1, \pi}^* + w_{1, \zeta \zeta \zeta \zeta}^* = \frac{1}{4} X^3 \cos (3\tau) \left(-2, 7.10^5 \zeta^6 + 8, 2.10^5 \zeta^5 - 7, 7.10^5 \zeta^4 + 1, 9.10^5 \zeta^3 + 65540, 8\zeta^2 - 22184, 41\zeta - 507, 4\right);
$$
\n(3-80)

A parte da solução devido à expressão (3-79) é desprezada, pois leva ao surgimento dos termos seculares, tornando a solução não-periódica. A equação (3-80) pode ser resolvida pelo método dos elementos finitos após a consideração da solução como do seguinte tipo:

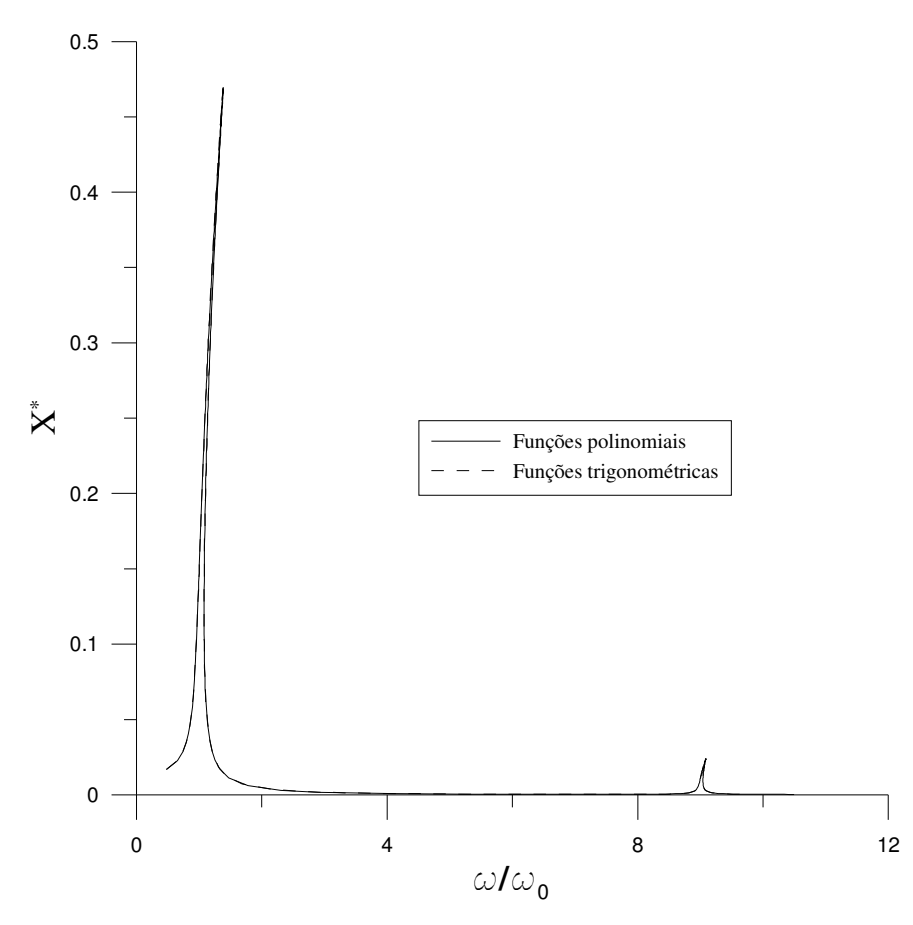

Figura 3-28 Comparação entre as respostas com correção obtida pelo uso das funções trigonométrica e das polinomiais

$$
w_1(\zeta, \tau) = \cos(3\tau) p_1(\zeta) \tag{3-81}
$$

Substituindo-se (3-81) em (3-80), chega-se a sua forma matricial:

$$
\left(9\alpha^4 \left[M^*\right] + \left[K^*\right]\right]\left\{X_1\right\} = \left\{f^*\right\},\tag{3-82}
$$

onde [M\*],[K\*] e *{f\* }* correspondem respectivamente às matrizes de massa, rigidez e o vetor de forças generalizadas na forma adimensional.

A solução da equação (3-82) na sua forma dimensional usa quatro elementos finitos do tipo empregado na obtenção de *p0(*ζ *)*. Esta solução pode ser interpolada por um polinômio de 6º grau, que na sua forma adimensional é:

$$
p_1(\zeta) = -30.7 \zeta^6 + 92.2 \zeta^5 - 91.1 \zeta^4 + 28.5 \zeta^3 + 2.0 \zeta^2 - 0.9 \zeta \tag{3-83}
$$

A função de deslocamentos pode ser agora corrigida pela combinação da relação existente entre as amplitudes de ambas, resultando na seguinte expressão:

$$
w^*(\zeta, \tau) = q(\tau)(p_0(\zeta) + \eta p_1(\zeta))
$$
\n(3-84)

Utilizando-se somente a função (3-84) no método de Ritz ou Galerkin, consegue-se um modelo reduzido para obtenção da resposta freqüência-amplitude apresentada na Figura 3-29. Em relação à correção com duas funções, a diferença é um pouco menor na região do pico quando uma única função é utilizada.

Pode-se também considerar a correção utilizando as duas funções separadamente, sem a relação entre elas proveniente do método da perturbação. Desta maneira faz-se uso da seguinte expressão para a função deslocamentos:

$$
w^*(\zeta, \tau) = q_1(\tau) p_0(\zeta) + q_2(\tau) p_1(\zeta)
$$
\n(3-85)

O resultado da análise usando a expressão anterior é mostrado na Figura 3-30 e comparado com aquele utilizando-se a expressão (3-84). Os resultados mostram que a redução utilizando somente uma função gera resultados muito próximos daqueles quando as duas funções são utilizadas separadamente.

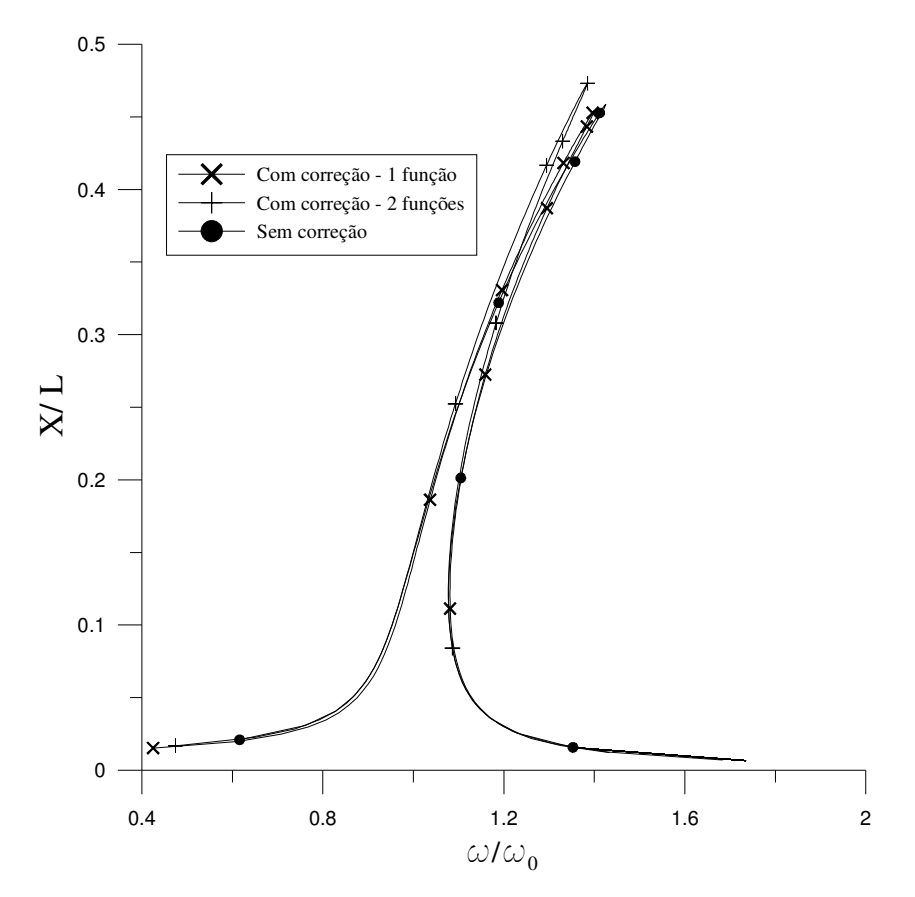

Figura 3-29 Comparação entre as respostas com e sem correção

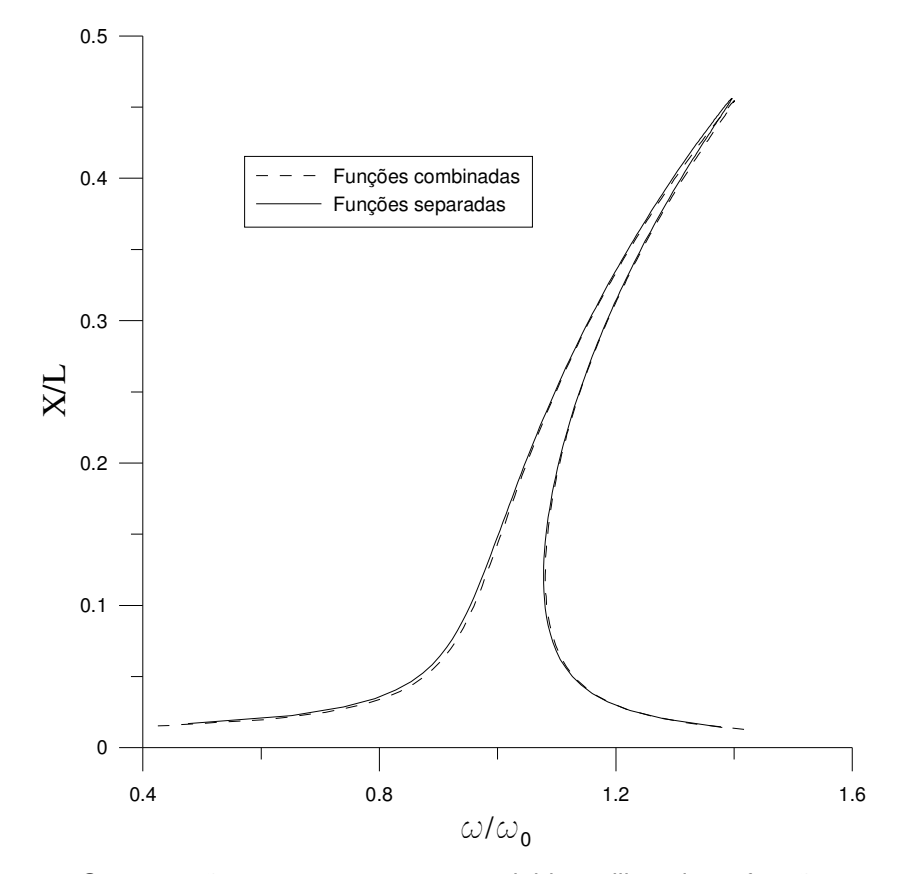

Figura 3-30 Comparação entre as respostas corrigidas utilizando as funções combinadas ou separadamente

# **4 Vigas com outras condições de apoio**

Os modelos reduzidos, desenvolvidos para vigas simplesmente apoiadas no capítulo anterior, são agora aplicados a vigas com outras condições de apoio.

#### **4.1. Condições de contorno**

Na resolução dos problemas de valor de contorno, no qual recaem a solução das equações diferenciais de movimento de vigas, é necessário conhecer apropriadamente as condições de contorno de cada caso. Neste trabalho serão utilizadas combinações estaticamente compatíveis de apoios simples, engastes, apoios elásticos e extremidades livres.

Essas condições de apoio se expressam matematicamente pelas condições de contorno das expressões (3-5) e (3-6), no caso de apoio simples. Para engaste, numa dada posição ζ*=*ζ*a* ,as condições de contorno são:

$$
\phi(\zeta_a) = 0 \tag{4-1}
$$

$$
\left. \frac{d\phi}{d\zeta} \right|_{\zeta_a=0} = 0 \tag{4-2}
$$

Para as extremidades livres as condições de contorno são dadas por:

$$
\left. \frac{d^2 \phi}{d \zeta^2} \right|_{\zeta_a = 0} = 0 \tag{4-3}
$$

$$
\left. \frac{d^3 \phi}{d \zeta^3} \right|_{\zeta_a = 0} = 0 \tag{4-4}
$$

No caso de apoios elásticos, formados por molas rotacionais, estas condições são:

$$
\phi(\zeta_a) = 0 \tag{4-5}
$$

$$
\left. \frac{d^2 \phi}{d \zeta^2} \right|_{\zeta_a = 0} - \frac{k^*}{\pi} \frac{d \phi}{d \zeta} \right|_{\zeta_a = 0} = 0 , \qquad (4-6)
$$

onde *k \** é a rigidez rotacional da mola na forma adimensional dada por:

$$
k^* = \frac{kL}{EI},\tag{4-7}
$$

onde *k* é a rigidez rotacional da mola.

# **4.2. Análise linear**

Ainda que a solução analítica para outros tipos de apoio exista para o problema linearizado, a abordagem deste trabalho utiliza a análise com dois elementos finitos para interpolação polinomial do primeiro modo linear de cada conjunto de condições de apoio, visto que a solução analítica envolve funções trigonométricas e hiperbólicas, tornando mais complexo o emprego da metodologia de redução. A análise foi feita utilizando parâmetros com valores unitários. A Figura 4-1 mostra a forma do primeiro modo de vibração para os casos aqui estudados. No caso de vigas sobre apoios elásticos, consideram-se molas de mesma rigidez *k* em cada apoio. O valor da rigidez de cada mola é somado ao grau de liberdade correspondente na matriz de rigidez.

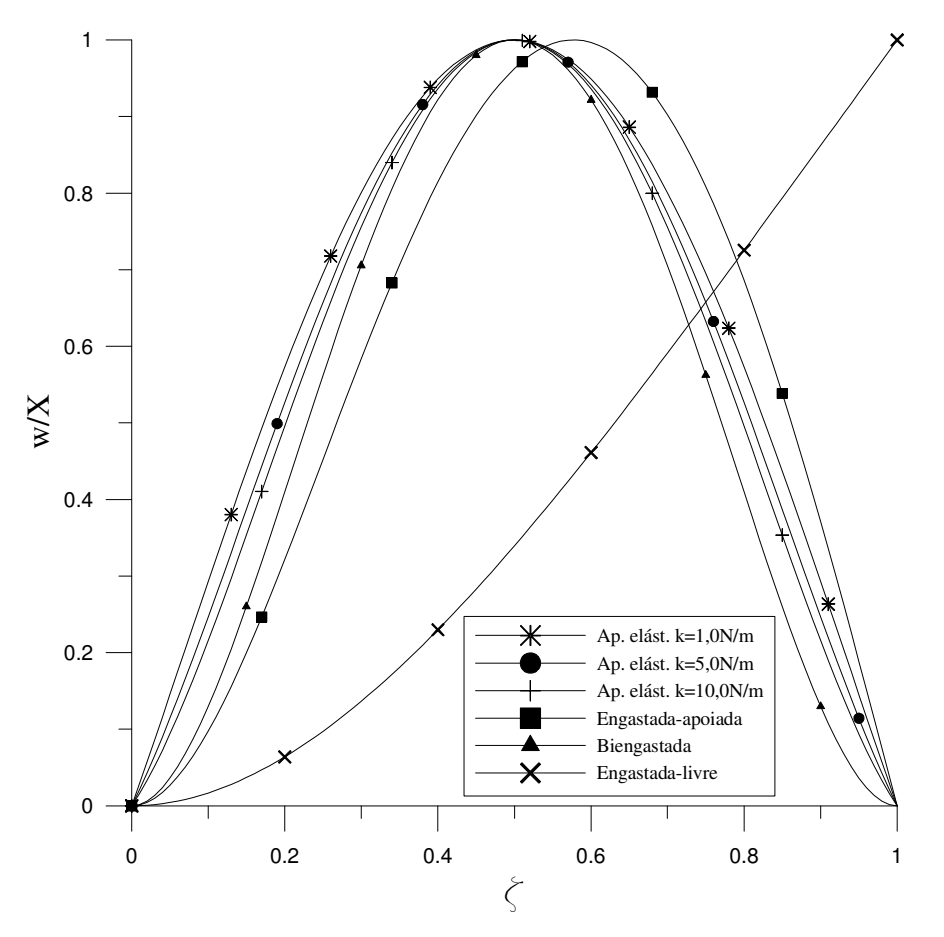

Figura 4-1 Modos de vibração para vigas com diversas condições de apoio

As respectivas freqüências naturais das vigas, divididas por Ω (freqüência natural da viga biapoiada), são apresentadas na Tabela 4-1. Os resultados da solução exata são os autovalores da matriz obtida da substituição das condições de contorno apropriadas, listadas na seção anterior, na solução da equação (3-4). Como esperado, as freqüências naturais para a viga com apoios elásticos ficam entre os resultados para as vigas biapoiadas e biengastadas. Quanto maiores os valores de *k,* mais próximas as freqüências se encontram do valor obtido para vigas biengastadas.

Esse comportamento pode ser visto mais claramente na Figura 4-2 . Para valores bem pequenos de *k* a freqüência fica assintoticamente limitada pela freqüência natural da viga biapoiada. Já para valores muito elevados de *k*, os

|                      | $\omega_0$ |              |              |
|----------------------|------------|--------------|--------------|
| Condições de apoio   | M.E.F.     | Sol.         | Erro $(\% )$ |
|                      |            | <b>Exata</b> |              |
| Ap. Elást. K=1,0N.m  | 1,177      | 1,170        | 0,532        |
| Ap. Elást. K=5,0N.m  | 1,553      | 1,539        | 0,878        |
| Ap. Elást. K=10,0N.m | 1,769      | 1,750        | 1,096        |
| Engastada-livre      | 0,357      | 0,356        | 0,333        |
| Engastada-apoiada    | 1,577      | 1,562        | 0,925        |
| <b>Biengastada</b>   | 2,304      | 2,267        | 1,621        |

Tabela 4-1 Resultados de  $\omega_p/\Omega$ , obtidos pelo método dos elementos finitos e pela solução analítica para diversas condições de apoio

resultados convergem assintoticamente para aquele da viga biengastada.

#### **4.3. Análise não-linear**

A análise não-linear segue o mesmo procedimento utilizado para viga biapoiada, utilizando as funções polinomiais listadas na Tabela 4-2, como uma

| Condições de apoio   | <b>Funções Polinomiais</b>                           |
|----------------------|------------------------------------------------------|
| Ap. Elást. K=1,0N.m  | $4,667x^{4} - 9,334x^{3} + 1,834x^{2} + 2,833x$      |
| Ap. Elást. K=5,0N.m  | 7,882 $x^4$ - 15,763 $x^3$ + 5,852 $x^2$ + 2,030 $x$ |
| Ap. Elást. K=10,0N.m | $10,022x^{4} - 20,044x^{3} + 8,528x^{2} + 1,495x$    |
| Engastada-livre      | $0,185x^{4} - 0,994x^{3} + 1,810x^{2}$               |
| Engastada-apoiada    | $7,809x^{4} - 19,415x^{3} + 11,606x^{2}$             |
| <b>Biengastada</b>   | $16,000x^{4} - 32,000x^{3} + 16,000x^{2}$            |

Tabela 4-2 Funções polinomiais para vários conjuntos de condições de apoio

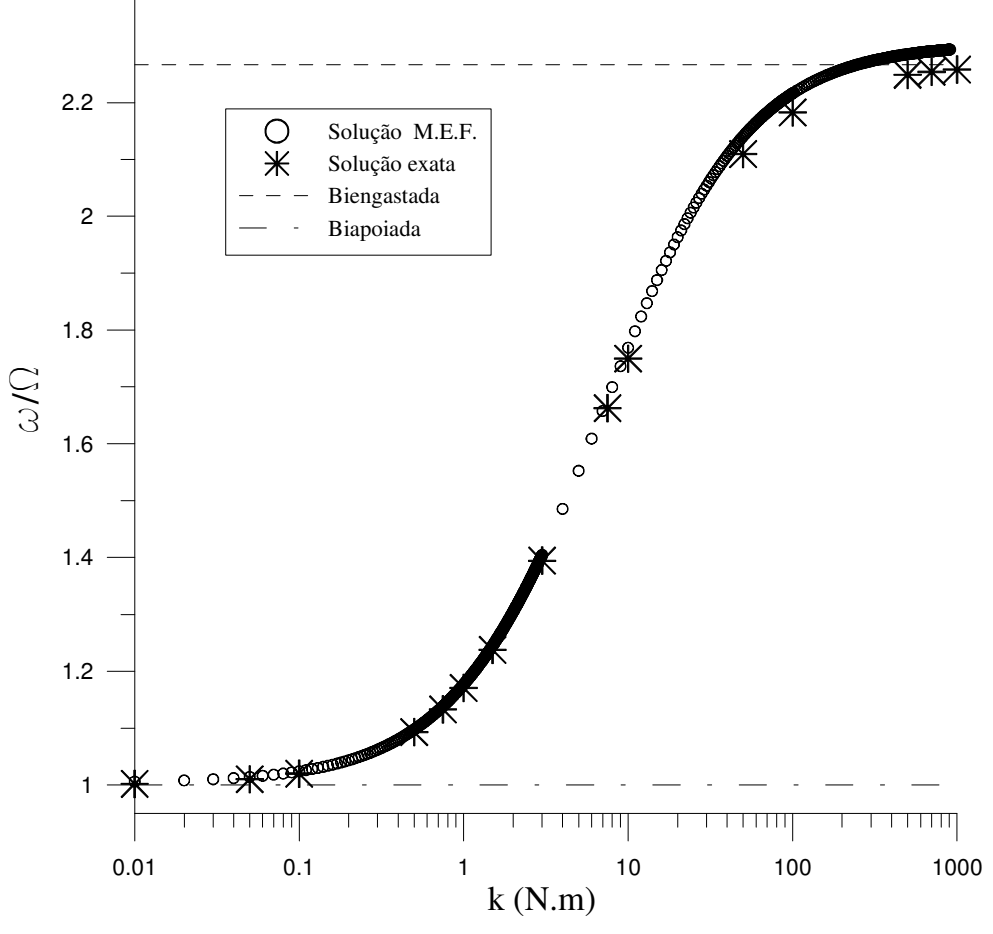

primeira aproximação para o modo não-linear de vibração. Figura 4-2 Variação da freqüência natural de uma viga com apoios elásticos em função da rigidez rotacional da mola em escala logarítmica

#### **4.3.1. Vibração livre**

A equação resultante para vibração livre de uma viga engastada-livre, utilizando os métodos de Galerkin e balanço harmônico com uma aproximação dada pela eq. (3-54), é:

$$
\left(\frac{\omega}{\Omega}\right)^2 = 0.127 + 0.789.10^{-2} \eta X^{*2} + 0.220.10^{-3} \eta^2 X^{*4}
$$
 (4-8)

Esta equação fornece a relação freqüência-amplitude mostrada na Figura 4-3.

Para a viga engastada-apoiada a equação é:

$$
\left(\frac{\omega}{\Omega}\right)^2 = 2{,}451 + 0{,}930\eta X^{*2} + 0{,}176\eta^2 X^{*4}
$$
\n(4-9)

A relação freqüência-amplitude para vibração livre de uma viga engastadaapoiada é mostrada na Figura 4-4.

Por último tem-se a seguinte equação para o caso de uma viga biengastada:

$$
\left(\frac{\omega}{\Omega}\right)^2 = 5,174 + 1,743\eta X^{*2} + 0,490\eta^2 X^{*4}
$$
\n(4-10)

A Figura 4-5 mostra a relação freqüência-amplitude para uma viga biengastada.

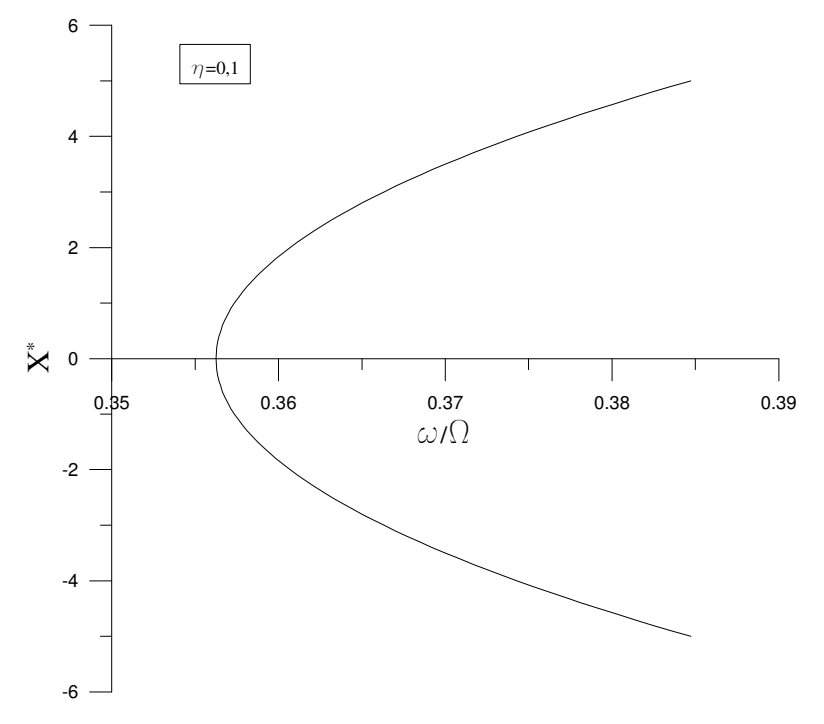

Figura 4-3 Resposta freqüência-amplitude de uma viga engastada-livre

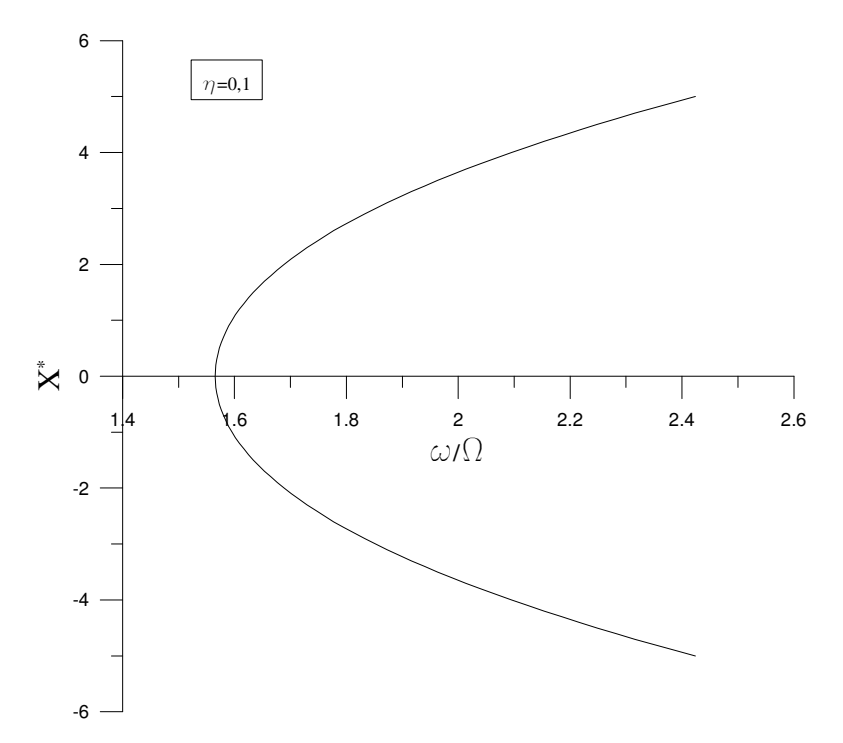

Figura 4-4 Resposta freqüência-amplitude de uma viga engastada-apoiada

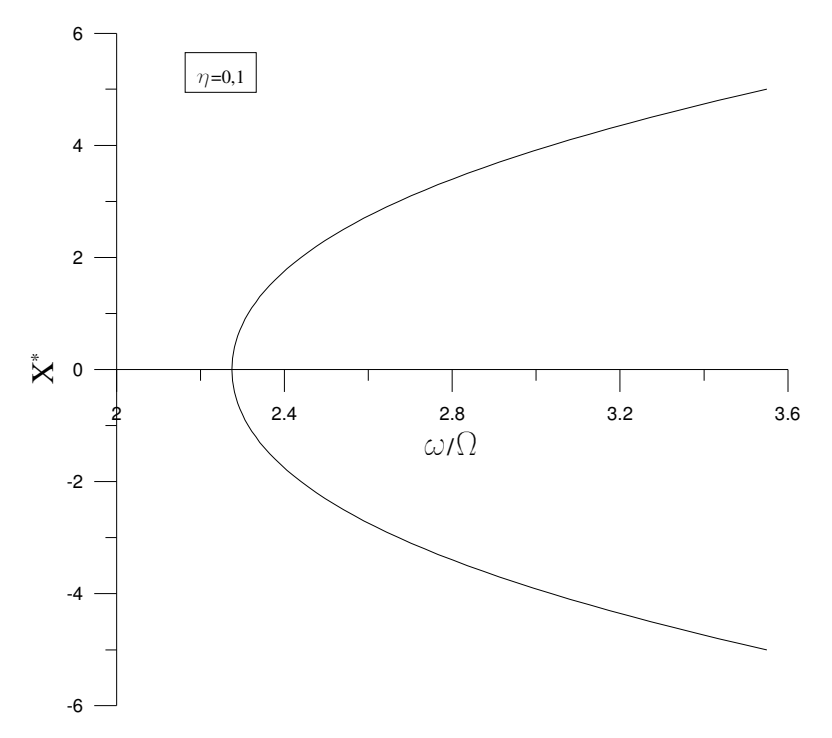

Figura 4-5 Resposta freqüência-amplitude de uma viga biengastada

Uma comparação entre as curvas mostra que as freqüências naturais concordam com os resultados lineares, ou seja, obtém-se para a viga engastadalivre uma freqüência natural menor que a da viga biapoiada (ω/Ω*=1*) e valores superiores para as vigas engastada-apoiada e biengastada. Observa-se ainda que a curva para a viga engastada-livre atinge valores muito elevados de amplitude para valores de freqüência próximos a sua freqüência natural; já para vigas engastadasapoiadas e biengastadas os mesmos valores de amplitude são atingidos para valores mais distantes de suas respectivas freqüências naturais. Isso pode ser observado com maior clareza caso as curvas das Figura 4-3, Figura 4-4 e Figura 4-5 tenham suas frequências  $\omega$ , divididas por suas respectivas frequências naturais, <sup>ω</sup>*0*, o resultado pode ser visto na Figura 4-6. Vê-se claramente uma inclinação maior da resposta para a viga engastada-livre. Este comportamento continua, entretanto, menos sensível às condições de apoio para as outras combinações de condições de contorno. À medida que os apoios restrigem mais os deslocamentos da viga, menor a inclinação da resposta freqüência-amplitude, para um mesmo valor do parâmetro η.

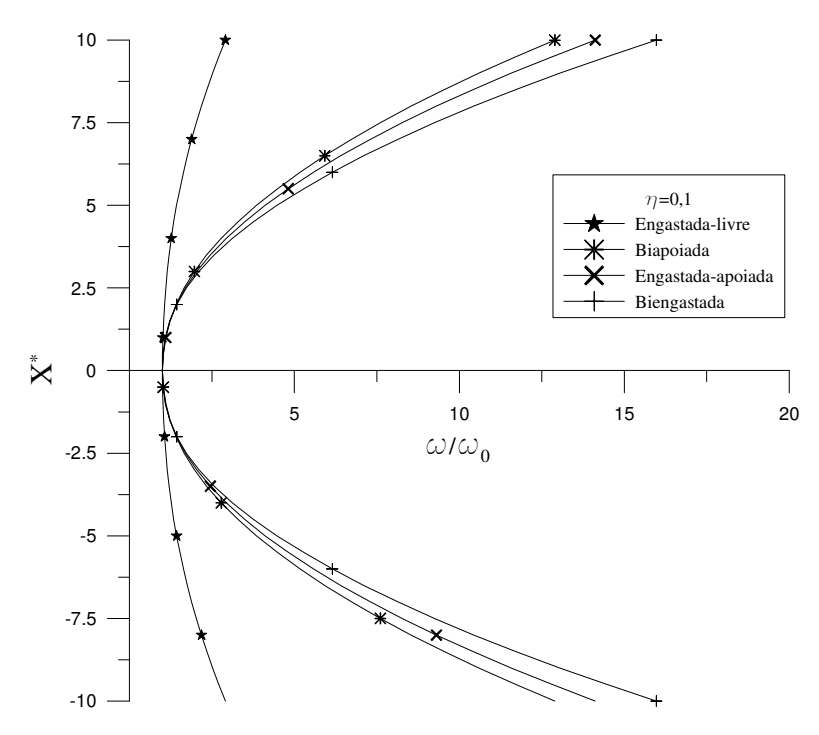

**4.3.2.**  Figura 4-6 Influência das condições de apoio na resposta freqüência-amplitude

# **Vibração forçada não-amortecida**

As expressões abaixo mostram as equações algébricas, resultantes da aplicação dos métodos de Galerkin e balanço harmônico utilizando a expressão (3-54), respectivamente para as vigas sob vibração forçada com condições de apoio do tipo: engastrada-livre, engastada-apoiada, biengastada:

$$
\left(\frac{\omega}{\Omega}\right)^2 = 0.127 + 0.789.10^{-2} \eta X^{*2} + 0.220.10^{-3} \eta^2 X^{*4} - 1.566 \frac{X_0^*}{X^*}
$$
 (4-11)

$$
\left(\frac{\omega}{\Omega}\right)^2 = 2,451 + 0,930\eta X^{*^2} + 0,176\eta^2 X^{*^4} - 1,293\frac{X_0^*}{X^*}
$$
\n(4-12)

$$
\left(\frac{\omega}{\Omega}\right)^2 = 5,174 + 1,743\eta X^{2} + 0,490\eta^2 X^{4} - 1,312\frac{X_0^*}{X^*}
$$
\n(4-13)

As curvas de ressonância para essas condições de apoio são mostradas na Figura 4-7, junto com a resposta para a viga biapoiada. O efeito da nãolinearidade na região de ressonância é mais relevante para a viga engastada-livre, que para as outras condições de apoio. À medida que cresce a restrição ao movimento imposta pelas condições de contorno sobre a estrutura, menor torna-se o efeito da não-linearidade na região de ressonância, para um dado parâmetro η.

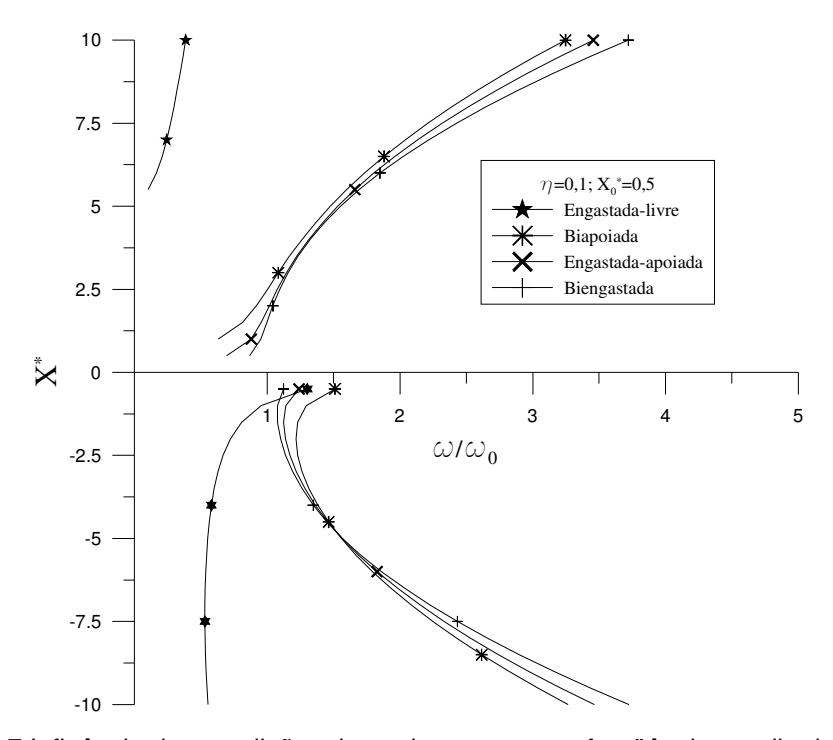

Figura 4-7 Influência das condições de apoio na resposta freqüência-amplitude para vibração forçada não-amortecida

#### **4.3.3. Vibração forçada amortecida**

O efeito das condições de apoio sobre a vibração forçada amortecida pode ser visto nas Figura 4-8 e Figura 4-9 onde para uma maior restrição imposta pelas condições de contorno, menor o efeito da não-linearidade. As curvas de ressonância da Figura 4-10 mostram que com o aumento das restriçoes ao movimento causado pelas condições de apoio, o pico diminui e a curva se inclina mais para a direita, mantidos fixos todos os outros parâmetros. Esse efeito fica bem visível no caso da viga engastada-livre cujo valor de amplitude para o pico é aproximadamente cinco vezes maior que o valor de pico para as outras condições de contorno aqui estudadas.

No caso de vigas sobre apoios elásticos, o comportamento dinâmico na vibração forçada amortecida fica entre os comportamentos das vigas biapoiada e biengastada dependendo do valor da constante rotacional das molas. Isto é ilustrado nas Figura 4-11, Figura 4-12 e Figura 4-13.

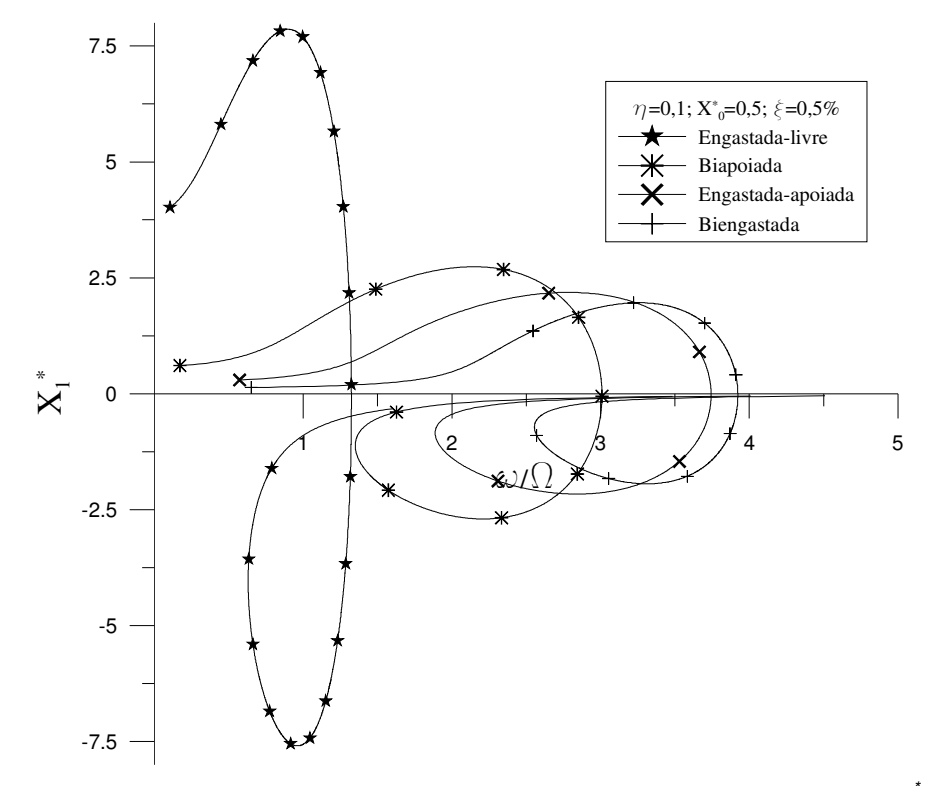

Figura 4-8 Influência das condições de apoio na relação freqüência-amplitude -  $\overline{X}_{1}$ , para vibração forçada amortecida

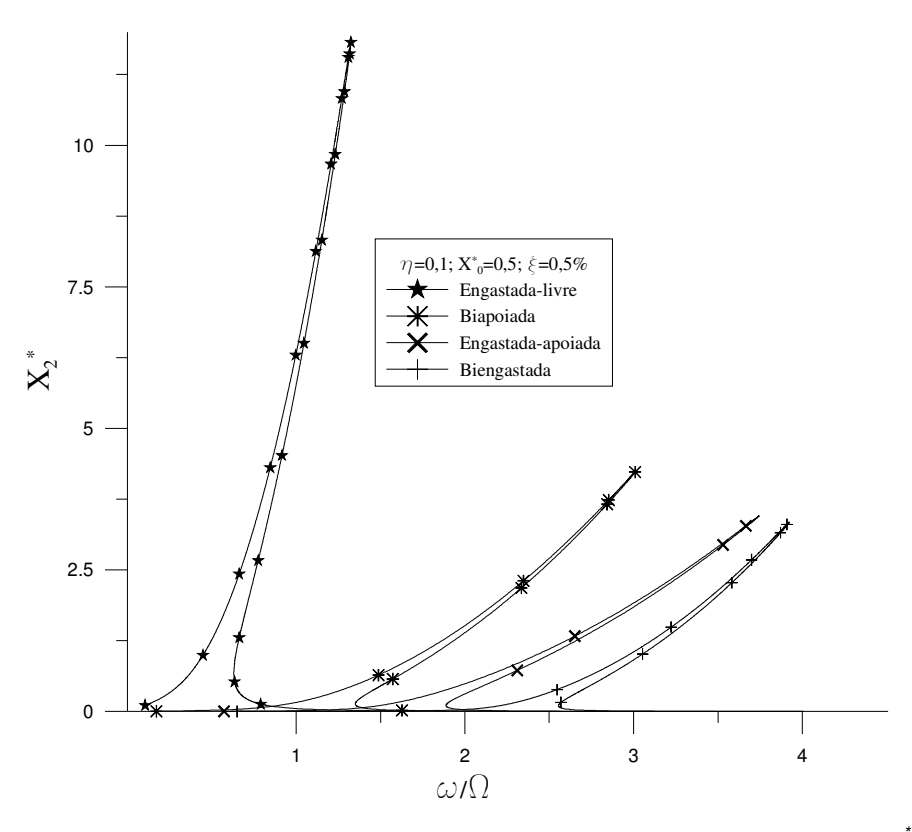

Figura 4-9 Influência das condições de apoio na relação freqüência-amplitude -  $\overline{X_{22}}$ para vibração forçada amortecida

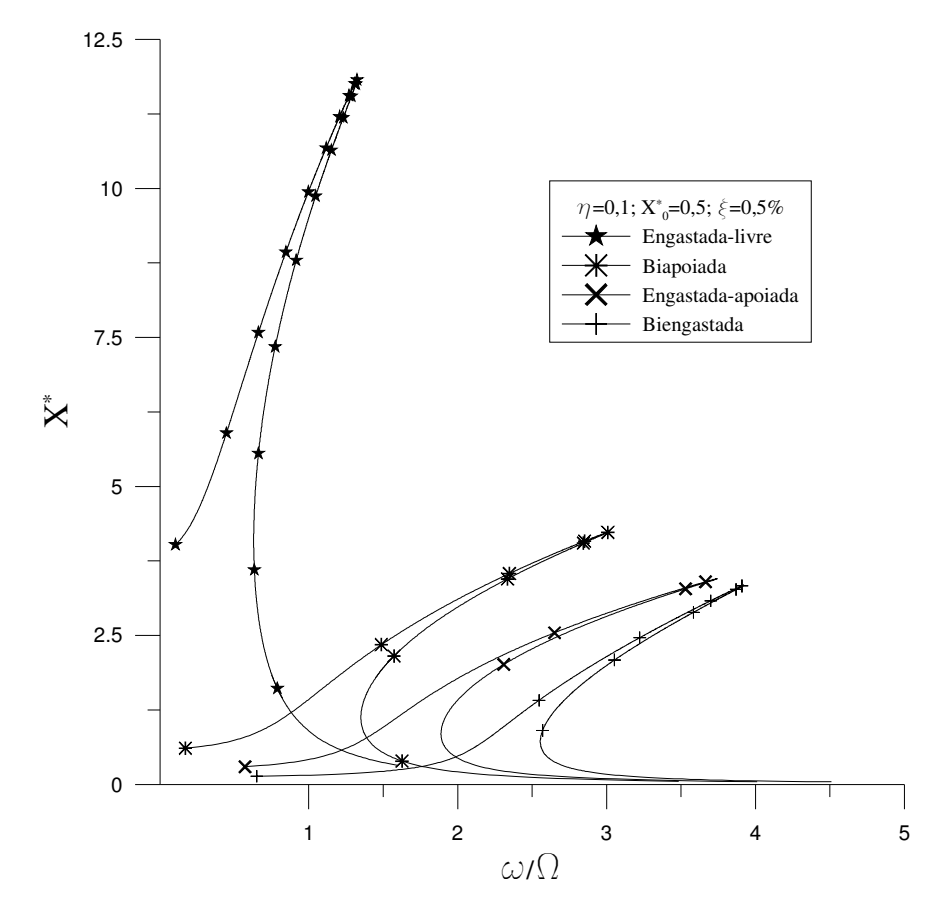

Figura 4-10 Influência das condições de apoio nas curvas de ressonância para vibração forçada amortecida

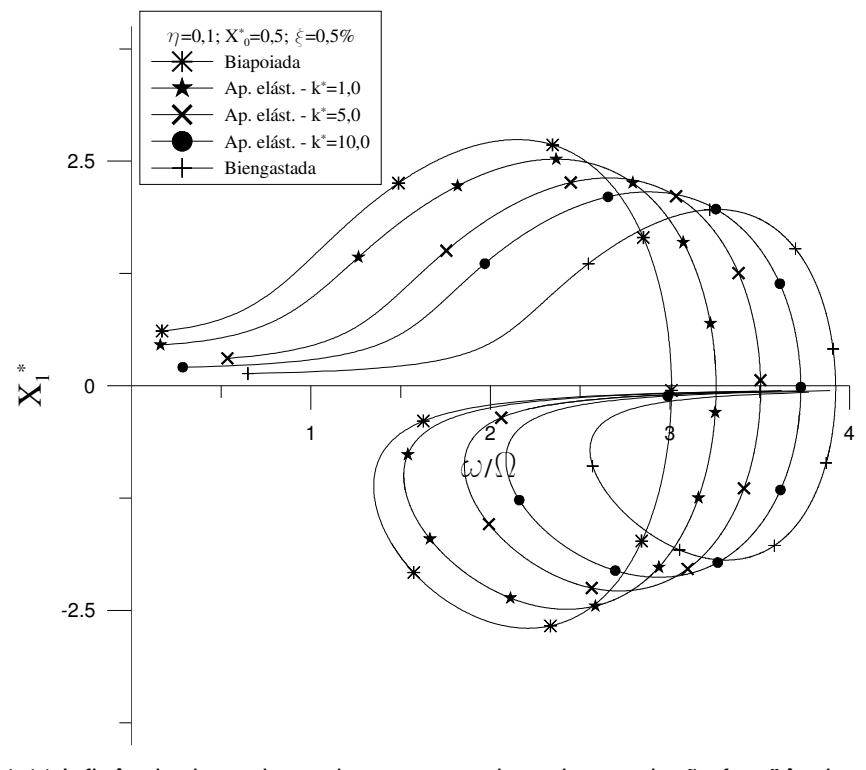

Figura 4-11 Influência dos valores da constante da mola na relação freqüênciaamplitude -  $X_t^*$ , para vibração forçada amortecida

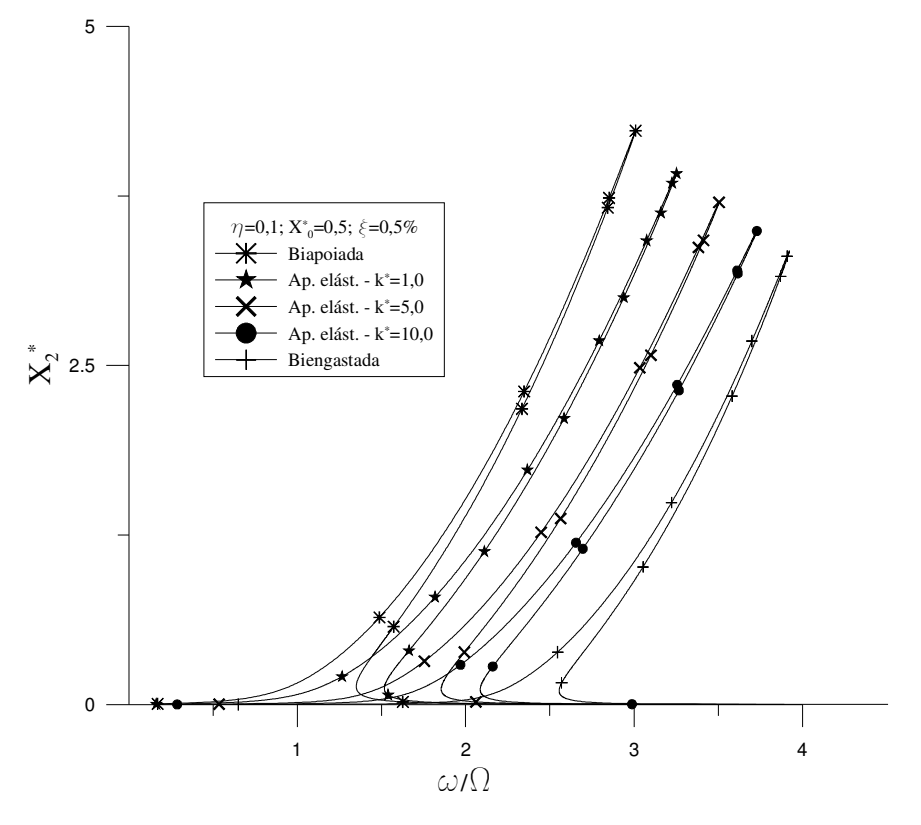

Figura 4-12 Influência dos valores da constante da mola na relação freqüênciaamplitude -  $X_2^*$ , para vibração forçada amortecida

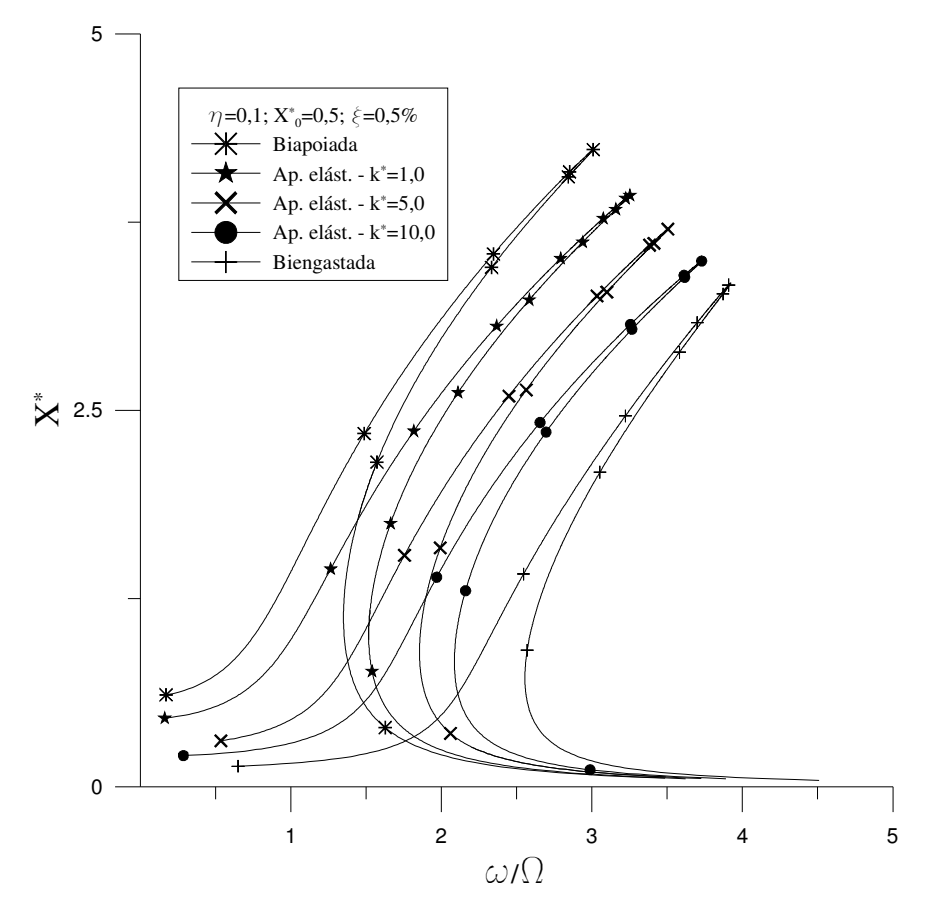

Figura 4-13 Influência dos valores da constante da mola nas curvas de ressonância para vibração forçada amortecida

# **4.3.4. Correção não-linear**

A extensão para as outras condições de contorno das metodologias de aproximação da correção não-linear da função deslocamento, utilizada para viga biapoiada, será exemplificada para a situação de vibração forçada amortecida de vigas com extremidades engastadas e apoiada-engastada.

# **4.3.4.1. Viga apoiada-engastada**

A função polinomial de quarta ordem normalizada obtida pela análise linear em elementos finitos, para representar o primeiro modo de vibração de uma viga apoiada-engastada é dada pela seguinte expressão:

$$
p_0(x) = 7,809x^4 - 19,415x^3 + 11,606x^2 \tag{4-14}
$$

Utilizando-se as expressões (3-74) e (3-75) chega-se a seguinte função de correção:

$$
p_1(x) = -1857,650x^{12} + 1385,310x^{11} - 42735,007x^{10}
$$
  
+ 69743,634x<sup>9</sup> - 63519,210x<sup>8</sup> - 30611,895x<sup>7</sup> - 6099,973x<sup>6</sup>  
+ 22,657x<sup>4</sup> - 56,333x<sup>3</sup> + 33,676x<sup>2</sup> (4-15)

Os gráficos de  $p_0(x)$  e  $p_1(x)$  são mostrados na Figura 4-14.

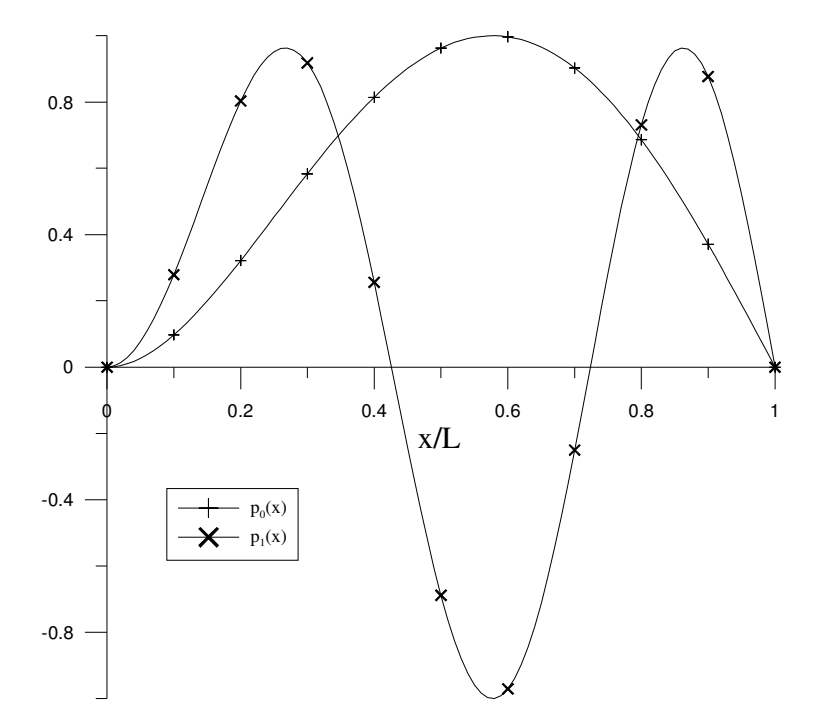

Figura 4-14 Gráficos de  $p_0(x)$  e  $p_1(x)$  para viga engastada-apoiada

A análise utilizando  $p_0(x)$  e  $p_1(x)$  é feita considerando valores unitários para as propriedades geométricas e de material da viga e para a amplitude do carregamento harmônico e um fator de amortecimento igual a *0,1%*. Os resultados dessa análise encontram-se na Figura 4-15. Observa-se um comportamento semelhante ao da viga biapoiada, com um pico menor numa freqüência nove vezes maior que a natural. A comparação entre as respostas com e sem a correção é mostrada na Figura 4-16. O efeito da correção se assemelha ao obtido para viga biapoiada, sendo mais relevante para valores mais elevados de amplitude na região de ressonância, tendendo a reduzir um pouco a inclinação que a curva faz para a direita, se comparado com a resposta sem a correção.

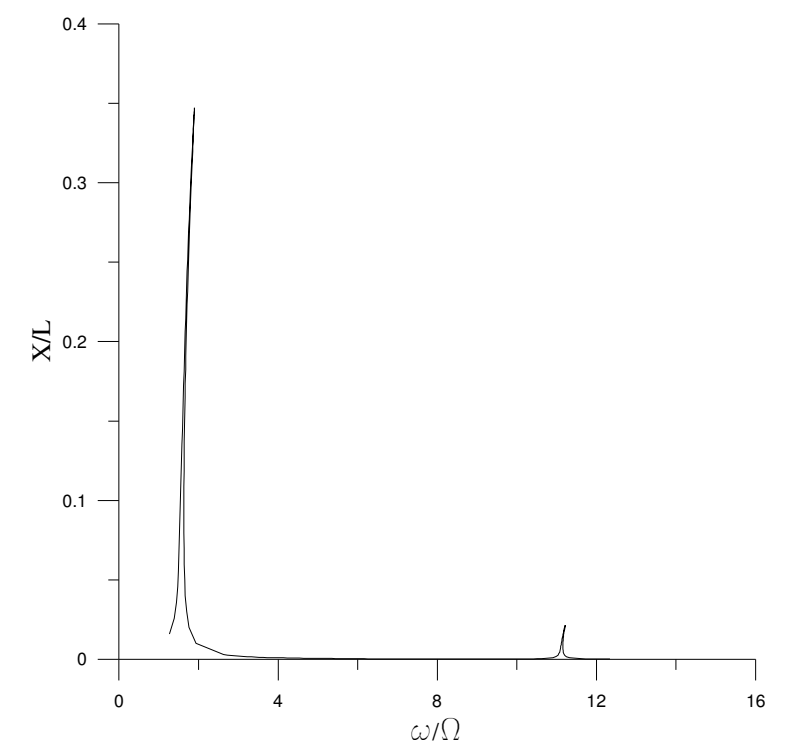

Figura 4-15 Resposta freqüência-amplitude para vibração forçada amortecida para viga engastada-apoiada utilizando correção não-linear

Utilizando-se a metodologia apresentada no capítulo anterior para vigas biapoiadas, que emprega o método da perturbação e dos elementos finitos para efetuar a correção utilizando somente uma função corrigida na parte espacial no método de Ritz, chega-se à resposta freqüência amplitude apresentada na Figura 4-17. Observa-se que a resposta produzida pela correção utilizando esta metodologia fica entre as respostas sem correção e com correção empregando duas funções. O valor da amplitude para o pico também sofre uma pequena

redução em relação às respostas não corrigidas e corrigidas com uso de duas funções.

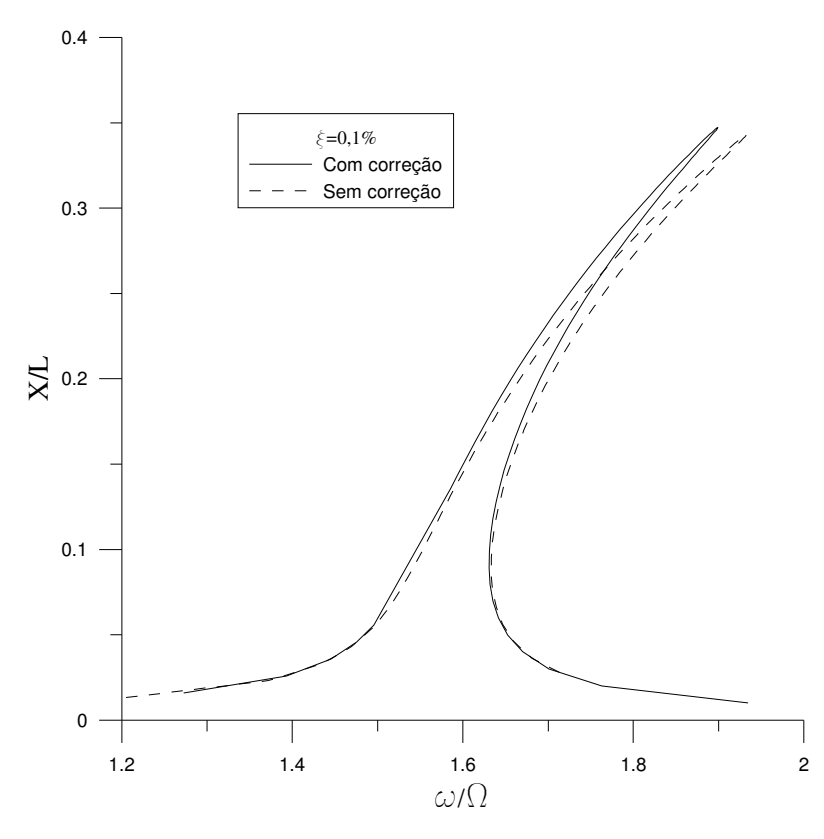

Figura 4-16 Influência da correção na resposta freqüência-amplitude para vibração forçada amortecida de vigas engastada-apoiadas

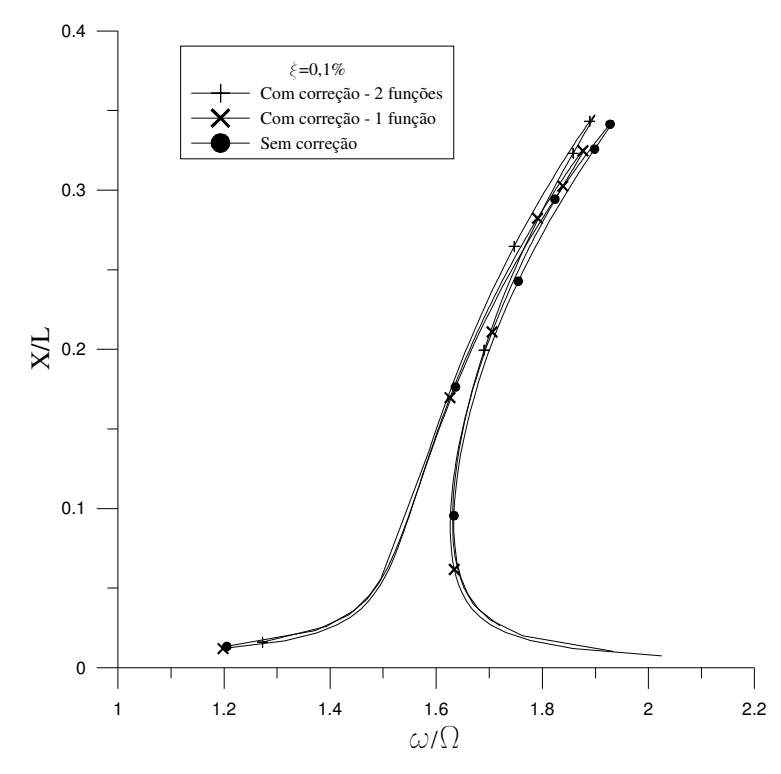

Figura 4-17 Resposta freqüência-amplitude para vibração forçada amortecida de viga engastada-apoiada utilizando correção não-linear com uma e duas funções

#### **4.3.4.2. Viga biengastada**

Para a viga biengastada, o primeiro modo de vibração, interpolado do resultado da análise linear em elementos finitos, é:

$$
p_0(x) = 16,000x^4 - 32,000x^3 + 16,000x^2 \tag{4-16}
$$

Utilizando-se as expressões (3-74) e (3-75), chega-se na seguinte função de correção:

$$
p_1(x) = -15582,748x^{12} + 93496,488x^{11} - 2,337.10^5 x^{10}
$$
  
+ 3,116.10<sup>5</sup> x<sup>9</sup> - 2,337.10<sup>5</sup> x<sup>8</sup> + 93496,488x<sup>7</sup> - 15582,748x<sup>6</sup>  
+ 44,870x<sup>4</sup> - 89,740x<sup>3</sup> + 44,870x<sup>2</sup> (4-17)

Os gráficos de  $p_0(x)$  e  $p_1(x)$  são mostrados na Figura 4-18

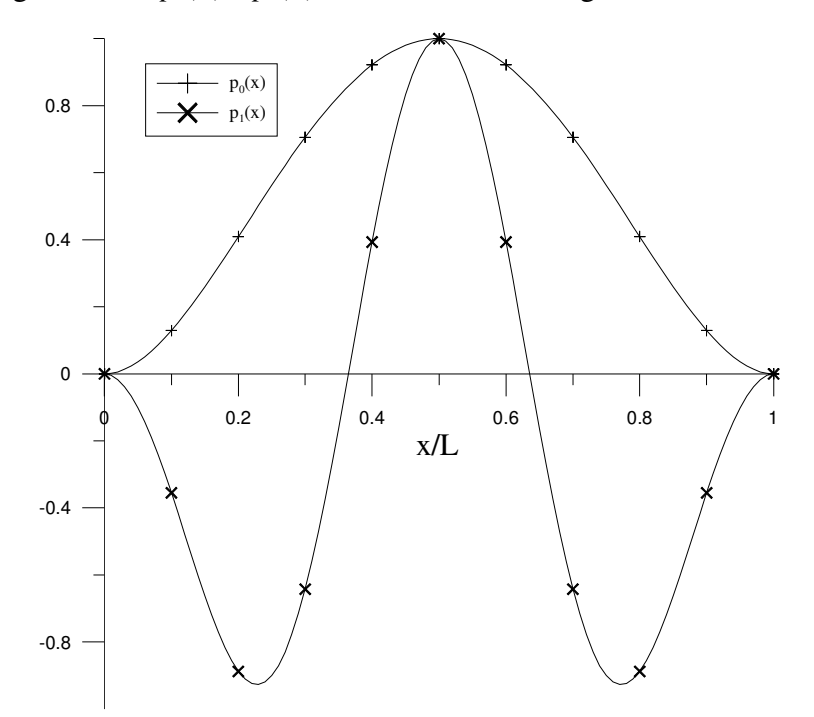

Figura 4-18 Gráficos de  $p_0(x)$  e  $p_1(x)$  para viga biengastada

A aplicação da metodologia resulta na resposta freqüência-amplitude da Figura 4-19. Novamente usam-se valores unitários para os parâmetros da viga e de carga. A comparação da resposta corrigida e não-corrigida pode ser vista na Figura 4-20. O resultado da correção é semelhante ao já encontrado para vigas biapoiada e engastada-apoiada.

Utilizando-se a metodologia que emprega o método da perturbação e dos elementos finitos para efetuar a correção utilizando somente uma função, chega-se

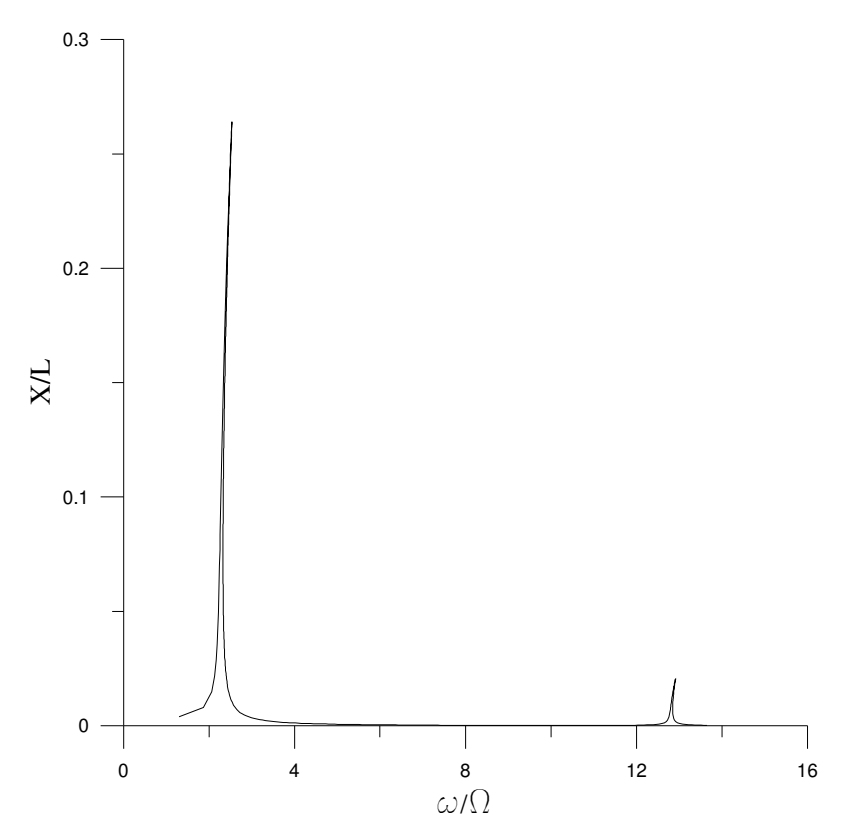

 Figura 4-19 Resposta freqüência-amplitude para vibração forçada amortecida para viga biengastada utilizando correção não-linear

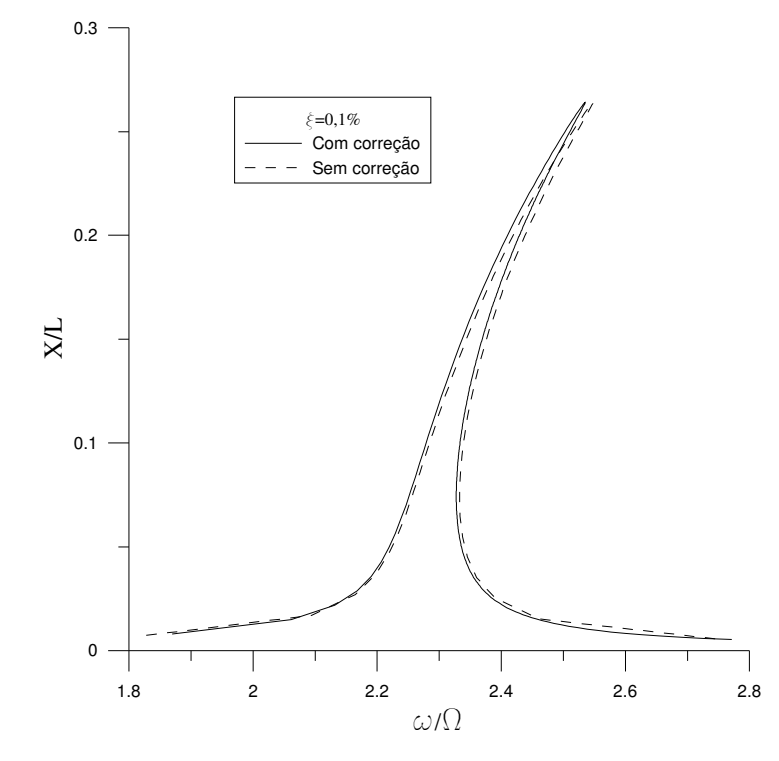

Figura 4-20 Influência da correção na resposta freqüência-amplitude para vibração forçada amortecida de vigas biengastadas

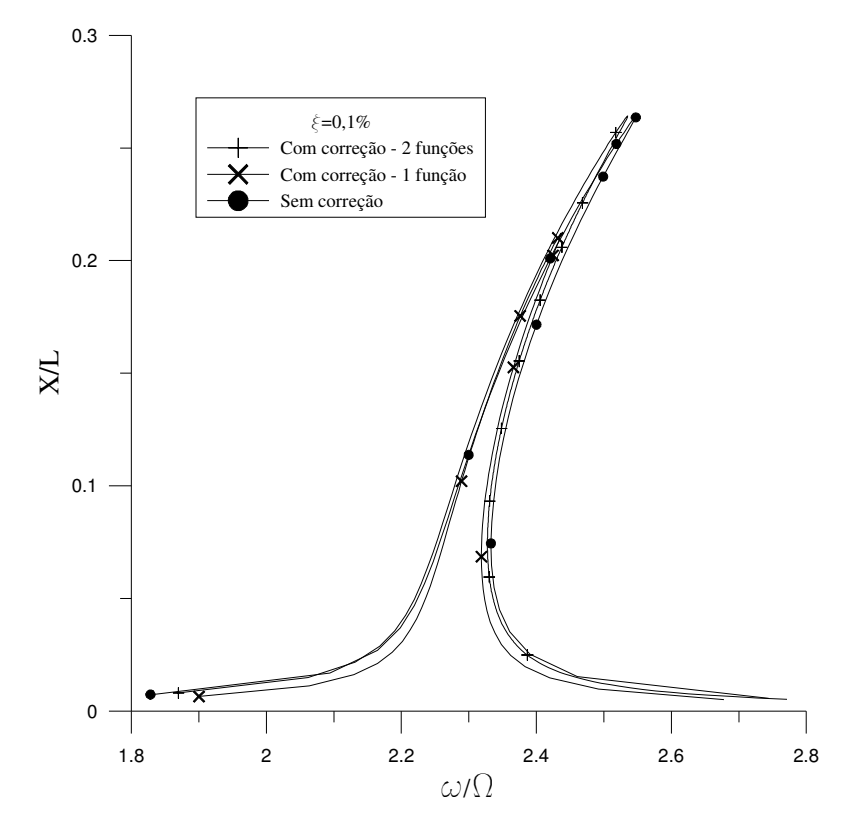

Figura 4-21 Resposta freqüência-amplitude para vibração forçada amortecida de viga biengastada utilizando correção não-linear com uma e duas funções

# **5 Pórticos planos**

As metodologias de redução no espaço e no tempo para análise dinâmica de problemas não-lineares, desenvolvida neste trabalho, são aplicadas, agora, a pórticos planos. Como exemplos de pórticos planos que podem estar sujeitos a vibrações de grande amplitude, apresentam-se os pórticos em L, conhecidos na literatura como *L-Frames* (Galvão, 2004). Um dos exemplos clássicos dessa classe de estruturas é o chamado Pórtico de Roorda (Roorda, 1965), mostrado na Figura 5-1. O índice *b* faz referência à barra horizontal e *c,* à barra vertical.

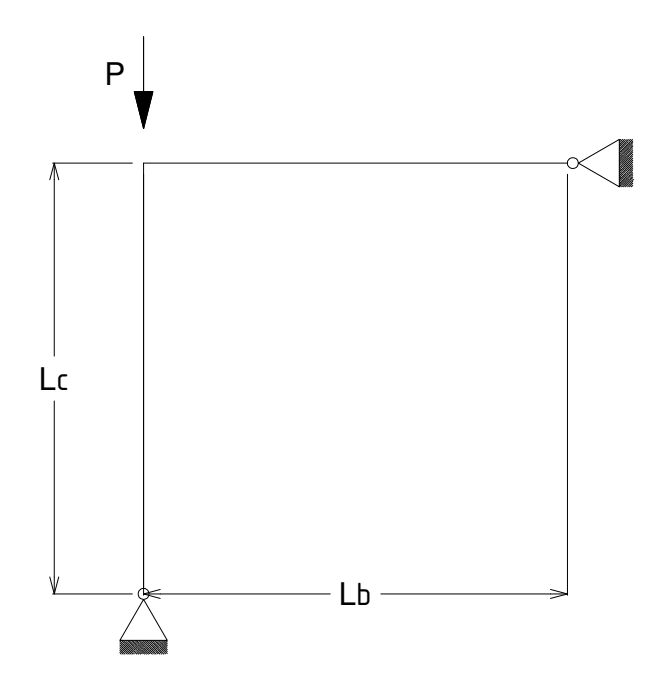

Figura 5-1 Pórtico de Roorda sem imperfeições iniciais

As vibrações não-lineares de pórticos planos são estudadas neste capítulo utilizando como exemplo o pórtico de Roorda sem imperfeições iniciais, trata-se de uma estrutura cujo comportamento já foi estudado em vários trabalhos (Rorda, 1965; Bazant e Cedolin, 1991; Galvão, 2004; Tiso *et alli*, 2005) e é um dos exemplos mais simples de pórticos planos.

#### **5.1. Análise linear**

O comportamento linear é obtido de maneira aproximada utilizando-se a análise por elementos finitos. Como as deformações axiais são agora consideradas deve-se levar em conta os graus de liberdade relacionados aos deslocamentos axiais no elemento finito, como mostrado na Figura 5-2. A compatibilidade de deslocamentos nodais é ilustrada na Figura 5-3, onde mostra-se o deslocamento do nó da posição indeformada *0* para a deformada *0'.* Observa-se que o deslocamento axial da coluna *c* equivale, por compatibilidade, ao deslocamento transversal da viga *b e* assim reciprocamente*.* Como o nó é considerado rígido, a rotação que ambas as barras sofrem, após a deformação, é a mesma, ou seja, β*c=*β*b.* Também deve ser acrescentada à análise em elementos finitos a matriz de rigidez geométrica, *Kg* de modo a incluir os efeitos de cargas axiais*.* As funções e matrizes resultantes da análise feita com o uso deste elemento encontram-se no Anexo I.

Adota-se como exemplo para as barras do pórtico um perfil I em aço de

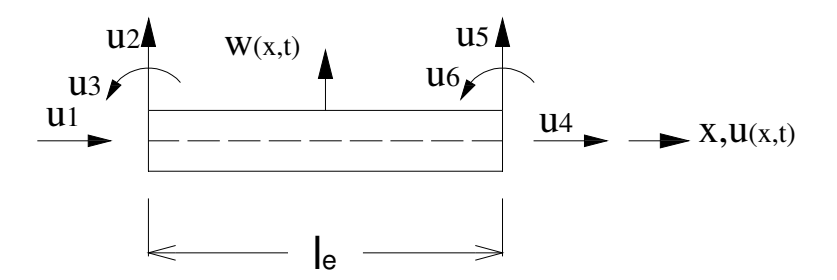

Figura 5-2 Elemento de viga-coluna de comprimento  $l_e$ 

seção *W410 x 75,* mostrado na Figura 5-4. Os parâmetros geométricos e de material para o pórtico utilizado como exemplo são:

$$
L_b = 6.0 \, \text{m}; \ \ L_c = 6.0 \, \text{m}; \quad E = 210 \, \text{GPa}; \ \ \rho = 7.800 \, \text{kg} \, \text{/m}^3 \tag{5-1}
$$

A Tabela 5-1 mostra as primeiras freqüências de vibração para um pórtico sem cargas axiais (*P* =0) obtidas usando-se vários níveis de discretização. Na Figura 5-5 apresenta-se o modo fundamental de vibração do pórtico.

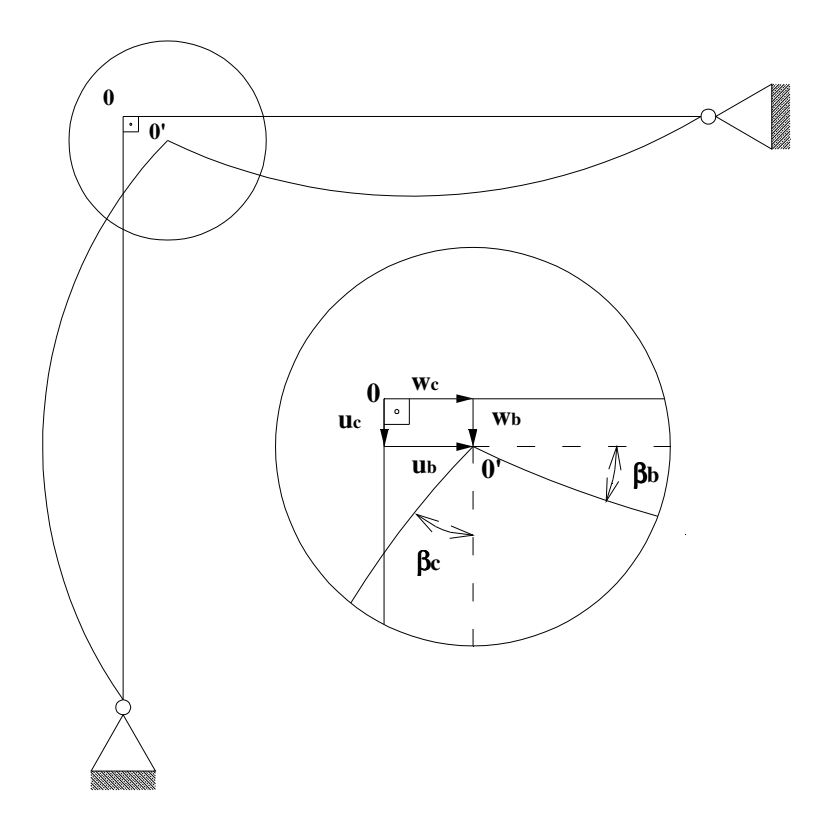

Figura 5-3 Compatibilidade de deslocamentos nodais

O modo fundamental de vibração do pórtico mostrado na Figura 5-5 pode ser aproximado por funções polinomiais de quarta ordem. As funções para as barras *c* e *b* são:

$$
\phi_c(x) = 0.00265x^4 - 0.003179x^3 + 0.00820x^2 + 0.52334x; \tag{5-2}
$$

$$
\phi_b(x) = -0.00265x^4 + 0.03181x^3 - 0.00820x^2 - 0.52300x - 0.0012\tag{5-3}
$$

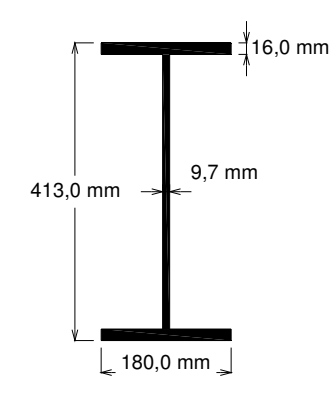

Figura 5-4 Seção transversal das barras do pórtico

As condições de contorno e compatibilidade utilizadas na obtenção destes polinômios pela análise em elementos finitos são:

$$
\phi_c(0) = 0, \ \phi_c(L_c) = w_c \, ; \tag{5-4}
$$

$$
\phi_b(0) = w_b, \ \phi_b(L_b) = 0 \, ; \tag{5-5}
$$

$$
\left. \frac{d\phi_c}{dx} \right|_{x=L_c} = \left. \frac{d\phi_b}{dx} \right|_{x=0}; \left. \frac{d^2\phi_c}{dx^2} \right|_{x=0} = 0; \left. \frac{d^2\phi_b}{dx^2} \right|_{x=L_b} = 0 \tag{5-6}
$$

As funções (5-2) e (5-3) são utilizadas como uma primeira aproximação para a parte espacial da função deslocamentos transversal *w(x,t)*, no funcional não-linear obtido na seção 2.3, eq.(2-49).

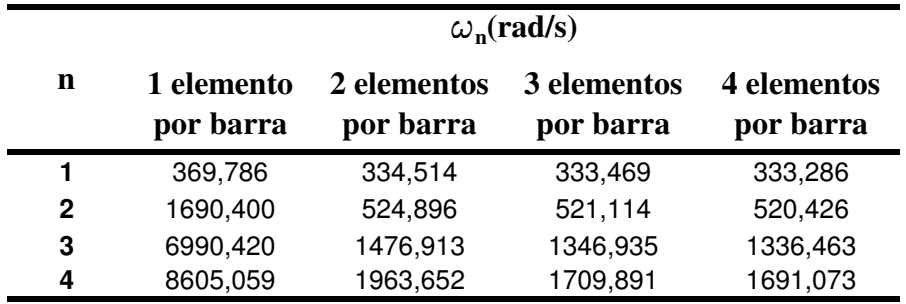

Tabela 5-1 Freqüências naturais de vibração para o pórtico em L

# **5.2. Análise não-linear**

Neste trabalho, o campo de deslocamentos *w* é aproximado pelos polinômios utilizados para interpolar os modos transversais das barras de pórticos. Necessita-se, então, encontrar uma função para aproximar os deslocamentos axiais *u* que seja compatível com *w* e que consiga capturar o comportamento dinâmico da estrutura.

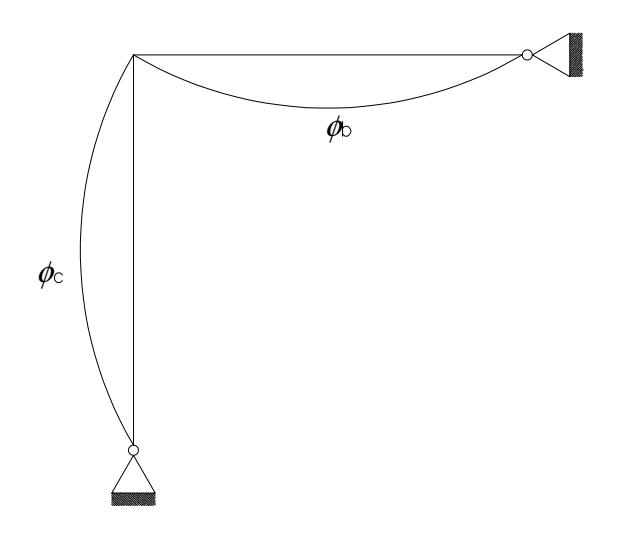

Figura 5-5 Modo fundamental de vibração livre do pórtico em L

A função *u* pode ser determinada, de forma aproximada, utilizando a equação diferencial de movimento (2-53). Tomando somente o termo linear *T1,1* e a parte do termo não-linear *T1,2* na qual aparecem somente a função *w* e suas derivadas, tem-se a seguinte relação:

$$
\frac{\rho}{E}u_{,t} - u_{,xx} \cong r^2 w_{,x} w_{,xxxx} + w_{,x} w_{,xx} + r^2 w_{,xx} w_{,xxx},
$$
\n(5-7)

onde *r* é o raio de giração da seção transversal das barras do pórtico.

Desprezando-se o primeiro termo, já que ρ*/E <<1* nos problemas de aplicação prática, encontra-se a seguinte expressão para *u* em termos de *w*:

$$
u \approx -\left(\int \int r^2 w_{,x} w_{,xxxx} + w_{,x} w_{,xx} + r^2 w_{,xx} w_{,xxx} dx dx\right) + c_1 x + c_2 \tag{5-8}
$$

O campo de deslocamentos transversais é aproximado por:

$$
w = q_1(t)\phi(x) \tag{5-9}
$$

Substituindo-se a eq. (5-9) na eq. (5-8), tem-se:

$$
u \approx -q_1^{2}(t) \left( \iint r^2 \phi_{,x} \phi_{,xxxx} + \phi_{,x} \phi_{,xx} + r^2 \phi_{,xx} \phi_{,xxx} dx dx \right) + c_1 x + c_2 \tag{5-10}
$$

Para uma aproximação do campo de deslocamentos axiais dada por:

$$
u = q_2(t)\theta(x),\tag{5-11}
$$

definem-se as constantes de integração *c1* e *c2* por meio das condições de contorno e compatibilidade de deslocamentos no nó, listadas abaixo:

$$
\theta_c(0) = 0 \tag{5-12}
$$

$$
\theta_b(L_b) = 0 \tag{5-13}
$$

$$
\theta_c(L_c) = \phi_b(0); \tag{5-14}
$$

$$
\theta_b(0) = \phi_c(L_c); \tag{5-15}
$$

Desse modo as funções polinomiais usadas para aproximar os deslocamentos axiais, são:

$$
\theta_c(x) = 7,08.10^{-6} x^8 - 5,05.10^{-5} x^7 - 1,26.10^{-4} x^6
$$
  
+ 2,22.10<sup>-3</sup> x<sup>5</sup> - 7,20.10<sup>-4</sup> x<sup>4</sup> - 3,04.10<sup>-2</sup> x<sup>3</sup> (5-16)

$$
\theta_b(x) = -6.91.10^{-6}x^8 + 4.89.10^{-5}x^7 + 1.30.10^{-4}x^6 - 2.20.10^{-3}x^5 \tag{5-17}
$$

$$
+5,84.10^{-4} x^4 + 3,05.10^{-2} x^3 + 2,08.10^{-4} x^2 - 1,00
$$

Os gráficos de  $\theta_c(x)$  e  $\theta_b(x)$  são mostrados respectivamente nas Figura 5-6 e Figura 5-7. Essas funções são utilizadas junto com as expressões para o campo de deslocamentos transversais para o estudo em regime não-linear de vibrações livre, forçada não amortecida e forçada amortecida.

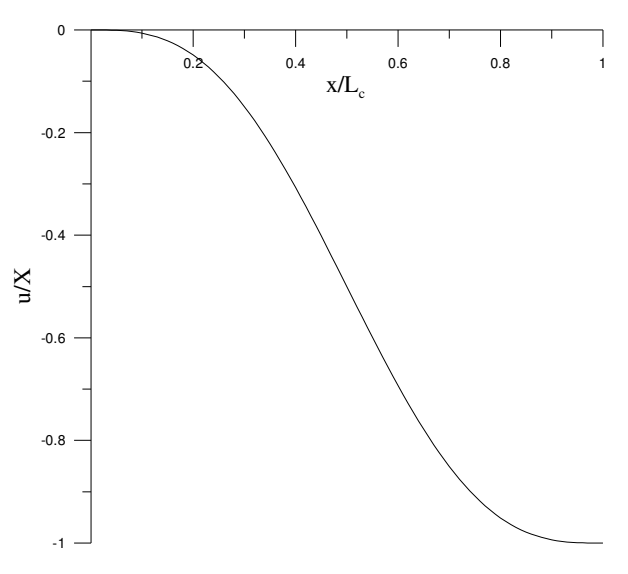

Figura 5-6 Função usada para aproximar o modo axial de vibração para barra c

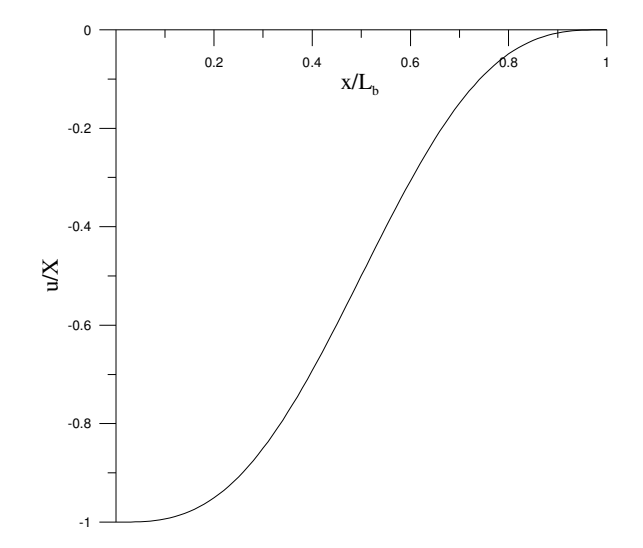

**5.2.1. Vibração livre**  Figura 5-7 Função usada para aproximar o modo axial de vibração para barra b

Aplicando-se no método de Ritz às expressões (5-2) e (5-3) para aproximar o campo de deslocamentos transversais e às equações (5-16) e (5-17) para o campo de deslocamentos axiais, o problema se reduz às equações globais no tempo, de modo que independentemente do número de barras do pórtico considerado, a redução modal leva sempre a duas equações a serem tratadas pelo método do balanço harmônico, com duas variáveis *q1(t)* e *q2(t*) para a parte temporal de *w* e *u,* respectivamente. Para o campo de deslocamentos transversais utiliza-se a seguinte expressão:

$$
q_1(t) = X_1 \cos(\omega t), \tag{5-18}
$$

De acordo com a eq. (5-10), é utilizada a seguinte expressão para a parte temporal do campo de deslocamentos axiais:

$$
q_2(t) = X_2 \cos^2(\omega t) \tag{5-19}
$$

resultando em duas equações algébricas não-lineares, cuja solução pode ser obtida pelo método de Newton-Rapshon acoplado à técnica do controle de arco fornece a relação freqüência-amplitude mostrada nas Figura 5-8 e Figura 5-9. A curva para *X1* é semelhante àquelas encontradas para a viga, mostrando comportamento semelhante para ambas, enquanto que a curva para *X2* possui os ramos positivos tanto para  $X_I$  positivo quanto negativo. Os valores das amplitudes  $X_2$  são muito menores que as amplitudes para *X1,* já que o modo de vibração assumido foi o modo transversal e <sup>ω</sup>*0* é a freqüência de vibração linear transversal do pórtico.

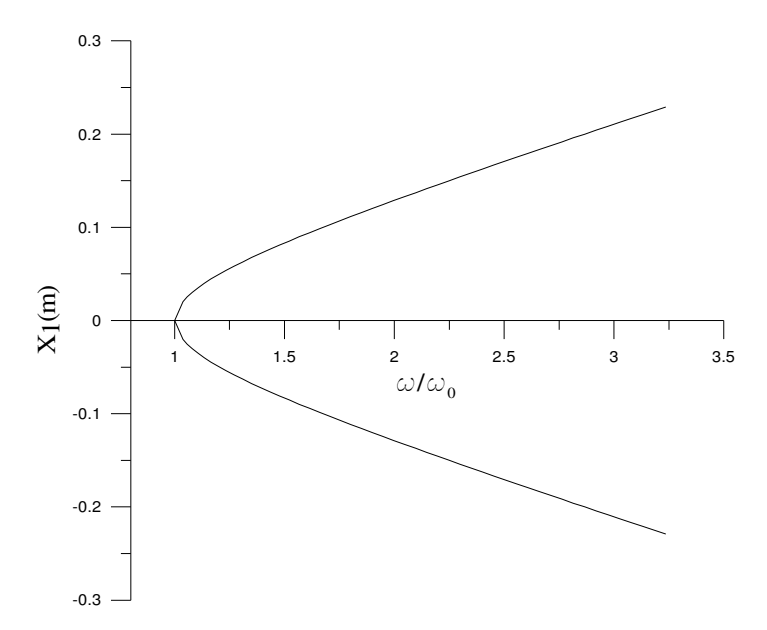

Figura 5-8 Variação de  $X_1$  com a freqüência para vibração livre

#### **5.2.2. Vibração forçada não amortecida**

Para o estudo da vibração forçada não amortecida são consideradas cargas harmônicas de forma co-senoidal de amplitude  $X_0 = 1000kN$ , uniformemente distribuídas sobre ambas as barras. As funções adotadas no método do balanço

harmônico são as mesmas utilizadas para vibração livre. As variações das amplitudes *X<sup>1</sup>* e *X2* com a freqüência encontram-se nas Figura 5-10 e Figura 5-11, respectivamente.

É possível observar da resposta para a amplitude *X2*, mostrada na Figura 5-11, que a resposta não é simétrica, diferente do que acontece para as curvas de ressonância obtidas para vigas. Isso pode ser explicado pelo fato da rigidez do pórtico em L não ser simétrica, já que na transmissão de esforços e deslocamentos

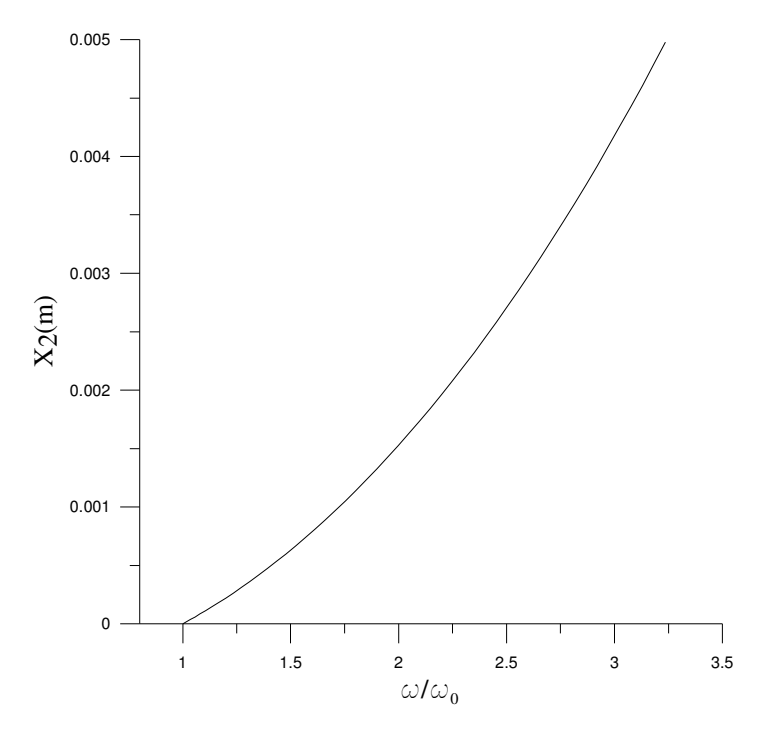

Figura 5-9 Variação de  $X_2$ com a freqüência para vibração livre

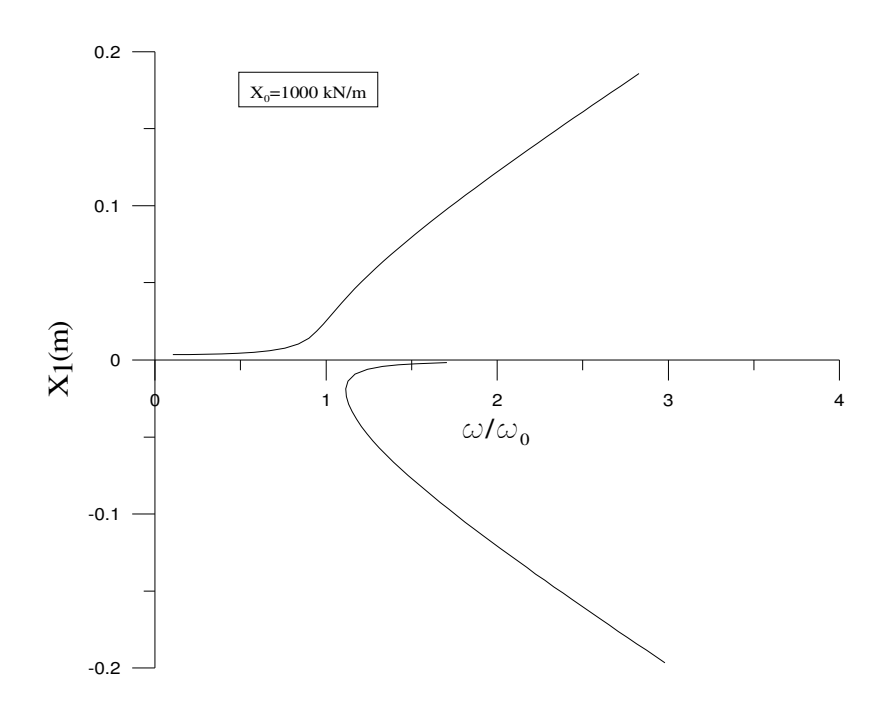

Figura 5-10 Variação de  $X_1$ com a freqüência para vibração forçada não amortecida

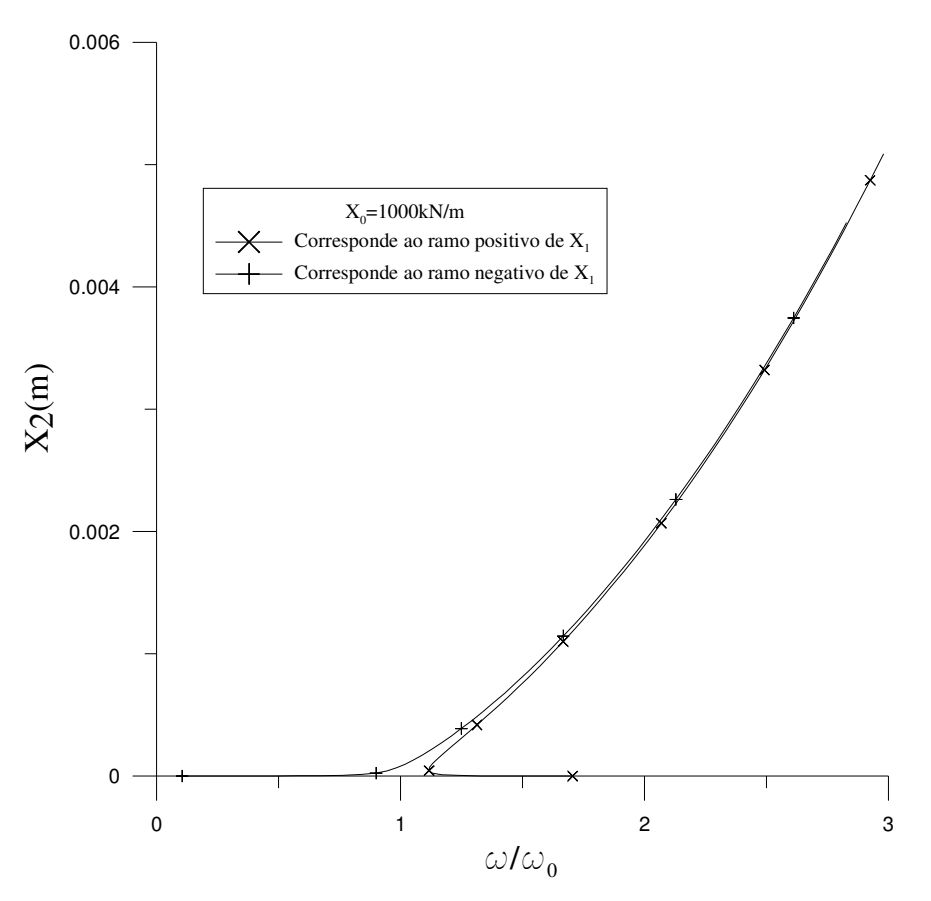

no nó, os graus de liberdade axiais na barra vertical no seu sistema local de coordenadas, se transformam em graus de liberdade transversais no sistema local da barra horizontal, e assim reciprocamente. Figura 5-11 Variação de  $X_2$ com a freqüência para vibração forçada não amortecida

#### **5.2.3. Vibração forçada amortecida**

Na análise de vibração forçada amortecida, para simplificação da análise no método do balanço harmônico, a consideração do ângulo de fase pode ser feita no carregamento dinâmico, utilizando a seguinte expressão:

$$
P(t) = X_0 \cos(\omega t + \phi_f), \qquad (5-20)
$$

onde φ*<sup>f</sup>* é o ângulo de fase.

A eq.(5-20) pode ser reescrita do seguinte modo:

$$
P(t) = X_c \cos(\omega t) + X_s \sin(\omega t)
$$
 (5-21)

onde *Xc* e *Xs* são respectivamente as amplitudes das parcelas co-senoidal e senoidal da força harmônica.

Utilizando-se a expressão (5-18) na equação resultante do método de Ritz para os deslocamentos transversais, igualando-se os termos de  $cos (\omega t)$  e  $sen (\omega t)$ chega-se a duas equações, em termos *Xc* e *Xs.* Isolando-se *Xc* na equação dos termos de *cos (*ω *t )* e *X*s na equação dos termos de *sen (*ω *t)*, essas equações são transformadas em uma única, utilizando a seguinte expressão:

$$
X_0 = \sqrt{{X_c}^2 + {X_s}^2} \,,\tag{5-22}
$$

Uma segunda equação é obtida da substituição da expressão (5-19) na equação para os deslocamentos axiais igualando-se os termos em  $cos^2(\omega t)$ . Isso resulta num sistema de duas equações algébricas não-lineares nas variáveis *X1* e *X2*. Após a solução desse sistema pelo método do controle de arco, são encontradas as respostas freqüência-amplitude mostradas nas Figura 5-12 e Figura 5-14. As respostas têm formas semelhantes, porém, com valores de *X2* muito

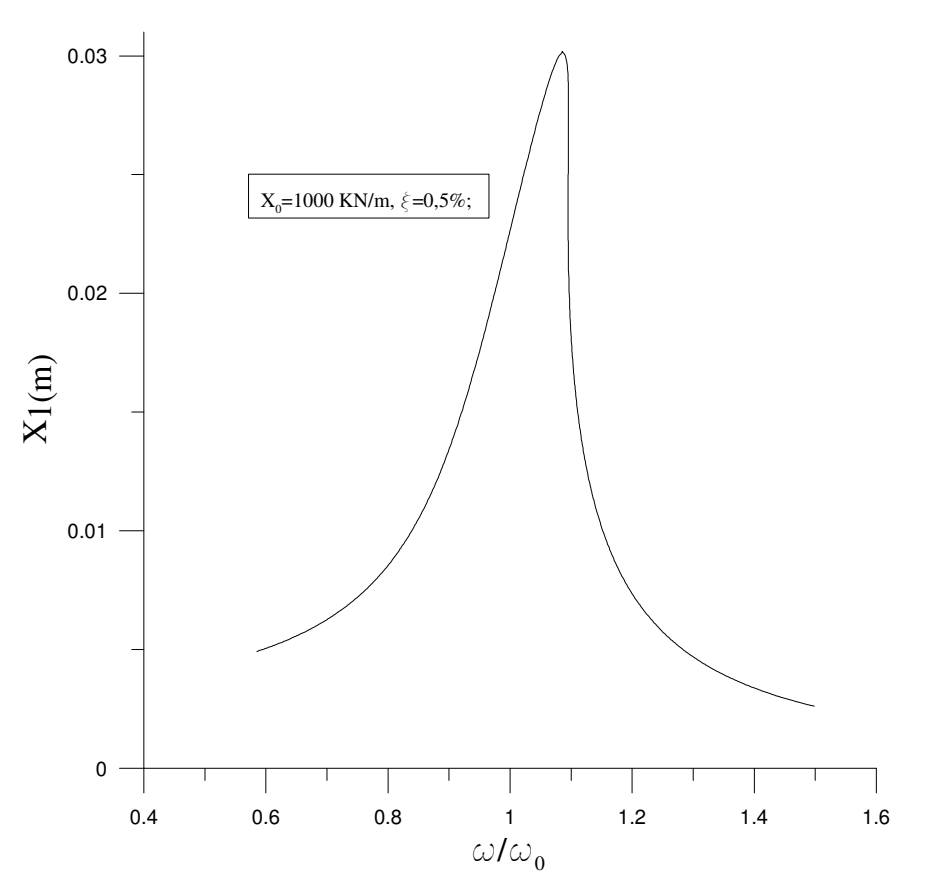

menores que *X1*. A Figura 5-13 mostra a resposta para *X*, obtida da expressão: Figura 5-12 Variação de  $X<sub>1</sub>$ com a freqüência para vibração forçada amortecida

$$
X = \sqrt{X_1^2 + X_2^2} \tag{5-23}
$$

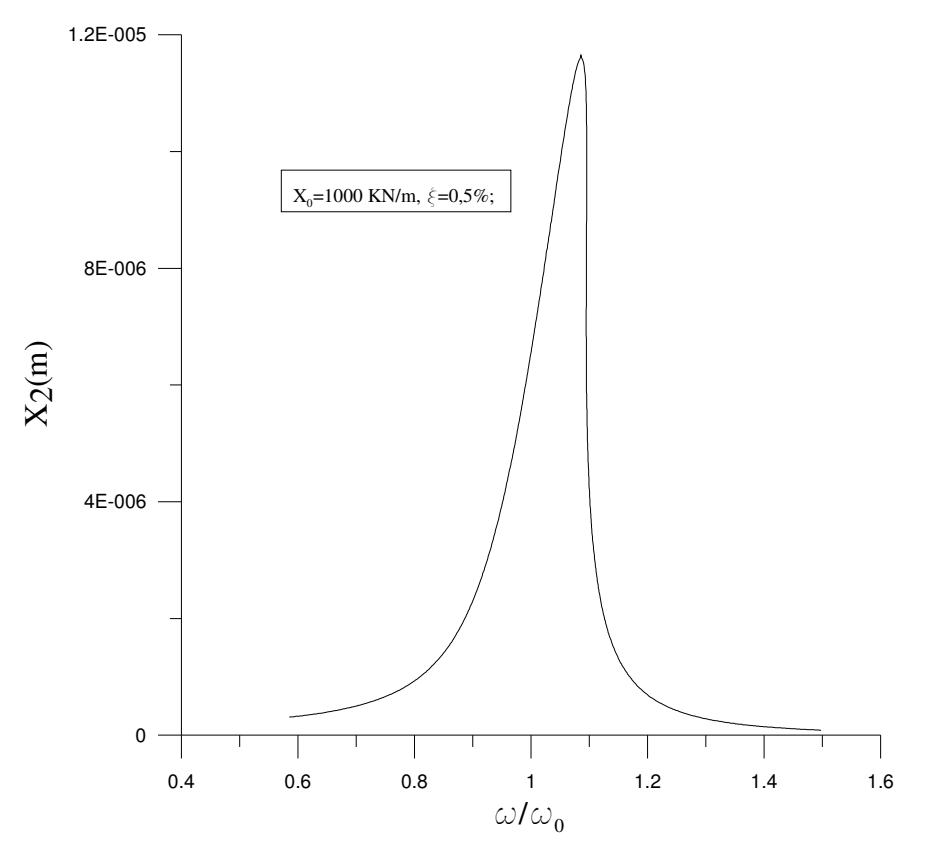

Figura 5-14 Variação de  $X_2$ com a freqüência para vibração forçada amortecida

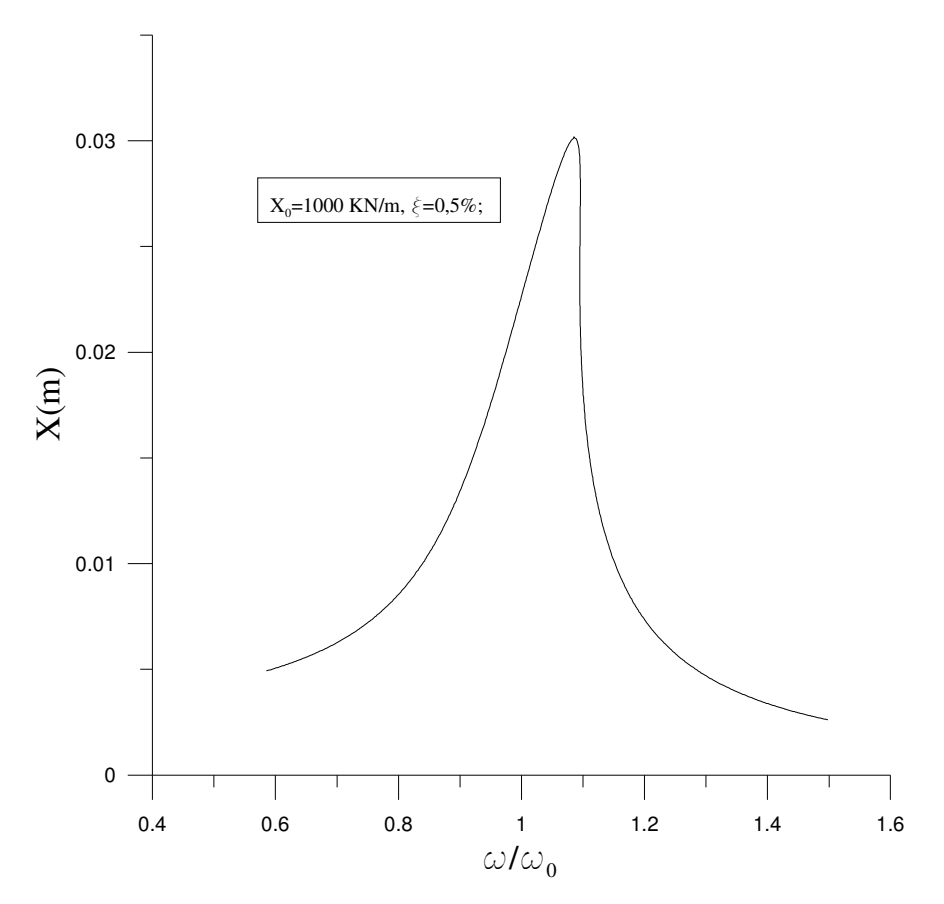

Figura 5-13 Variação de X com a freqüência para vibração forçada amortecida

# **5.2.3.1. Influência da carga axial P**

As respostas freqüência-amplitude apresentadas até aqui não levam em consideração o efeito de cargas axiais compressíveis sobre a barra vertical do pórtico em L, situação de relevância nas aplicações práticas dessas estruturas. A influência desse carregamento é pesquisada nesta seção. Para o pórtico da Figura 5-1, com barras de mesmo comprimento *L*, o valor exato da carga crítica linear é dado, de acordo com Bazant e Cedolin (1991), pela expressão:

$$
P_{L} = 1,406\pi^{2} \frac{EI}{L^{2}}
$$
 (5-24)

Define-se aqui a relação:

$$
\lambda = \frac{P}{P_L} \tag{5-25}
$$

A análise é feita variando-se o valor de λ até que fique próximo da unidade. A variação da frequência natural com o valor de  $\lambda$  é mostrada na Figura 5-15, onde  $\Omega_0$  é o valor para a frequência natural para  $\lambda = 0$ . À medida que  $\lambda$  se aproxima da unidade a freqüência cai até se tornar nula, como esperado, para λ *= 1.*

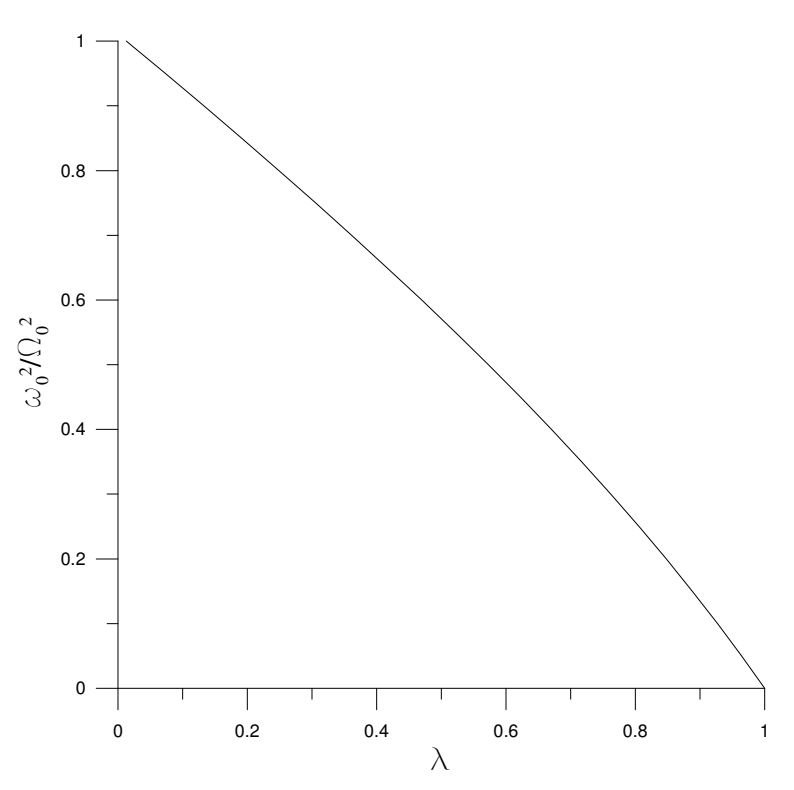

Figura 5-15 Variação de  $\omega^2/\Omega^2$ o com o parâmetro de carga  $\lambda$ 

As respostas freqüência-amplitude, obtidas pelo uso dos métodos de Ritz e do balanço harmônico, são apresentadas na Figura 5-16 para vibração livre e na Figura 5-17 para vibração forçada amortecida, onde as freqüências foram divididas pela freqüência natural de cada caso. Quanto mais próxima estiver a carga *P* da carga crítica maior é o efeito da não linearidade na inclinação das respostas para vibração livre. Para vibração forçada amortecida maior a "dobra" devido ao efeito da não-linearidade e mais alto o pico na região de ressonância. Estes comportamentos devem-se ao decréscimo de rigidez efetiva do pórtico com o aumento da carga *P*.

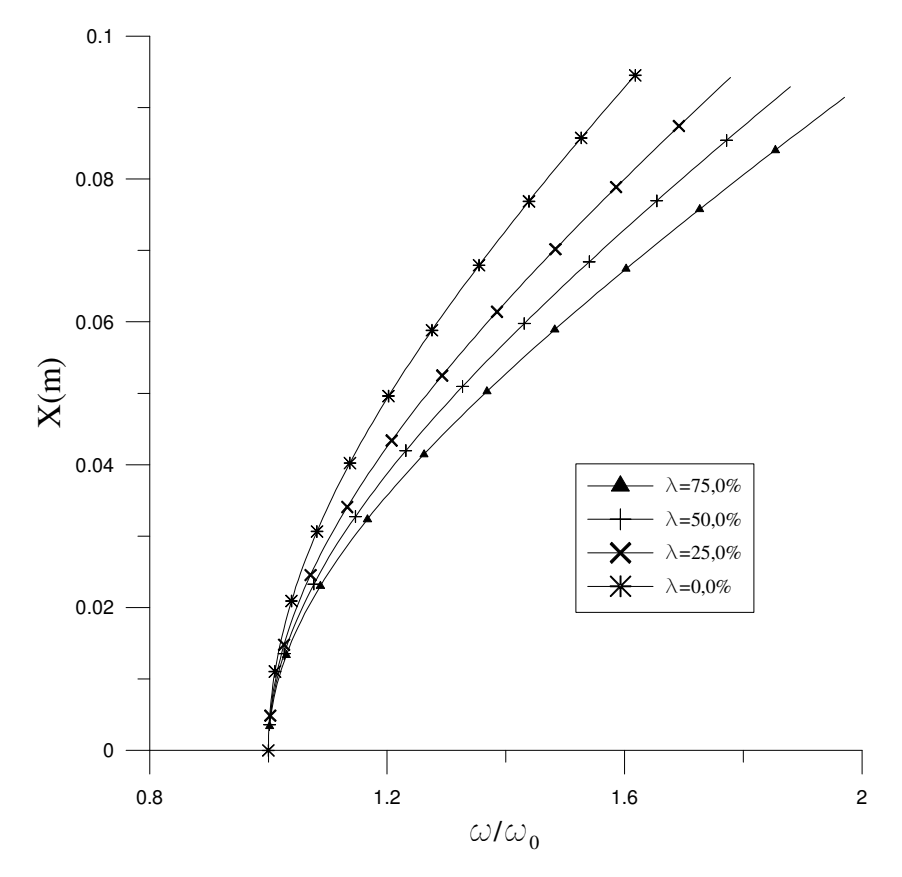

**5.2.3.2. Influência da geometria do pórtico**  Figura 5-16 Influência do parâmetro  $\lambda$  nas curvas de ressonância para vibração livre

A influência da geometria do pórtico é analisada através dos comprimentos das barras horizontal e vertical, usando-se o parâmetro geométrico:

$$
\gamma = \frac{L_b}{L_c} \tag{5-26}
$$

Os resultados da análise, para *L*<sub>c</sub>=3,0 m, são mostrados na Figura 5-18 para vibração livre e na Figura 5-19 para vibração forçada amortecida.
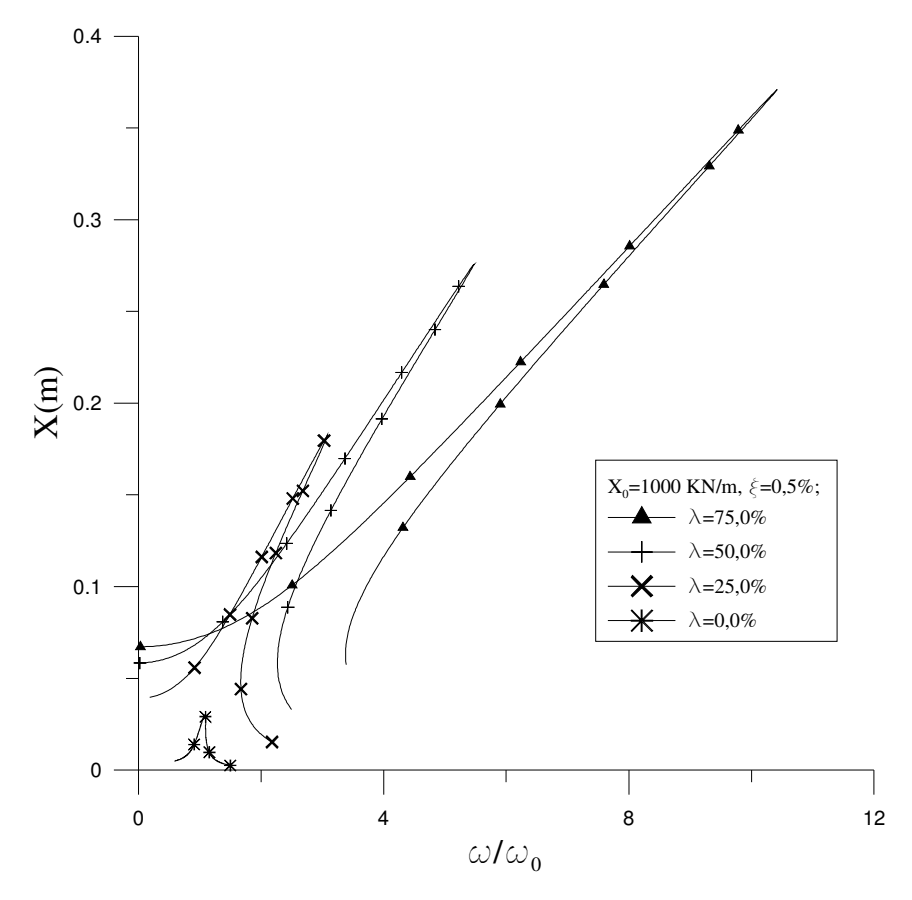

Figura 5-17 Influência do parâmetro  $\lambda$  nas curvas de ressonância para vibração forçada amortecida

Para vibração livre somente depois de um valor de  $\omega/\omega_0 = 6$  os efeitos do parâmetro γ começam a ser relevantes, de modo que, com o seu crescimento, as curvas começam a apresentar comportamento altamente não-linear. Isso se deve ao fato de que para valores altos de freqüência a contribuição da amplitude dos deslocamentos axiais *X2* passa a ser relevante frente aos valores de *X1* , o que pode ser visto nas Figura 5-20 e Figura 5-21.

No caso da vibração forçada amortecida, com o aumento de γ, cresce o efeito da não-linearidade nas curvas de ressonância para o pórtico. No caso de  $\gamma$  = 1,9 a curva apresenta vários pontos limites, com alternância de trechos com ganho e perda de rigidez. Esse comportamento ilustra o grau de sensibilidade da estrutura à sua geometria face à não-linearidade do problema, como já observado por *Galvão et alli* (2005) na análise da instabilidade estática desse tipo de pórtico.

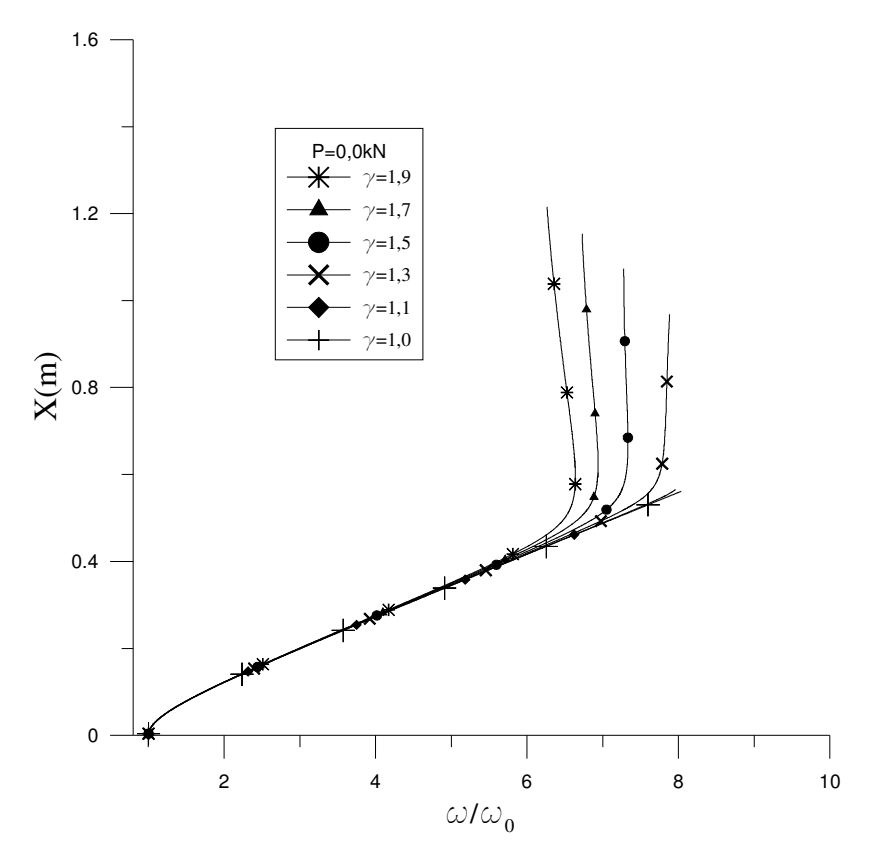

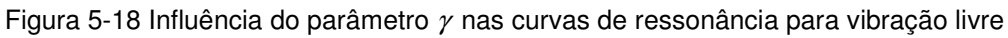

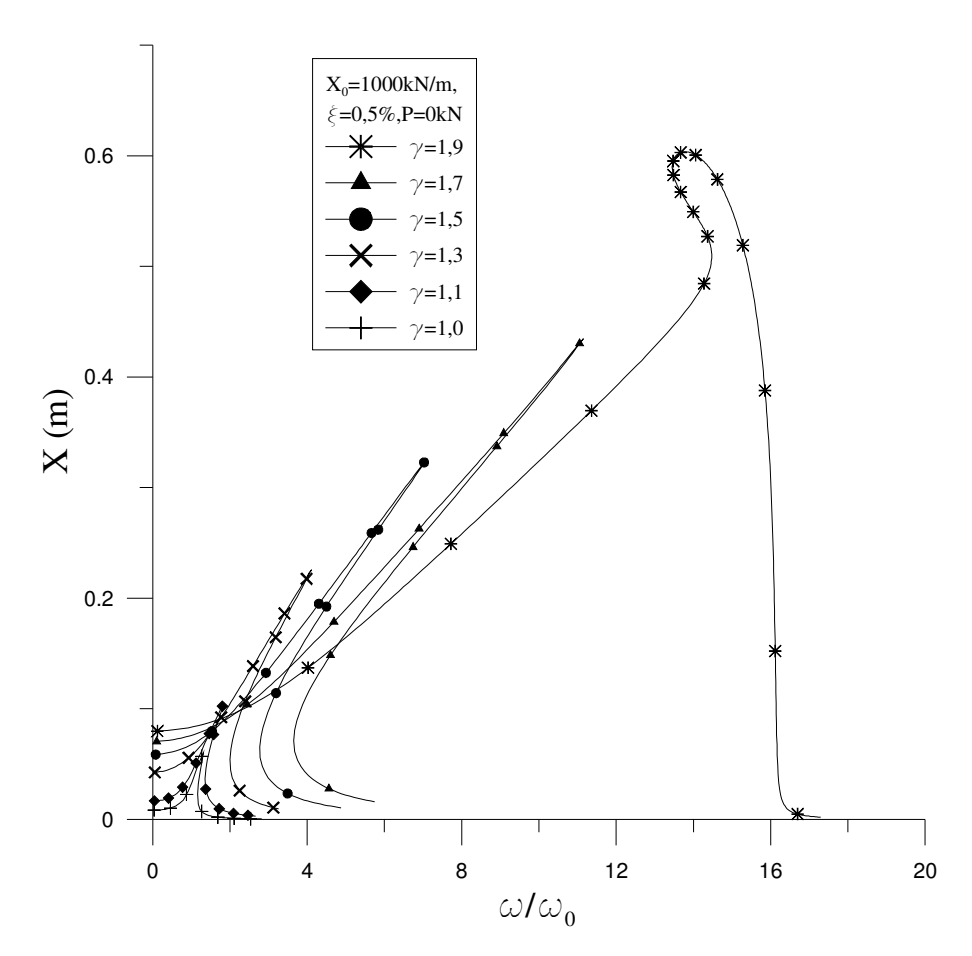

Figura 5-19 Influência do parâmetro  $\gamma$  nas curvas de ressonância para vibração forçada amortecida

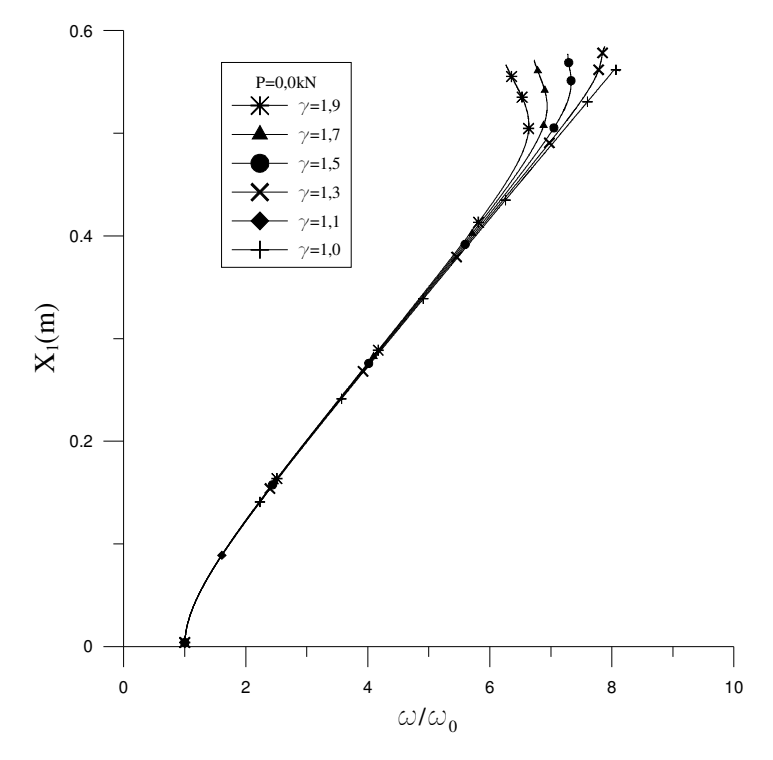

Figura 5-20 Influência do parâmetro  $\gamma$  na resposta  $\omega/\omega_0$  -  $X_1$  para vibração livre

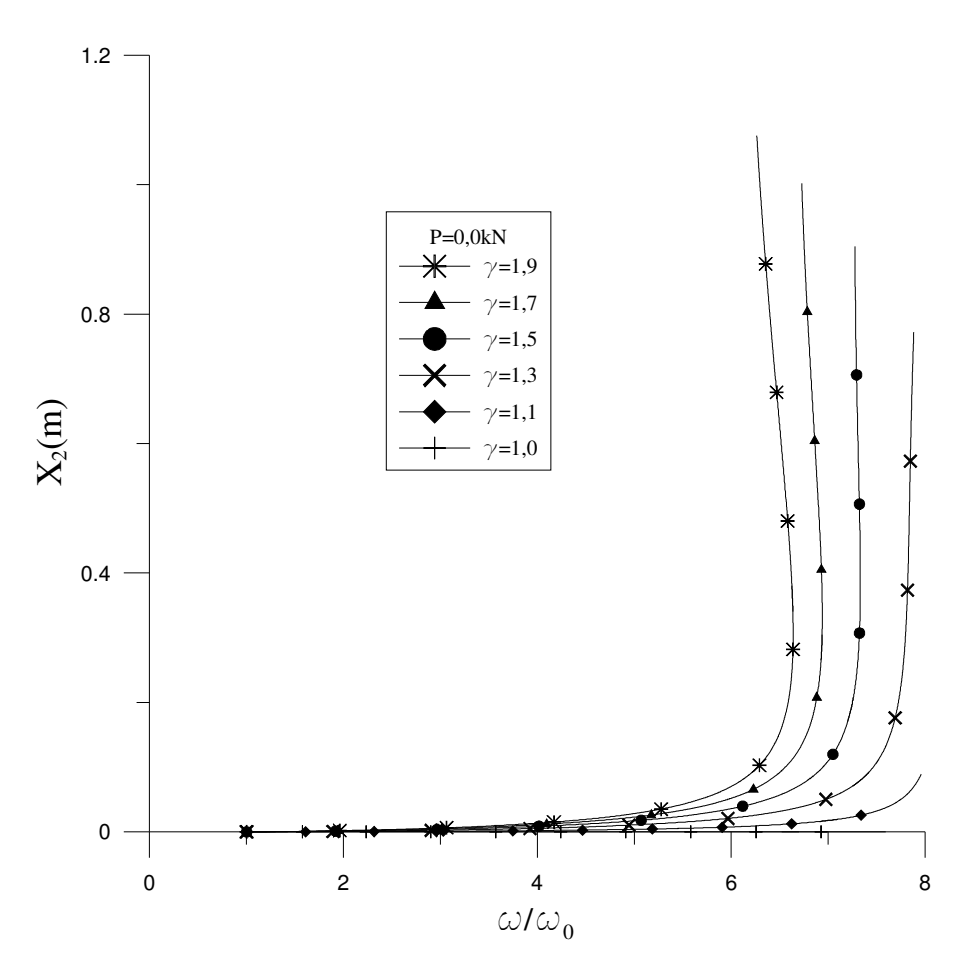

Figura 5-21 Influência do parâmetro  $\gamma$  na resposta  $\omega/\omega_0 - X_2$  para vibração livre

#### **5.2.3.3. Carregamento axial em ambas as barras**

Considera-se agora o pórtico submetido a um carregamento axial em ambas as barras, como mostrado na Figura 5-22. As curvas de ressonância na vibração amortecida para o pórtico submetido às cargas *P<sup>1</sup>* e *P2*, somente à carga *P1* e sem carregamento axial são mostradas na Figura 5-23. O efeito da não-linearidade é mais sensível quando ambas as barras do pórtico encontram-se carregadas axialmente.

Outra análise é feita considerando-se  $P_1 = P_2 = P$ . Utiliza-se agora para o parâmetro λ, a seguinte relação:

$$
\lambda = \frac{P}{P_{cr}},\tag{5-27}
$$

onde *Pcr* é a carga crítica linear de uma coluna biapoiada de propriedades iguais às barras do pórtico.

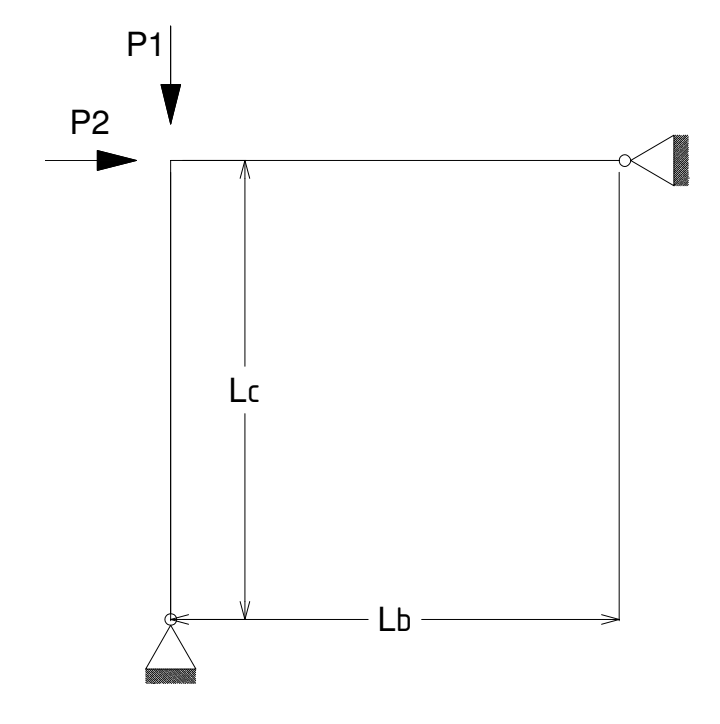

Figura 5-22 Pórtico de Roorda com ambas as barras carregadas axialmente

Os resultados para vários valores de  $\lambda$  são apresentados na Figura 5-24. Observa-se que quanto mais próximo da unidade estiver λ, maior é o efeito da não-linearidade nas curvas de ressonância do pórtico.

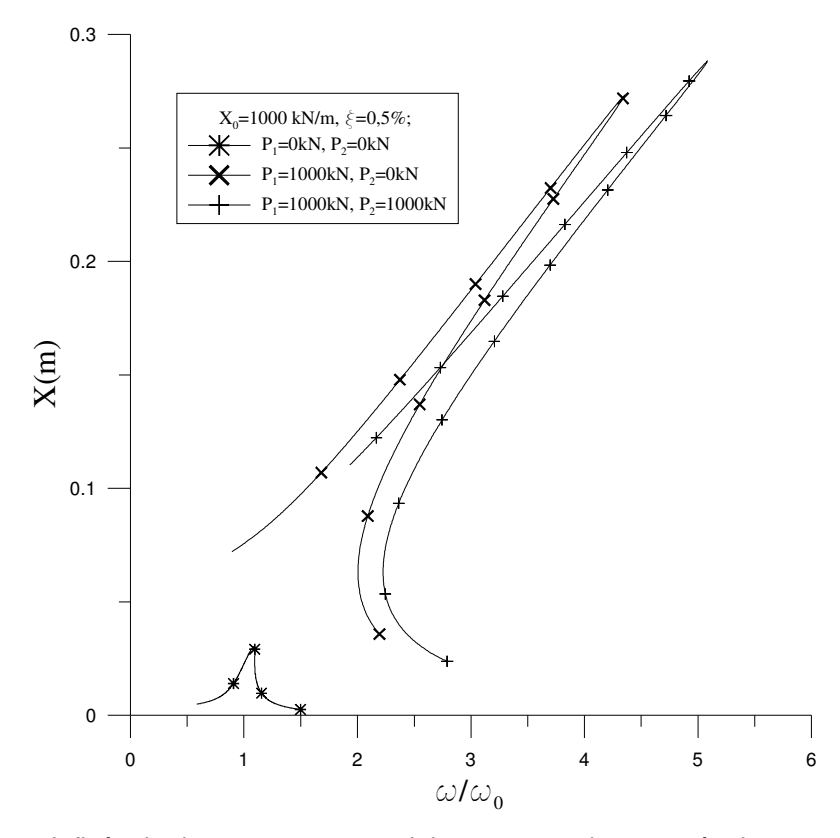

Figura 5-23 Influência do carregamento axial nas curvas de ressonância para vibração forçada amortecida

![](_page_112_Figure_2.jpeg)

Figura 5-24 Influência de  $\lambda$  nas curvas de ressonância para vibração forçada amortecida

# **6 Conclusões e sugestões**

#### **6.1.Conclusões**

Neste trabalho, a análise do comportamento dinâmico não-linear de vigas e pórticos planos esbeltos, parte da obtenção das equações diferenciais de movimento a partir de um funcional não-linear de energia. Um modelo consistente de baixa dimensão é obtido pelo uso dos métodos de Ritz ou Galerkin para a redução espacial e do método do balanço harmônico para redução no domínio do tempo dos problemas.

O método dos elementos finitos é usado para a obtenção dos modos lineares de vibração livre das estruturas aqui estudadas, por meio de funções polinomiais. Esses polinômios são utilizados como uma primeira aproximação para os modos não-lineares de vibração. O uso destas aproximações prediz um comportamento satisfatório das vibrações não-lineares livres, das vibrações forçadas amortecidas e não amortecidas para os exemplos aqui considerados. Esta constatação torna possível o uso de programas computacionais tradicionais baseados numa formulação de elementos finitos para obtenção dos modos lineares a partir dos quais são determinadas as funções a serem empregadas no método de Ritz ou Galerkin. Essa metodologia pode ser aplicada também ao estudo de fenômenos típicos de uma classe de sistemas contínuos não-lineares da qual fazem parte as vigas e os pórticos planos. Entre esses fenômenos encontram-se a relação de dependência entre a freqüência e a amplitude, os saltos dinâmicos e multiplicidade de soluções na resposta freqüência-amplitude.

A obtenção da resposta freqüência-amplitude para uma viga biapoiada é utilizada como base para o desenvolvimento da metodologia de redução utilizada neste trabalho. Os resultados produzidos pelo modelo reduzido são muito semelhantes quando tanto o modo exato, quanto o aproximado por polinômios, são utilizados. A resposta freqüência-amplitude para vibração livre obtida pelo método de Lindstedt-Poincaré também é muito próxima dos valores produzidos pelo modelo reduzido utilizando os método de Galerkin e do balanço harmônico, quando as amplitudes de vibração são pequenas.

O estudo paramétrico permite observar o comportamento das vigas biapoiadas em relação à sua esbeltez; quanto mais esbeltas maiores as amplitudes para uma mesma freqüência de vibração. O comportamento diante da presença de um carregamento harmônico externo mostra que, quanto maior a amplitude deste carregamento, mais se afasta a resposta daquela obtida para vibração livre na região de ressonância, enquanto que para valores mais altos de freqüência, o comportamento é assintótico àquele da vibração livre.

O método do comprimento de arco, adaptado para problemas dinâmicos, é utilizado para obtenção de curvas de ressonância com pontos limites, como no caso de vibração forçada amortecida de vigas e pórticos. A aplicação do método se mostra satisfatória para obtenção destas curvas.

A análise da influência do fator de amortecimento mostra que, quanto maior o seu valor, menor a influência da não-linearidade nas curvas de ressonância. O efeito da não-linearidade cresce, no caso de vibração forçada amortecida, com o aumento da amplitude da carga harmônica aplicada.

Metodologias que utilizam o método dos elementos finitos e o método da perturbação considerando o tipo de não-linearidade das equações de movimento, são desenvolvidas para obtenção de uma primeira correção do modo não-linear de vibração. A aplicação do modo corrigido mostra, para as estruturas aqui estudadas, que há influência, ainda que pequena, da correção somente na região de ressonância para valores grandes de amplitude. O modo corrigido captura ainda um pequeno pico na zona de freqüência igual a nove vezes a freqüência fundamental.

O estudo das condições de apoio mostra que, com o aumento da rigidez imposta pelo conjunto de condições de contorno, há redução do efeito da nãolinearidade nas curvas de ressonância para as vigas. As curvas de ressonância para vigas com apoios elásticos ficam entre aquelas obtidas para vigas biapoiadas e biengastadas, dependendo do valor da rigidez rotacional das molas utilizadas.

A aplicação da metodologia de redução aos pórticos planos em L mostra que estes são mais sensíveis aos efeitos da não-linearidade que as vigas, principalmente quando não há simetria em sua configuração. Os pórticos sob ação de carregamento axial compressivo são mais sensíveis ao efeito da nãolinearidade que os não carregados. Essa sensibilidade cresce à medida que o carregamento se aproxima da primeira carga crítica da estrutura, enquanto há uma redução no valor da freqüência fundamental de vibração.

A metodologia utilizada representa uma vantagem no estudo dinâmico nãolinear de pórticos planos, pois independente do número de barras dessas estruturas, é utilizada uma única função no tempo para o campo de deslocamentos transversais e uma outra para o campo de deslocamentos axiais, mantendo fixo o número de equações a serem resolvidas para cada modo de vibração assumido no estudo do comportamento dinâmico do pórtico.

#### **6.2. Sugestões**

Dentre as sugestões para trabalhos futuros citam-se as seguintes:

- Um estudo mais aprofundado de pórticos com outras geometrias e configurações, de modo a se verificar a capacidade do modelo reduzido em predizer o comportamento de geometrias mais sensíveis às não-linearidades aqui estudadas;
- Automatização dos procedimentos para descrição do comportamento dinâmico não-linear de estruturas reticuladas compostas de um número de barras e configuração quaisquer;
- Extensão da metodologia para outros tipos de estruturas esbeltas, tais como placas, arcos, cascas e pórticos espaciais;
- Estudo da influência do carregamento nos modos de vibração nãolineares;
- Emprego de métodos formais como o método das formas normais e de Karhunen-Loève na obtenção de modos não-lineares de vibração.

# **7 Referências Bibliográficas**

ANDRADE, E. Q. **Instabilidade e Vibrações de Colunas Esbeltas sobre Base Elástica**. 149 f. Dissertação de Mestrado – PUC-RIO, Rio de Janeiro, 1993.

ANDRIANOV, I. V.; DANISHEVS'KYY, V.V. Assymptotic approach for nonlinear periodical vibrations of continuous structures. **Journal of Sound and Vibration**, v. 249, n. 3, p.465-481, 2002.

AZRAR, L.; BENAMAR, R.; WHITE, R.G. A semi-analytical approach to the non-linear dynamic response problem of S-S and C-C beams at large vibration amplitudes part I: General theory and application to the single mode approach to free and forced vibration analysis. **Journal of Sound and Vibration**, v. 224, n. 2, p.183-207, 1999.

BAZANT, Z. P.; CEDOLIN, L. **Stability of Structures**. Elastic, inelastic, fracture and damage theories. Oxford Press, Oxford, UK, 1991.

BENAMAR, R.; BENOUNNA, M. M. K.; WHITE, R. G. The effects of large vibration amplitudes on the mode shapes and natural frequencies of thin elastic structures. Part I: Simply supported and clamped-clamped beams. **Journal of Sound and Vibration**, v.149, n. 2, p.179-195, 1991.

BENOUNNA, M. M. K.; WHITE, R. G. The effects of large vibration amplitudes on the mode shape of a clamped-clamped uniform beam. **Journal of Sound and Vibration**, v.96, n. 3, p.309-331, 1984.

BEYER, H. W. **CRC Standard Mathematical Tables**, 28th ed. Boca Raton, FL. CRC Press, 1987.

BUSBY Jr., H. R.; WEINGARTEN,V. I. Non-linear response of a beam to periodic loading. **Int. J. Non-Linear Mechanics**, v.7, p. 289-303, 1972.

CLOUGH, R. W.; PENZIEN, J. **Dynamics of Structures**. 1 ed., New York, 1975.

CRISFIELD, M. A. **Nonlinear Finite Element Analysis of Solids and Structures**, v. 1 e 2, New York, 1997.

DUMIR, P. C.; BHASKAR, A. Some Erroneous finite element formulations of non-linear vibrations of beams and plates. **Journal of Sound and Vibration**, v.123, n. 3, p.517-527, 1988.

EVENSEN, D. A.; Nonlinear vibrations of beams with various boundary conditions. **AIAA Journal**, v. 6, n.2, p.370-372,1968.

FERREIRA, J. V., SERPA, A. L. Application of the arc-length method in nonlinear frequency response. **Journal of Sound and Vibration**, v. 284, p. 133- 149, 2005.

GALVÃO, A. S. **Instabilidade Estática e Dinâmica de Pórticos Planos com Ligações Semi-rígidas**. 245f. Tese de Doutorado – PUC-Rio, Rio de Janeiro, 2004.

GALVAO, A. S.; GONÇALVES, P. B.; SILVEIRA, R. A. M. Post-buckling behavior and imperfection sensitivity of L-Frames. **International Journal of Structural Stability and Dynamics**, v. 5, n. 1, p. 19-35, 2005.

HAMDAN, M.N.; BURTON, T.D. On the steady state response and stability of nonlinear oscillators using harmonic balance. **Journal of Sound and Vibration,** v.166, n. 2, p.255-266, 1993.

KAHN, P. B.; ZARMI, Y. Weakly nonlinear oscillations: A perturbative approach. **Am. J. Phys**., v. 72, n. 4, p.538-552, 2004.

LACARBONARA, W. Direct treatment and discretizations of non-linear spatially continuous systems. **Journal of Sound and Vibration**, v.221, n. 5, p.846-866, 1999.

LAU, S. L.; YUEN, S. W.; Solution diagram of non-linear dynamic systems by the IHB method. **Journal of Sound and Vibration**, v.167, n. 2, p.303-316, 1993.

LEUNG, A. Y. T.; FUNG, T. C. Non-linear steady state vibration of frames by finite element method. **International Journal of Numerical Methods in Engineering**, v.28, p.1599-1618, 1989.

LEWANDOWSKI, R. Application of the Ritz method to the analysis of nonlinear free vibrations of beams. **Journal of Sound and Vibration**, v.114, n. 1, p.91-101, 1987.

LEWANDOWSKI, R. Non-linear, steady-state vibration of structures by harmonic balance/finite element method. **Computers & Structures**, v.4, n. 1/2, p.287-296, 1992.

LEWANDOWSKI, R. Nonlinear free vibrations of beams by the finite element and continuation methods. **Journal of Sound and Vibration**, v.170, n. 5, p.577- 593, 1994.

LEWANDOWSKI, R. Computational formulation for periodic vibration of geometrically nonlinear structures – Part 1: Theoretical background. **Int. J. Solids Structures**, v.34, n. 15, p.1925-1947, 1997.

LING, F. H.; WU, X. X. Fast Galerkin method and its application to determine periodic solutions of non-linear oscillators. **J. Non-Linear Mechanics**, v. 22, n. 2, p.89-98, 1987.

LUONGO, A. perturbation methods for nonlinear autonomous discrete-time dynamical systems. **Nonlinear Dynamic**s, v. 10, p. 317-331, 1996.

MARUR, S. R. Advances in nonlinear vibration analysis of structures. Part-I. Beams. **Sãdhanã**, v. 26, part 3, p. 243-249, 2001.

MEIROVITCH, L. **Elements of Vibration Analysis**. 1ed. 1975.

MICKENS, R.E. Comments on the method of harmonic balance. **Journal of Sound and Vibration**, v.94, n. 3, p.456-460, 1984.

MOOK, D. T.; PLAUT, R. H.; HAQUANG, N. The influence of an internal resonance on non-linear structural vibrations under subharmonic resonance conditions. **Journal of Sound and Vibration**, v.102, n. 4, p.473-492, 1985.

NAYFEH, A. H. **Perturbation Methods**. 1. ed. Blacksburg, Virginia. 1973.

NAYFEH, A. H.; MOOK, D. T. **Nonlinear Oscillation**s. 1. ed. Blacksburg, Virginia. 1979.

NAYFEH, A. H. Reduced-order models of weakly nonlinear spatially continous systems. **Nonlinear Dynamics**, v. 16, p. 105-125, 1998.

PAZ, M. **Structural Dynamics**. Theory and Computation 4 ed. New York, 1997.

PESHECK, E.; PIERRE, C.; SHAW, W S. Modal reduction of a nonlinear rotating beam through nonlinear normal modes. **Journal of Vibration and Acoustics**, v. 124, p. 229-236, 2002.

QAISI, M. I.; Application of the harmonic balance principle to the nonlinear free vibration of beams. **Applied Acoustics**, v. 40, p. 141-151, 1993.

RAY, J. D.; BERT, C.W. Nonlinear vibrations of a beam with pinned ends. **Journal of Engineering for Industry**, v. 91, p. 997-1004, 1969.

REGA, G.; TROGER, H. Dimension reduction of dynamical systems: Methods, models, applications, **Nonlinear Dynamics**, v. 41, p. 1-15, 2005.

REHFIELD, L. W.; Nonlinear free vibrations of elastic structures. **Int. J. Solids Structures**, v.9, p.581-590, 1973.

RIBEIRO P.; PETYT M;Nonlinear vibration of beams with internal resonance by the hierarchical finite-element method. **Journal of Sound and Vibration**, v.224, n. 4, p.591-624, 1999.

ROORDA, J. **The instability of Imperfect Elastic Structures**. PhD Thesis, University College London, England, 1965.

SAMPAIO, A. E. G. **Análise do Comportamento Dinâmico de Colunas Semi-Enterradas**. 121 f. Dissertação de Mestrado – PUC-RIO, Rio de Janeiro, 2004.

SATHYMOORTHY, M. **Nonlinear analysis of structures**. 1. ed. Madras, India. 1997.

SEREBRENICK, G. **Análise da Estabilidade de Colunas Esbeltas Parcialmente Enterradas em uma Fundação Elástica Não-Linear. 113f.** Dissertação de Mestrado – PUC-RIO, Rio de Janeiro, 2004.

SRINIVASAN, A. V. Non-linear vibrations of beams and plates. **Int. J. Non-Linear Mechanics**, v.1, p. 179-191, 1966.

SUNDARARAJAN, P.; NOAH, S. T. Dynamics of forced nonlinear systems using shooting/arc-length continuation method – application to rotor systems. **Journal of Vibration and Acoustics**, v. 119, p. 9-20,1997.

TAUCHERT, T. R. **Energy Principles in Structural Mechanics**. Int. Student Ed. Tokio, Japan, 1974.

THOMSON, W. T. **Theory of Vibration with Applications**. 2. ed. New Jersey. 1981.

TISO, P.; JANSEN, E. L.; ABDALLA, M. M. A reduction method for dynamic finite element analysis of imperfect structures. **ENOC-2005**, p.942-949, Eindhoven, Netherlands, 7-12 August 2005.

TOUZÉ, C.; THOMAS, O.; HUBERDEAU, A. Asymptotic non-linear normal modes for large-amplitude vibrations of continuous structures. **Computers & Structures**, v.82, p.2671-2682, 2004.

TSENG, W. Y.; DUGUNDJI, J. Nonlinear vibrations of a beam under harmonic excitation. **Journal of Applied Mechanics**, v.55, p. 292-297, 1970.

# **Apêndice A Termos das equações diferenciais de movimento para pórticos**

Neste apêndice são apresentados os termos das equações de movimento para pórticos, obtidos na seção 2.3. Os termos *Ti,j*, usados na forma dimensional das equações, são apresentados na seção A.1 enquanto que os termos *T \* i,j* são apresentados por sua vez na seção A.2. Em ambos os termos, o índice *i* faz referência à equação, assim *i=1* se refere à eq. (2-51) e *i=2* se refere à eq. (2-52). Enquanto *j* se refere à ordem da não-linearidade dos termos, assim *j=0* se refere aos termos constantes, *j=1* aos termos lineares, *j=2* aos termos com nãolinearidade quadrática e assim por diante.

# **A.1**

#### **Termos da equação na forma dimensional**

$$
T_{1,0}=0\ ;
$$

$$
T_{1,1} = \rho A u_{,tt} + c u_{,t} + (P - EA) u_{,xx};
$$

$$
T_{1,2} = -EI(w_{,x}w_{,xxx} + w_{,xx}w_{,xx}) - EA(w_{,x}w_{,xx} + 3u_{,x}u_{,xx});
$$

$$
T_{1,3} = EI \left( 5w_{,x}u_{,xx}w_{,xxx} + w_{,x}^2u_{,xxxx} + 4w_{,x}w_{,xx}u_{,xxx} + 2w_{,xx}^2u_{,xx} + 3w_{,x}u_{,xx} + 3u_{,x}w_{,xxx} + 3u_{,x}w_{,xx}w_{,xx} \right) - \frac{1}{2} EA(w_{,x}^2u_{,xx} + 3u_{,x}^2u_{,xx} + 2w_{,x}u_{,x}w_{,xx});
$$

$$
T_{1,4} = 2EI \left( 2w_{,x}^3 w_{,xxxx} - 4w_{,x}^2 u_{,xx} u_{,xxx} - 6w_{,x} w_{,xx} u_{,xx}^2 - 8w_{,x} u_{,x} w_{,xx} u_{,xxx} \right. \\ - 3u_{,x}^2 w_{,x} w_{,xxxx} - 2w_{,x}^2 u_{,x} u_{,xxxx} + 6w_{,x} w_{,xx}^3 - 15u_{,x}^2 w_{,xx} w_{,xxx} \right. \\ - 16u_{,x} w_{,xx}^2 u_{,xx} + 9w_{,x}^2 w_{,xx} w_{,xxx} - 10w_{,x} u_{,x} u_{,xx} w_{,xxx} \right);
$$

$$
T_{1,5} = 2EI \left(-6w_{,x}u_{,x}w_{,xx}^3 - 5w_{,x}^3u_{,xx}w_{,xxx} - w_{,x}^4u_{,xxxx} - 8w_{,x}^3w_{,xx}u_{,xxx}\right)
$$

+ 
$$
28u_{,x}^2 w_{,xx}^2 u_{,xx} - 15w_{,x}^2 w_{,xx}^2 u_{,xx} + 20w_{,x}u_{,x}^2 w_{,xx}u_{,xx} + w_{,x}u_{,x}^3 w_{,xxxx}
$$
  
+  $13w_{,x}u_{,x}^2 u_{,xx} w_{,xxx} + 5w_{,x}^2 u_{,x}^2 u_{,xxxx} + 5w_{,x}^2 u_{,xx}^3 - w_{,x}^3 u_{,x} w_{,xxxx}$   
-  $9w_{,x}^2 u_{,x} w_{,xx} w_{,xxx} + 30w_{,x} u_{,x} w_{,xx} u_{,xx}^2 + 13u_{,x}^3 w_{,xx} w_{,xxx} + 20w_{,x}^2 u_{,x} u_{,xx} u_{,xxx});$ 

$$
T_{1,6} = EI \left(32w_{,x}^3u_{,x}w_{,xx}u_{,xxx} + 24w_{,x}^3w_{,xx}u_{,xx}^2 + 36w_{,x}u_{,x}^2w_{,xx}^3
$$

$$
-108w_{,x}u_{,x}^2w_{,xx}u_{,xx}^2 - 17w_{,x}^4w_{,xx}w_{,xx} - 72u_{,x}^3w_{,xx}^2u_{,xx} - w_{,x}^5w_{,xxxx} - 48w_{,x}u_{,x}^3w_{,xx}u_{,xxx} + 3w_{,x}u_{,x}^4w_{,xxxx} + 8w_{,x}^4u_{,xx}u_{,xxx} - 36w_{,x}^2u_{,x}u_{,xx}^3 - 21u_{,x}^4w_{,xx}w_{,xxx} + 4w_{,x}^4u_{,x}u_{,xxx} - 12w_{,x}^2u_{,x}^3u_{,xxx} - 24w_{,x}^3w_{,xx}^3 + 20w_{,x}^3u_{,x}u_{,xx}w_{,xxx} - 12w_{,x}u_{,x}^3u_{,xx}w_{,xxx} + 84w_{,x}^2u_{,x}w_{,xx}u_{,xx} + 2w_{,x}^3u_{,x}^2w_{,xxxx} + 42w_{,x}^2u_{,x}^2w_{,xx}w_{,xxx} - 72w_{,x}^2u_{,x}^2u_{,xx}u_{,xxx});
$$

$$
T_{1,7} = EI \left(-w_{,x}^{5}w_{,xxx} - 81u_{,x}^{5}w_{,xx}w_{,xxx} - 162u_{,x}^{4}w_{,xx}^{2}u_{,xx} + 5w_{,x}^{5}u_{,xx}w_{,xxx} + 12w_{,x}^{5}w_{,xx}u_{,xxx} + 24w_{,x}^{4}u_{,xx}w_{,xx} + 9w_{,x}^{2}u_{,x}^{4}u_{,xxxx} - 6w_{,x}^{4}u_{,x}^{2}u_{,xxxx} - 9w_{,x}u_{,x}^{5}w_{,xxxx} + 6w_{,x}^{3}u_{,x}^{3}w_{,xxxx} + 54w_{,x}^{2}u_{,x}^{2}u_{,xx}^{3} + 60w_{,x}w_{,xx}^{3}u_{,x}^{3} - 24w_{,x}^{3}u_{,x}w_{,xx}^{3} - 48w_{,x}^{3}u_{,x}^{2}w_{,xx}u_{,xxx} + 36w_{,x}u_{,x}^{4}w_{,xx}u_{,xxx} + 78w_{,x}^{2}u_{,x}^{3}w_{,xx}w_{,xxx} - 17w_{,x}^{4}u_{,x}w_{,xx}w_{,xxx} - 18w_{,x}^{2}u_{,x}^{2}w_{,xx}^{2}u_{,xx} + 36w_{,x}u_{,x}^{4}w_{,xx}u_{,xxx} - 72w_{,x}^{3}u_{,x}w_{,xx}u_{,xx}^{2} + 108w_{,x}u_{,x}^{3}w_{,xx}u_{,xx}^{2} - 24w_{,x}^{4}u_{,x}u_{,xx}u_{,xxx} + 72w_{,x}^{2}u_{,x}^{3}u_{,xx}u_{,xxx} - 6w_{,x}^{3}u_{,x}^{2}u_{,xx}w_{,xxx} - 27w_{,x}u_{,x}^{4}u_{,xx}w_{,xxx} - 6w_{,x}^{4}u_{,x}^{3} + w_{,x}^{6}u_{,xxxx} \right);
$$

$$
T_{2,0}=X_0\cos\left(\,wt\,\right);
$$

$$
T_{2,1} = \rho A w_{tt} + c u_t + P w_{xx} - E I w_{xxxx};
$$

 $T_{2,2} = -EI(w_{,x}u_{,xxx} + 4u_{,xx}w_{,xxx} + 3w_{,xx}u_{,xxx} + 2u_{,x}w_{,xxx}) - EA(w_{,x}u_{,xx} + u_{,x}w_{,xx});$ 

$$
T_{2,3} = EI \left( 7w_{,x}u_{,xx}u_{,xxx} - 2w_{,x}^2w_{,xxx} - 8w_{,x}w_{,xx}w_{,xx} + 8w_{,xx}u_{,xx}^2 \right. \\
\left. + 3w_{,x}u_{,x}u_{,xxx} + 9u_{,x}w_{,xx}u_{,xxx} + 12u_{,x}u_{,xx}w_{,xxx} + 3u_{,x}^2w_{,xxx} - 2w_{,xx}^3 \right)
$$

$$
-\frac{1}{2}EA(u_{,x}^{2}w_{,xx}+3w_{,x}^{2}w_{,xx}+2w_{,x}u_{,x}u_{,xx});
$$

$$
T_{2,4} = 2EI \left( w_{,x}^3 u_{,xxxx} + 3u_{,x}^2 w_{,xx} u_{,xxx} + 8u_{,x} w_{,xx} u_{,xx}^2 - 14w_{,x} u_{,x} u_{,xx} u_{,xxx} \right. \\ - 3u_{,x}^2 w_{,x} u_{,xxxx} + 3w_{,x}^2 w_{,xx} u_{,xxx} - 4w_{,x} u_{,xx}^3 + 12u_{,x}^2 u_{,xx} w_{,xxx} \right. \\ + 2u_{,x}^3 w_{,xxxx} \left);
$$

$$
T_{2,5} = EI \left(-8w_{,x}u_{,x}u_{,xx}^3 - +8w_{,x}^3w_{,xx}w_{,xx} + w_{,x}^4w_{,xxxx} + 2w_{,x}^3u_{,xx}u_{,xxx} + 6w_{,x}^2u_{,xx}^2w_{,xx} - 64u_{,x}^2w_{,xx}u_{,xx}^2 - 2w_{,x}u_{,x}^2u_{,xx}u_{,xxx} - 2w_{,x}^3u_{,x}u_{,xxxx} - 6w_{,x}^2u_{,x}w_{,xx}u_{,xxx} + 2w_{,x}u_{,xxx}^3 + 6w_{,x}^2w_{,xx}^3 - 18u_{,x}^3w_{,xx}u_{,xxx} - 5u_{,x}^4w_{,xxxx} - 40u_{,x}^3u_{,xx}w_{,xxx});\right)
$$

$$
T_{2,6} = EI \left(-32 w_{,x} u_{,x}^{3} w_{,xx} w_{,xx} + 12 w_{,x}^{3} w_{,xx}^{2} u_{,xx} + 33 u_{,x}^{4} w_{,xx} u_{,xx} \right.-72 w_{,x} u_{,x}^{2} w_{,xx}^{2} u_{,xx} + 4 w_{,x}^{4} u_{,xx} w_{,xx} + 72 u_{,x}^{2} u_{,xx}^{3} w_{,x} - w_{,x}^{5} u_{,xxxx} + 16 w_{,x}^{3} u_{,x} w_{,xx} w_{,xxx} \right.+ 2 w_{,x}^{4} u_{,x} w_{,xxxx} + 60 u_{,x}^{4} u_{,xx} w_{,xxx} - 48 w_{,x}^{2} u_{,x}^{2} u_{,xx} w_{,xxx} + 3 w_{,x} u_{,x}^{4} u_{,xxxx} \right.- 3 w_{,x}^{4} w_{,xx} u_{,xxx} + 2 w_{,x}^{3} u_{,x}^{2} u_{,xxxx} - 4 w_{,x}^{3} u_{,xx}^{3} - 4 w_{,x}^{3} u_{,x} u_{,xx} w_{,xxx} + 60 w_{,x} u_{,x}^{3} u_{,xx} w_{,xxx} \right.- 60 w_{,x}^{2} u_{,x} w_{,xx} u_{,xx}^{2} - 18 w_{,x}^{2} u_{,x}^{2} w_{,xx} u_{,xxx} - 8 u_{,x}^{3} w_{,xx}^{3} + 12 w_{,x}^{2} u_{,x} w_{,xx}^{3} + 6 u_{,x}^{5} w_{,xxxx} \right.- 8 w_{,x}^{2} u_{,x}^{3} w_{,xxxx} + 144 u_{,x}^{3} w_{,xx} u_{,xx}^{2};
$$

$$
T_{2,7} = EI \left(-w_{,x}^{5}u_{,x}u_{,xxxx} + 45u_{,x}^{5}w_{,xx}u_{,xxx} + w_{,x}^{4}u_{,x}^{2}w_{,xxxx} + 108u_{,x}^{5}u_{,xx}w_{,xxx} - 9w_{,x}^{5}u_{,xx}u_{,xxx} - 18w_{,x}^{4}w_{,xx}u_{,xx}^{2} + 216u_{,x}^{4}u_{,xx}^{2}w_{,xx} - 6w_{,x}^{2}u_{,x}^{4}w_{,xxxx} - 9w_{,x}u_{,x}^{5}u_{,xxxx} + 6w_{,x}^{3}u_{,x}^{3}u_{,xxx} + 6w_{,x}^{2}u_{,x}^{2}w_{,xx}^{3} + 60w_{,x}^{3}u_{,xx}^{3} - 216w_{,x}u_{,x}^{3}u_{,xx}^{3} - 48w_{,x}^{2}u_{,x}^{3}u_{,xx}w_{,xxx} - 153w_{,x}u_{,x}^{4}w_{,xx}u_{,xxx} + 78w_{,x}^{3}u_{,x}^{2}u_{,xx}u_{,xxx} + 4w_{,x}^{4}u_{,x}u_{,xx}w_{,xxx} - 18w_{,x}^{2}u_{,x}^{2}w_{,xx}u_{,xx}u_{,xx} - 72w_{,x}u_{,x}^{3}w_{,xx}^{2}u_{,xx} + 12w_{,x}^{3}u_{,x}w_{,xx}u_{,xx} - 24w_{,x}u_{,x}^{4}w_{,xx}w_{,xxx} - 6w_{,x}^{2}u_{,x}^{3}w_{,xx}u_{,xxx} + 8w_{,x}^{3}u_{,x}^{2}w_{,xx}w_{,xxx} - 6u_{,x}^{4}w_{,xx}^{3} + 9u_{,x}^{6}w_{,xxxx})
$$

Termos da equação na forma adimensional

$$
T^{*}_{1,0} = 0 ;
$$
\n
$$
T^{*}_{1,1} = u^{*}_{,\tau\tau} + \alpha \beta u^{*}_{,\tau} + (P^{*} - \lambda) \alpha^{4} u^{*}_{,\zeta\zeta};
$$
\n
$$
T^{*}_{1,2} = -\alpha^{4} (w^{*}_{,\zeta} w^{*}_{,\zeta\zeta\zeta\zeta} + w^{*}_{,\zeta\zeta} w^{*}_{,\zeta\zeta\zeta}) - \kappa \alpha^{4} (w^{*}_{,\zeta} w^{*}_{,\zeta\zeta} + 3u^{*}_{,\zeta} u^{*}_{,\zeta\zeta}) ;
$$
\n
$$
T^{*}_{1,3} = \alpha^{4} \left( 5w^{*}_{,\zeta} u^{*}_{,\zeta\zeta} w^{*}_{,\zeta\zeta\zeta} + w^{*2}_{,\zeta} u^{*}_{,\zeta\zeta\zeta\zeta} + 4w^{*}_{,\zeta} w^{*}_{,\zeta\zeta} u^{*}_{,\zeta\zeta\zeta} + 2w^{*2}_{,\zeta\zeta} u^{*}_{,\zeta\zeta} + 3w^{*2}_{,\zeta} u^{*}_{,\zeta} w^{*}_{,\zeta\zeta} + 3u^{*2}_{,\zeta} w^{*}_{,\zeta\zeta} w^{*}_{,\zeta\zeta\zeta} ;
$$
\n
$$
- \frac{1}{2} \kappa \alpha^{4} \left( w^{*2}_{,\zeta} u^{*}_{,\zeta\zeta} + 3u^{*2}_{,\zeta} u^{*}_{,\zeta\zeta} + 2w^{*2}_{,\zeta} u^{*}_{,\zeta} w^{*}_{,\zeta\zeta} \right)
$$

$$
T_{1,4}^{*} = 2\alpha^{4} \left( 2w_{.,\zeta}^{*3}w_{.,\zeta\zeta\zeta\zeta}^{*} - 4w_{.,\zeta}^{*2}u_{.,\zeta\zeta}^{*}u_{.,\zeta\zeta\zeta}^{*} - 6w_{.,\zeta}^{*}w_{.,\zeta\zeta}^{*}u_{.,\zeta\zeta}^{*2}u_{.,\zeta\zeta}^{*}u_{.,\zeta\zeta}^{*}u_{.,\zeta\zeta\zeta}^{*}u_{.,\zeta\zeta\zeta}^{*}u_{.,\zeta\zeta\zeta\zeta}^{*}u_{.,\zeta\zeta\zeta\zeta}^{*} - 3u_{.,\zeta}^{*2}w_{.,\zeta\zeta}^{*}w_{.,\zeta\zeta\zeta}^{*} - 2w_{.,\zeta}^{*2}u_{.,\zeta\zeta}^{*}u_{.,\zeta\zeta\zeta}^{*}u_{.,\zeta\zeta\
$$

$$
T^{*}_{1,5} = 2\alpha^{4} \left( -6w^{*}_{,\zeta}u^{*}_{,\zeta}w^{*}_{,\zeta\zeta} - 5w^{*}_{,\zeta}u^{*}_{,\zeta\zeta}w^{*}_{,\zeta\zeta\zeta} - w^{*}_{,\zeta}u^{*}_{,\zeta\zeta\zeta\zeta} \right.
$$
  
\n
$$
-8w^{*3}_{,\zeta}w^{*}_{,\zeta\zeta}u^{*}_{,\zeta\zeta\zeta} + 28u^{*2}_{,\zeta}w^{*}_{,\zeta\zeta}u^{*}_{,\zeta\zeta} - 15w^{*2}_{,\zeta}w^{*2}_{,\zeta\zeta}u^{*}_{,\zeta\zeta} \right.
$$
  
\n
$$
+20w^{*}_{,\zeta}u^{*2}_{,\zeta}w^{*}_{,\zeta\zeta}u^{*}_{,\zeta\zeta\zeta} + w^{*}_{,\zeta}u^{*3}_{,\zeta}w^{*}_{,\zeta\zeta\zeta\zeta} + 13w^{*}_{,\zeta}u^{*2}_{,\zeta}u^{*}_{,\zeta\zeta}w^{*}_{,\zeta\zeta\zeta}
$$
  
\n
$$
+5w^{*2}_{,\zeta}u^{*2}_{,\zeta}u^{*}_{,\zeta\zeta\zeta} + 5w^{*2}_{,\zeta}u^{*3}_{,\zeta\zeta} - w^{*3}_{,\zeta}u^{*}_{,\zeta\zeta\zeta} - 9w^{*2}_{,\zeta}u^{*}_{,\zeta}w^{*}_{,\zeta\zeta}w^{*}_{,\zeta\zeta\zeta}
$$
  
\n
$$
+30w^{*}_{,\zeta}u^{*}_{,\zeta}w^{*}_{,\zeta\zeta}u^{*}_{,\zeta\zeta} + 13u^{*3}_{,\zeta}w^{*}_{,\zeta\zeta}w^{*}_{,\zeta\zeta\zeta} + 20w^{*2}_{,\zeta}u^{*}_{,\zeta}u^{*}_{,\zeta\zeta}u^{*}_{,\zeta\zeta\zeta} ;
$$

$$
T^{*}_{1,6} = \alpha^{4} \left(32w^{*3}_{5,5}u^{*}_{5,5}w^{*}_{5,5}u^{*}_{5,5}u^{*}_{5,5}u^{*}_{5,5}u^{*}_{5,5}w^{*}_{5,5}u^{*2}_{5,5}u^{*2}_{5,5}u^{*2}_{5,5}w^{*2}_{5,5}u^{*2}_{5,5}u^{*2}_{5,5}
$$

 $A.2$ 

$$
+84w^{*2}_{\cdot,\zeta}u^{*}_{\cdot,\zeta}w^{*2}_{\cdot,\zeta}u^{*}_{\cdot,\zeta}u^{*}_{\cdot,\zeta}+2w^{*3}_{\cdot,\zeta}u^{*2}_{\cdot,\zeta}w^{*}_{\cdot,\zeta\zeta}u^{*2}_{\cdot,\zeta}u^{*2}_{\cdot,\zeta}w^{*}_{\cdot,\zeta}w^{*}_{\cdot,\zeta\zeta};
$$
  

$$
-12w^{*}_{\cdot,\zeta}u^{*3}_{\cdot,\zeta}u^{*}_{\cdot,\zeta\zeta}w^{*}_{\cdot,\zeta\zeta}v^{-72w^{*2}_{\cdot,\zeta}u^{*2}_{\cdot,\zeta}u^{*}_{\cdot,\zeta}u^{*}_{\cdot,\zeta\zeta}.
$$

$$
T^{*}_{1,7} = EI \left(-w^{*5}w^{*}_{\cdot,5}w^{*}_{\cdot,5}cz_{5}c_{5}z_{6}-81u^{*5}w^{*}_{\cdot,5}w^{*}_{\cdot,5}cz_{6}-162u^{*4}w^{*2}_{\cdot,5}w^{*}_{\cdot,5}zu^{*}_{\cdot,5}zu^{*}_{\cdot,5}zu^{*}_{\cdot,5}zu^{*}_{\cdot,5}zu^{*}_{\cdot,5}zu^{*}_{\cdot,5}zu^{*}_{\cdot,5}w^{*}_{\cdot,5}w^{*}_{\cdot,5}w^{*}_{\cdot,5}zu^{*}_{\cdot,5}zz_{6}+24w^{*4}w^{*2}_{\cdot,5}w^{*}_{\cdot,5}zu^{*2}_{\cdot,5}zu^{*2}_{\cdot,5}u^{*2}_{\cdot,5}u^{*2
$$

 $T^*_{2,0} = X^*_{0} \cos(\tau);$ 

$$
T^*_{2,1} = w^*_{,\tau\tau} + \alpha^2 \beta u^*_{,\tau} + \lambda \alpha^4 w^*_{,\zeta\zeta} - \alpha^4 w^*_{,\zeta\zeta\zeta\zeta};
$$

$$
T^{*}_{2,2} = -\alpha^{4} (w^{*}_{\cdot,5}u^{*}_{\cdot,555} + 4u^{*}_{\cdot,55}w^{*}_{\cdot,555} + 3w^{*}_{\cdot,55}u^{*}_{\cdot,555} + 2u^{*}_{\cdot,5}w^{*}_{\cdot,5555});
$$
  

$$
-\kappa\alpha^{4} (w^{*}_{\cdot,5}u^{*}_{\cdot,55} + u^{*}_{\cdot,5}w^{*}_{\cdot,55})
$$

$$
T^{*}_{2,3} = \alpha^{4} \left( 7 w^{*}_{,\zeta} u^{*}_{,\zeta\zeta} u^{*}_{,\zeta\zeta\zeta} - 2 w^{*}_{,\zeta} w^{*}_{,\zeta\zeta\zeta\zeta} - 8 w^{*}_{,\zeta} w^{*}_{,\zeta\zeta} w^{*}_{,\zeta\zeta\zeta} + 8 w^{*}_{,\zeta\zeta} u^{*}_{,\zeta\zeta} u^{*}_{,\zeta\zeta} u^{*}_{,\zeta\zeta} u^{*}_{,\zeta\zeta\zeta} + 3 w^{*}_{,\zeta} u^{*}_{,\zeta\zeta\zeta} + 9 u^{*}_{,\zeta} w^{*}_{,\zeta\zeta\zeta} u^{*}_{,\zeta\zeta\zeta} + 12 u^{*}_{,\zeta} u^{*}_{,\zeta\zeta} w^{*}_{,\zeta\zeta\zeta} + 3 u^{*2}_{,\zeta} w^{*}_{,\zeta\zeta\zeta} - 2 w^{*3}_{,\zeta\zeta} \right) - \frac{1}{2} \alpha^{4} \kappa \left( u^{*2}_{,\zeta} w^{*}_{,\zeta\zeta} + 3 w^{*2}_{,\zeta} w^{*}_{,\zeta\zeta} + 2 w^{*}_{,\zeta} u^{*}_{,\zeta} u^{*}_{,\zeta\zeta} \right);
$$

$$
T^{*}_{2,4} = 2\alpha^{4} \left( w^{*3}_{\, ,\zeta} u^{*}_{\, ,\zeta\zeta\zeta\zeta} + 3u^{*2}_{\, ,\zeta} w^{*}_{\, ,\zeta\zeta\zeta} u^{*}_{\, ,\zeta\zeta\zeta} + 8u^{*}_{\, ,\zeta} w^{*}_{\, ,\zeta\zeta\zeta} u^{*2}_{\, ,\zeta\zeta\zeta} - 14w^{*}_{\, ,\zeta} u^{*}_{\, ,\zeta\zeta\zeta} u^{*}_{\, ,\zeta\zeta\zeta} u^{*}_{\, ,\zeta\zeta\zeta\zeta}
$$

$$
-3u^{*2}_{\, ,\zeta} w^{*}_{\, ,\zeta\zeta\zeta\zeta} + 3w^{*2}_{\, ,\zeta} w^{*}_{\, ,\zeta\zeta\zeta} u^{*}_{\, ,\zeta\zeta\zeta} - 4w^{*}_{\, ,\zeta} u^{*3}_{\, ,\zeta\zeta\zeta} + 12u^{*2}_{\, ,\zeta} u^{*}_{\, ,\zeta\zeta\zeta} w^{*}_{\, ,\zeta\zeta\zeta\zeta}
$$

$$
+2u^{*3}_{\, ,\zeta} w^{*}_{\, ,\zeta\zeta\zeta\zeta} ;
$$

$$
T^{*}_{2,5} = \alpha^{4} \left(-8w^{*}_{,5}u^{*}_{,5}u^{*}_{,5}z - +8w^{*}_{,5}w^{*}_{,5}w^{*}_{,5}z + w^{*}_{,5}w^{*}_{,5}zz + 2w^{*}_{,5}u^{*}_{,5}u^{*}_{,5}zu^{*}_{,5}zu^{*}_{,5}zz + 6w^{*}_{,5}u^{*}_{,5}zu^{*}_{,5}zu
$$

$$
T^{*}_{2,6} = \alpha^{4} \left(-32w^{*}_{,5}u^{*3}_{,5}w^{*}_{,5}c_{5}w^{*}_{,5}c_{5}c_{5} + 12w^{*3}_{,5}w^{*2}_{,5}c_{5}u^{*}_{,5}c_{5} + 33u^{*4}_{,5}w^{*}_{,5}c_{5}u^{*}_{,5}c_{5}c_{5} - 72w^{*}_{,5}u^{*2}_{,5}w^{*2}_{,5}c_{5}u^{*2}_{,5}c_{5}u^{*2}_{,5
$$

$$
T^{*}_{2,7} = \alpha^{4} \left(-w^{*5}_{5,7}u^{*}_{5,7}u^{*}_{5,7}u^{*}_{5,7}u^{*}_{5,7}w^{*}_{5,7}u^{*}_{5,7}u^{*}_{5
$$

# **Apêndice B Algoritmo utilizando método do controle do comprimento de arco**

O presente apêndice tem como objetivo principal descrever os comandos do Programa MAPLE9, utilizado para a resolução do sistema de equações algébricas não-lineares, utilizando o método do controle de comprimento de arco. Como exemplo, utiliza-se a vibração forçada amortecida de uma viga biapoiada.

#### **B.1**

#### **Algoritmo**

> ###Algoritmo utilizando o método do controle de comprimento de arco para obtenção da curva de ressonância para uma viga biapoiada###

- **> restart:**
- **> with(linalg):**
- **> with(plots):**
- **> Digits:=50:**
- **> interface(displayprecision=5):**

#Inicializa variáveis do Problema

- **> eta:=0.5:**# Parâmetro igual a (h\*Pi/L)^2
- **> X0:=0.5:**# Amplitude adimensional da carga co-senoidal aplicada
- **>xi:=0.025:**# Fator de atrito
- **> beta:=2\*xi;**# Constante de atrito admensional
- **> DL:=0.01:**# Comprimento do arco
- **>.DL2:=DL\*DL:** # Comprimento do arco ao quadrado
- **> psi:=0.01:** # fator de escala utilizado no método do comprimento de arco

#Rotinas

#Rotina para calcular a função resíduo igual a equação de equilíbrio num ponto (X, lambda\*omega)

 $# x - vector$  de amplitudes

#omega- freqüência

#lambda – fator de freqüência

- **> global r:**
- **> local rl:**
- **>**
- **> rl[1]:=evalf(-**

```
4*X0*omega^2*lambda^2*Pi*X[1]+3/8*eta*Pi*X[1]^3+15/256*eta^2*Pi*X[
1]^5+Pi*X[1]+15/256*eta^2*Pi*X[1]*X[2]^4+15/128*eta^2*Pi*X[1]^3*X[2]
^2+3/8*eta*Pi*X[1]*X[2]^2+omega*lambda*beta*Pi*X[2]);
```
**> rl[2]:=evalf(Pi\*X[2]-**

```
omega^2*lambda^2*Pi*X[2]+3/8*eta*Pi*X[2]^3+15/256*eta^2*Pi*X[2]^5+1
5/128*eta^2*Pi*X[1]^2*X[2]^3+3/8*eta*Pi*X[1]^2*X[2]+15/256*eta^2*Pi*
X[1]^4*X[2]-omega*lambda*beta*Pi*X[1]):r:=matrix((2,1,[rl[1],rl[2]])):
```
**> end proc:**

#Rotina para calcular a derivada de r em relação a X em um ponto (X, lambda\*omega)

**> calcKt:=proc(eta,X0,beta,lambda,omega,X)**

- **> global Kt:**
- **> local K:**
- **> K[1,1]:=evalf(-**

**omega^2\*lambda^2\*Pi+9/8\*eta\*Pi\*X[1]^2+75/256\*eta^2\*Pi\*X[1]^4+Pi+15/ 256\*eta^2\*Pi\*X[2]^4+45/128\*eta^2\*Pi\*X[1]^2\*X[2]^2+3/8\*eta\*Pi\*X[2]^2);**

**>K[1,2]=evalf(15/64\*eta^2\*Pi\*X[1]\*X[2]^3+15/64\*eta^2\*Pi\*X[1]^3\*X [2]+3/4\*eta\*Pi\*X[1]\*X[2]+omega\*lambda\*beta\*Pi);** 

**>** 

```
 K[2,1]:=evalf(15/64*eta^2*Pi*X[1]*X[2]^3+3/4*eta*Pi*X[1]*X[2]+15/
64*eta^2*Pi*X[1]^3*X[2]-omega*lambda*beta*Pi);
```

```
>K[2,2]:=evalf(Pi*omega^2*lambda^2*Pi+9/8*eta*Pi*X[2]^2+75/256*
eta^2*Pi*X[2]^4+45/128*eta^2*Pi*X[1]^2*X[2]^2+3/8*eta*Pi*X[1]^2
+15/256*eta^2*Pi*X[1]^4);
```

```
> Kt:=matrix(2,2,[[K[1,1],K[1,2]],[K[2,1],K[2,2]]]):
```
**> end proc:** 

Rotina para calcular a derivada de r em relação a lambda em um ponto (X, lambda\*omega)

```
> calcq:=proc(eta,X0,beta,lambda,omega,X)
```
**> global q:**

**> local ql:**

```
> ql[1]:=evalf(2*omega^2*lambda*Pi*X[1]+omega*beta*Pi*X[2]):
```

```
> ql[2] :=evalf(-2*omega^2*lambda*Pi*X[2]-omega*beta*Pi*X[1]):
```

```
> q:=matrix(2,1,[ql[1],ql[2]]):
```
**> end proc:**

#Rotina que calcula o preditor para o incremento do fator de freqüência (Deltalambda) para um comprimento de arco dado (Dl) e um fator de escala escolhido psi (psi=0, comprimento de arco cilíndrico)

**> dlambdainic:=proc(eta,X0,beta,lambda,omega,X,psi,Dl)**

- **> global Dlambda0,df;**
- **> local deter,Kq,Kq2:**
- **> Kq:=matrix(2,1):Kq2:=matrix(1,1):**
- **> calcq(eta,X0,beta,lambda,omega,X):**
- **> calcKt(eta,X0,beta,lambda,omega,X):**
- **> deter:=det(Kt):**
- **>**

 **df:=inverse(Kt):Kq:=multiply(df,q):Kq2:=multiply((transpose(Kq)),K**

#### **q):**

**>Dlambda0:=sign(deter)\*abs(Dl/(sqrt((Kq2[1,1])^2+psi^2\*lambda^2\*omega**

**^2))):**

#### **> end proc:**

#Rotina para Resolver uma equação quadrática A1X ^2+A2X+A3 -

#e fornecer IFAIL

#IFAIL 0 - duas raízes complexas

#IFAIL 1 - A1 muito pequeno, solução linear, uma só raiz

#IFAIL 2 - duas raízes reais

**> QSOLV:=proc(A1,A2,A3)**

- **> local SMALL,FAC:**
- **> global R1,R2,RLIN, IFAIL:**
- **> SMALL:=1.\*10.^(-10):**
- **> IFAIL:=0:**
- $>$  **if**  $(A2 \le 0)$ , then
- **> RLIN:=-A3/A2:**

![](_page_129_Picture_126.jpeg)

#Rotina que calcula numa iteração do processo corretor um ponto  $\#(X[k+1], lambda[k+1]^* \text{omega})$  a partir de um ponto  $(X[k], lambda[k]^* \text{omega})$  e #um preditor

#Entrada:

#DT - Deslocamento correspondente a uma freqüência fixa omega, solução tangencial

#DELBAR - Deslocamento a um nível fixo de freqüência deltalambda

#DX - Incremento de Amplitude

#DL2 - DL ao quadrado

#DLAMBDA - Fator de freqüência total

#Saída:

#FACT - Novo fator de freqüência total

#PT - Nova amplitude

![](_page_130_Picture_109.jpeg)

#Encontrar Ponto Inicial com freqüência próximo a zero - correspondendo a uma solução inicial

```
>X1:=vector(2):X:=vector(2):dX:=matrix(2,1):DXp:=matrix(2,1):df:=m
atrix(2,2):DELBAR:=matrix(2,1):DT:=matrix(2,1):PT:=matrix(2,1):
```
**> omega:=0.1: lambda1:=1.:X1[1]:=0.:X1[2]:=0.:**

#Ponto inicial para o processo iterativo

#Newton- Haphson com frequência constante - até convergir para  $X1 - tol =$ tolerância

**> niter:=0:erro:=100.:tol:=0.00000001:**

```
> while (niter<=20) and (erro>tol) do
```

```
> niter:=niter+1:
```
**>calcr(etaX0,beta,lambda1,omega,X1):calcKt(eta,X0,beta,lambda1,ome**

#### **ga,X1):**

![](_page_131_Picture_147.jpeg)

- **> dX:=multiply(df,r):**
- **> X1[1]:=X1[1]-dX[1,1]:X1[2]:=X1[2]-dX[2,1]:**
- **> erro:=abs(evalf(sqrt(** 
	- **((dX[1,1])/X1[1])^2+((dX[2,1])/X1[2])^2))):**

**> od:** 

#### **print(X1,erro):**

# Incremento, preditor e corretor

```
> Nmax:=300:nincrp:=0:tniter:=0:niterd:=5:
```
 **while (nincrp<Nmax) do**

- **> nincrp:=nincrp+1:**
- **> dlambdainic(etaX0,beta,lambda1,omega,X1,psi,DL):**
- **> calcKt(eta,X0,beta,lambda1,omega,X1):df:=inverse(Kt):**
- **> calcq(eta,X0,beta,lambda1,omega,X1):**
- **> DXp:=(multiply(df,q)):**

#Cálculo da direção do incremento de amplitude

```
> dX[1,1]:=-Dlambda0*DXp[1,1]:dX[2,1]:=Dlambda0*DXp[2,1]:
```
#Resultado da Fase preditora

- **> X[1]:=X1[1]+dX[1,1]:X[2]:=X1[2]+dX[2,1]:**
- **> lambda:=lambda1+Dlambda0:**
- **> Dlambda:=Dlambda0:**

![](_page_132_Picture_101.jpeg)

**>a:=plot({[seq([WGRAFp[i],XGRAFp[i]],i=1.. nincrp)]},color='black'): > c:=plot({[seq([WGRAFp[i],X1GRAF[i]],i=1..nincrp)]},color='black'): > d:=plot({[seq([WGRAFp[i],X2GRAF[i]],i=1..nincrp)]},color='black'):**

```
> display(a);
```

```
> display(c);
```
**> display(d);** 

## **Anexo I Formulação em elementos finitos**

Neste anexo apresentam-se as funções de forma utilizadas para a obtenção das matrizes de massa *M* e rigidez elástica *K* e rigidez geométrica *Kg* para vigas e pórticos.

#### **I.1**

#### **Elementos de vigas**

Desprezando-se os efeitos de deformação por esforços cortante e axial, as funções de forma cúbicas *N(x)*, são dadas por:

$$
N_1(x) = 1 - 3\frac{x^2}{L^2} + 2\frac{x^3}{L^3}
$$
 (I-1)

$$
N_2(x) = x - 2\frac{x^2}{L} + \frac{x^3}{L^2}
$$
 (I-2)

$$
N_3(x) = 3\frac{x^2}{L^2} - 2\frac{x^3}{L^3}
$$
 (I-3)

$$
N_4(x) = -\frac{x^2}{L^2} + \frac{x^3}{L^2}
$$
 (I-4)

Interpolando-se os deslocamentos no elemento pelos deslocamentos nos nós (*u1*, *u2*, *u3* e *u4*) e utilizando-se as funções de forma acima, chega-se a matriz de massa *M*:

$$
M = \frac{\rho A L}{420} \begin{bmatrix} 156 & 22L & 54 & -13L \\ 22L & 4L^2 & 13L & -3L^2 \\ 54 & 13L & 156 & -22L \\ -13L & -3L^2 & -22L & 4L^2 \end{bmatrix}
$$
 (I-5)

E a matriz de rigidez elástica *K*:

$$
K = \frac{EI}{L} \begin{bmatrix} 12 & 6L & -12 & 6L \\ 6L & 4L^2 & -6L & 2L^2 \\ -12 & -6L & 12 & -6L \\ 6L & 2L^2 & -6L & 4L^2 \end{bmatrix}
$$
(I-6)

Detalhes da derivação das matrizes aqui apresentadas encontram-se no trabalho de Meirovitch (1975).

# **I.2**

## **Elementos de viga-coluna**

As funções de forma *N(x)* para elementos de viga-coluna, utilizadas para análise de pórticos planos pelo método dos elementos finitos, são dadas por:

$$
N_1(x) = 1 - \frac{x}{L};
$$
 (I-7)

$$
N_2(x) = 1 - 3\frac{x^2}{L^2} + 2\frac{x^3}{L^3};
$$
 (I-8)

$$
N_3(x) = x - 2\frac{x^2}{L} + \frac{x^3}{L^2};
$$
 (I-9)

$$
N_4(x) = \frac{x}{L};\tag{I-10}
$$

$$
N_5(x) = 3\frac{x^2}{L^2} - 2\frac{x^3}{L^3};
$$
\n(1-11)

$$
N_6(x) = -\frac{x^2}{L} + \frac{x^3}{L^2};
$$
 (I-12)

Interpolando-se os deslocamentos no elemento pelos deslocamentos nos nós (*u1*, *u2*, *u3*, *u4, u5* e *u6*) e utilizando-se as funções de forma acima, chega-se a matriz de massa *M*:

$$
M = \frac{\rho A L}{420} \begin{bmatrix} 140 & 0 & 0 & 70 & 0 & 0 \\ 0 & 156 & 22L & 0 & 54 & 13L \\ 0 & 22L & 4L^2 & 0 & 13L & -3L^2 \\ 70 & 0 & 0 & 140 & 0 & 0 \\ 0 & 54 & 13L & 0 & 156 & -22L \\ 0 & -13L & -3L^2 & 0 & -22L & 4L^2 \end{bmatrix}
$$
(I-13)

E a matriz de rigidez elástica e geométrica, são respectivamente:

$$
K = \frac{EI}{L^3} \begin{bmatrix} AL^2/I & 0 & 0 & -AL^2/I & 0 & 0 \\ 0 & 12 & 6L & 0 & -12 & 6L \\ 0 & 6L & 4L^2 & 0 & -6L & 2L^2 \\ -AL^2/I & 0 & 0 & AL^2/I & 0 & 0 \\ 0 & -12 & -6L & 0 & 12 & -6L \\ 0 & 6L & 2L^2 & 0 & -6L & 4L^2 \end{bmatrix}
$$
(I-14)

$$
Kg = \frac{P}{30L} \begin{bmatrix} 0 & 0 & 0 & 0 & 0 & 0 \\ 0 & 36 & 3L & 0 & -36 & 3L \\ 0 & 3L & 4L^2 & 0 & -3L & -L^2 \\ 0 & 0 & 0 & 0 & 0 & 0 \\ 0 & -36 & -3L & 0 & 36 & -3L \\ 0 & 3L & -L^2 & 0 & -3L & 4L^2 \end{bmatrix}
$$
(I-15)

Detalhes da derivação das matrizes para análise de pórticos aqui apresentadas encontram-se no trabalho de Paz (1997).

# **Anexo II Relações trigonométricas**

Neste anexo são apresentadas as relações trigonométricas (Beyer, 1987) utilizadas no método do balanço harmônico para linearizar as potências e produtos de co-seno e seno resultantes da aplicação deste método.

$$
sen^{2n}(x) = \frac{1}{2^{2n}} \binom{2n}{n} + \frac{(-1)^n}{2^{2n-1}} \sum_{k=0}^{n-1} (-1)^k \binom{2n}{k} \cos[(n-k)x];
$$
 (II-1)

$$
\cos^{2n}(x) = \frac{1}{2^{2n}} \binom{2n}{n} + \frac{1}{2^{2n-1}} \sum_{k=0}^{n-1} \binom{2n}{k} \cos[(n-k)x];\tag{II-2}
$$

$$
sen^{2n+1}(x) = \frac{(-1)^n}{4^n} \sum_{k=0}^n (-1)^k {2n+1 \choose k} sen[(2n+1-2k)x];
$$
 (II-3)

$$
\cos^{2n+1}(x) = \frac{1}{4^n} \sum_{k=0}^n {2n+1 \choose k} \cos[(2n+1-2k)x];
$$
 (II-4)

$$
\cos(x)\cos(2nx) = \frac{1}{2}\cos[(2n+1)x] + \frac{1}{2}\cos[(2n-1)x];
$$
 (II-5)

$$
sen(x)cos(2nx) = \frac{1}{2}cos[(2n+1)x] - \frac{1}{2}cos[(2n-1)x]
$$
 (II-6)

Nas expressões acima os símbolos  $\begin{bmatrix} n \\ k \end{bmatrix}$ J  $\backslash$  $\overline{\phantom{a}}$ l ſ *k n* representam os coeficientes

binomiais, calculados explicitamente pela expressão:

$$
\binom{n}{k} = \frac{n!}{(n-k)!k!},\tag{II-7}
$$

onde *z!* denota o fatorial de z.

# **Livros Grátis**

( <http://www.livrosgratis.com.br> )

Milhares de Livros para Download:

[Baixar](http://www.livrosgratis.com.br/cat_1/administracao/1) [livros](http://www.livrosgratis.com.br/cat_1/administracao/1) [de](http://www.livrosgratis.com.br/cat_1/administracao/1) [Administração](http://www.livrosgratis.com.br/cat_1/administracao/1) [Baixar](http://www.livrosgratis.com.br/cat_2/agronomia/1) [livros](http://www.livrosgratis.com.br/cat_2/agronomia/1) [de](http://www.livrosgratis.com.br/cat_2/agronomia/1) [Agronomia](http://www.livrosgratis.com.br/cat_2/agronomia/1) [Baixar](http://www.livrosgratis.com.br/cat_3/arquitetura/1) [livros](http://www.livrosgratis.com.br/cat_3/arquitetura/1) [de](http://www.livrosgratis.com.br/cat_3/arquitetura/1) [Arquitetura](http://www.livrosgratis.com.br/cat_3/arquitetura/1) [Baixar](http://www.livrosgratis.com.br/cat_4/artes/1) [livros](http://www.livrosgratis.com.br/cat_4/artes/1) [de](http://www.livrosgratis.com.br/cat_4/artes/1) [Artes](http://www.livrosgratis.com.br/cat_4/artes/1) [Baixar](http://www.livrosgratis.com.br/cat_5/astronomia/1) [livros](http://www.livrosgratis.com.br/cat_5/astronomia/1) [de](http://www.livrosgratis.com.br/cat_5/astronomia/1) [Astronomia](http://www.livrosgratis.com.br/cat_5/astronomia/1) [Baixar](http://www.livrosgratis.com.br/cat_6/biologia_geral/1) [livros](http://www.livrosgratis.com.br/cat_6/biologia_geral/1) [de](http://www.livrosgratis.com.br/cat_6/biologia_geral/1) [Biologia](http://www.livrosgratis.com.br/cat_6/biologia_geral/1) [Geral](http://www.livrosgratis.com.br/cat_6/biologia_geral/1) [Baixar](http://www.livrosgratis.com.br/cat_8/ciencia_da_computacao/1) [livros](http://www.livrosgratis.com.br/cat_8/ciencia_da_computacao/1) [de](http://www.livrosgratis.com.br/cat_8/ciencia_da_computacao/1) [Ciência](http://www.livrosgratis.com.br/cat_8/ciencia_da_computacao/1) [da](http://www.livrosgratis.com.br/cat_8/ciencia_da_computacao/1) [Computação](http://www.livrosgratis.com.br/cat_8/ciencia_da_computacao/1) [Baixar](http://www.livrosgratis.com.br/cat_9/ciencia_da_informacao/1) [livros](http://www.livrosgratis.com.br/cat_9/ciencia_da_informacao/1) [de](http://www.livrosgratis.com.br/cat_9/ciencia_da_informacao/1) [Ciência](http://www.livrosgratis.com.br/cat_9/ciencia_da_informacao/1) [da](http://www.livrosgratis.com.br/cat_9/ciencia_da_informacao/1) [Informação](http://www.livrosgratis.com.br/cat_9/ciencia_da_informacao/1) [Baixar](http://www.livrosgratis.com.br/cat_7/ciencia_politica/1) [livros](http://www.livrosgratis.com.br/cat_7/ciencia_politica/1) [de](http://www.livrosgratis.com.br/cat_7/ciencia_politica/1) [Ciência](http://www.livrosgratis.com.br/cat_7/ciencia_politica/1) [Política](http://www.livrosgratis.com.br/cat_7/ciencia_politica/1) [Baixar](http://www.livrosgratis.com.br/cat_10/ciencias_da_saude/1) [livros](http://www.livrosgratis.com.br/cat_10/ciencias_da_saude/1) [de](http://www.livrosgratis.com.br/cat_10/ciencias_da_saude/1) [Ciências](http://www.livrosgratis.com.br/cat_10/ciencias_da_saude/1) [da](http://www.livrosgratis.com.br/cat_10/ciencias_da_saude/1) [Saúde](http://www.livrosgratis.com.br/cat_10/ciencias_da_saude/1) [Baixar](http://www.livrosgratis.com.br/cat_11/comunicacao/1) [livros](http://www.livrosgratis.com.br/cat_11/comunicacao/1) [de](http://www.livrosgratis.com.br/cat_11/comunicacao/1) [Comunicação](http://www.livrosgratis.com.br/cat_11/comunicacao/1) [Baixar](http://www.livrosgratis.com.br/cat_12/conselho_nacional_de_educacao_-_cne/1) [livros](http://www.livrosgratis.com.br/cat_12/conselho_nacional_de_educacao_-_cne/1) [do](http://www.livrosgratis.com.br/cat_12/conselho_nacional_de_educacao_-_cne/1) [Conselho](http://www.livrosgratis.com.br/cat_12/conselho_nacional_de_educacao_-_cne/1) [Nacional](http://www.livrosgratis.com.br/cat_12/conselho_nacional_de_educacao_-_cne/1) [de](http://www.livrosgratis.com.br/cat_12/conselho_nacional_de_educacao_-_cne/1) [Educação - CNE](http://www.livrosgratis.com.br/cat_12/conselho_nacional_de_educacao_-_cne/1) [Baixar](http://www.livrosgratis.com.br/cat_13/defesa_civil/1) [livros](http://www.livrosgratis.com.br/cat_13/defesa_civil/1) [de](http://www.livrosgratis.com.br/cat_13/defesa_civil/1) [Defesa](http://www.livrosgratis.com.br/cat_13/defesa_civil/1) [civil](http://www.livrosgratis.com.br/cat_13/defesa_civil/1) [Baixar](http://www.livrosgratis.com.br/cat_14/direito/1) [livros](http://www.livrosgratis.com.br/cat_14/direito/1) [de](http://www.livrosgratis.com.br/cat_14/direito/1) [Direito](http://www.livrosgratis.com.br/cat_14/direito/1) [Baixar](http://www.livrosgratis.com.br/cat_15/direitos_humanos/1) [livros](http://www.livrosgratis.com.br/cat_15/direitos_humanos/1) [de](http://www.livrosgratis.com.br/cat_15/direitos_humanos/1) [Direitos](http://www.livrosgratis.com.br/cat_15/direitos_humanos/1) [humanos](http://www.livrosgratis.com.br/cat_15/direitos_humanos/1) [Baixar](http://www.livrosgratis.com.br/cat_16/economia/1) [livros](http://www.livrosgratis.com.br/cat_16/economia/1) [de](http://www.livrosgratis.com.br/cat_16/economia/1) [Economia](http://www.livrosgratis.com.br/cat_16/economia/1) [Baixar](http://www.livrosgratis.com.br/cat_17/economia_domestica/1) [livros](http://www.livrosgratis.com.br/cat_17/economia_domestica/1) [de](http://www.livrosgratis.com.br/cat_17/economia_domestica/1) [Economia](http://www.livrosgratis.com.br/cat_17/economia_domestica/1) [Doméstica](http://www.livrosgratis.com.br/cat_17/economia_domestica/1) [Baixar](http://www.livrosgratis.com.br/cat_18/educacao/1) [livros](http://www.livrosgratis.com.br/cat_18/educacao/1) [de](http://www.livrosgratis.com.br/cat_18/educacao/1) [Educação](http://www.livrosgratis.com.br/cat_18/educacao/1) [Baixar](http://www.livrosgratis.com.br/cat_19/educacao_-_transito/1) [livros](http://www.livrosgratis.com.br/cat_19/educacao_-_transito/1) [de](http://www.livrosgratis.com.br/cat_19/educacao_-_transito/1) [Educação - Trânsito](http://www.livrosgratis.com.br/cat_19/educacao_-_transito/1) [Baixar](http://www.livrosgratis.com.br/cat_20/educacao_fisica/1) [livros](http://www.livrosgratis.com.br/cat_20/educacao_fisica/1) [de](http://www.livrosgratis.com.br/cat_20/educacao_fisica/1) [Educação](http://www.livrosgratis.com.br/cat_20/educacao_fisica/1) [Física](http://www.livrosgratis.com.br/cat_20/educacao_fisica/1) [Baixar](http://www.livrosgratis.com.br/cat_21/engenharia_aeroespacial/1) [livros](http://www.livrosgratis.com.br/cat_21/engenharia_aeroespacial/1) [de](http://www.livrosgratis.com.br/cat_21/engenharia_aeroespacial/1) [Engenharia](http://www.livrosgratis.com.br/cat_21/engenharia_aeroespacial/1) [Aeroespacial](http://www.livrosgratis.com.br/cat_21/engenharia_aeroespacial/1) [Baixar](http://www.livrosgratis.com.br/cat_22/farmacia/1) [livros](http://www.livrosgratis.com.br/cat_22/farmacia/1) [de](http://www.livrosgratis.com.br/cat_22/farmacia/1) [Farmácia](http://www.livrosgratis.com.br/cat_22/farmacia/1) [Baixar](http://www.livrosgratis.com.br/cat_23/filosofia/1) [livros](http://www.livrosgratis.com.br/cat_23/filosofia/1) [de](http://www.livrosgratis.com.br/cat_23/filosofia/1) [Filosofia](http://www.livrosgratis.com.br/cat_23/filosofia/1) [Baixar](http://www.livrosgratis.com.br/cat_24/fisica/1) [livros](http://www.livrosgratis.com.br/cat_24/fisica/1) [de](http://www.livrosgratis.com.br/cat_24/fisica/1) [Física](http://www.livrosgratis.com.br/cat_24/fisica/1) [Baixar](http://www.livrosgratis.com.br/cat_25/geociencias/1) [livros](http://www.livrosgratis.com.br/cat_25/geociencias/1) [de](http://www.livrosgratis.com.br/cat_25/geociencias/1) [Geociências](http://www.livrosgratis.com.br/cat_25/geociencias/1) [Baixar](http://www.livrosgratis.com.br/cat_26/geografia/1) [livros](http://www.livrosgratis.com.br/cat_26/geografia/1) [de](http://www.livrosgratis.com.br/cat_26/geografia/1) [Geografia](http://www.livrosgratis.com.br/cat_26/geografia/1) [Baixar](http://www.livrosgratis.com.br/cat_27/historia/1) [livros](http://www.livrosgratis.com.br/cat_27/historia/1) [de](http://www.livrosgratis.com.br/cat_27/historia/1) [História](http://www.livrosgratis.com.br/cat_27/historia/1) [Baixar](http://www.livrosgratis.com.br/cat_31/linguas/1) [livros](http://www.livrosgratis.com.br/cat_31/linguas/1) [de](http://www.livrosgratis.com.br/cat_31/linguas/1) [Línguas](http://www.livrosgratis.com.br/cat_31/linguas/1)

[Baixar](http://www.livrosgratis.com.br/cat_28/literatura/1) [livros](http://www.livrosgratis.com.br/cat_28/literatura/1) [de](http://www.livrosgratis.com.br/cat_28/literatura/1) [Literatura](http://www.livrosgratis.com.br/cat_28/literatura/1) [Baixar](http://www.livrosgratis.com.br/cat_30/literatura_de_cordel/1) [livros](http://www.livrosgratis.com.br/cat_30/literatura_de_cordel/1) [de](http://www.livrosgratis.com.br/cat_30/literatura_de_cordel/1) [Literatura](http://www.livrosgratis.com.br/cat_30/literatura_de_cordel/1) [de](http://www.livrosgratis.com.br/cat_30/literatura_de_cordel/1) [Cordel](http://www.livrosgratis.com.br/cat_30/literatura_de_cordel/1) [Baixar](http://www.livrosgratis.com.br/cat_29/literatura_infantil/1) [livros](http://www.livrosgratis.com.br/cat_29/literatura_infantil/1) [de](http://www.livrosgratis.com.br/cat_29/literatura_infantil/1) [Literatura](http://www.livrosgratis.com.br/cat_29/literatura_infantil/1) [Infantil](http://www.livrosgratis.com.br/cat_29/literatura_infantil/1) [Baixar](http://www.livrosgratis.com.br/cat_32/matematica/1) [livros](http://www.livrosgratis.com.br/cat_32/matematica/1) [de](http://www.livrosgratis.com.br/cat_32/matematica/1) [Matemática](http://www.livrosgratis.com.br/cat_32/matematica/1) [Baixar](http://www.livrosgratis.com.br/cat_33/medicina/1) [livros](http://www.livrosgratis.com.br/cat_33/medicina/1) [de](http://www.livrosgratis.com.br/cat_33/medicina/1) [Medicina](http://www.livrosgratis.com.br/cat_33/medicina/1) [Baixar](http://www.livrosgratis.com.br/cat_34/medicina_veterinaria/1) [livros](http://www.livrosgratis.com.br/cat_34/medicina_veterinaria/1) [de](http://www.livrosgratis.com.br/cat_34/medicina_veterinaria/1) [Medicina](http://www.livrosgratis.com.br/cat_34/medicina_veterinaria/1) [Veterinária](http://www.livrosgratis.com.br/cat_34/medicina_veterinaria/1) [Baixar](http://www.livrosgratis.com.br/cat_35/meio_ambiente/1) [livros](http://www.livrosgratis.com.br/cat_35/meio_ambiente/1) [de](http://www.livrosgratis.com.br/cat_35/meio_ambiente/1) [Meio](http://www.livrosgratis.com.br/cat_35/meio_ambiente/1) [Ambiente](http://www.livrosgratis.com.br/cat_35/meio_ambiente/1) [Baixar](http://www.livrosgratis.com.br/cat_36/meteorologia/1) [livros](http://www.livrosgratis.com.br/cat_36/meteorologia/1) [de](http://www.livrosgratis.com.br/cat_36/meteorologia/1) [Meteorologia](http://www.livrosgratis.com.br/cat_36/meteorologia/1) [Baixar](http://www.livrosgratis.com.br/cat_45/monografias_e_tcc/1) [Monografias](http://www.livrosgratis.com.br/cat_45/monografias_e_tcc/1) [e](http://www.livrosgratis.com.br/cat_45/monografias_e_tcc/1) [TCC](http://www.livrosgratis.com.br/cat_45/monografias_e_tcc/1) [Baixar](http://www.livrosgratis.com.br/cat_37/multidisciplinar/1) [livros](http://www.livrosgratis.com.br/cat_37/multidisciplinar/1) [Multidisciplinar](http://www.livrosgratis.com.br/cat_37/multidisciplinar/1) [Baixar](http://www.livrosgratis.com.br/cat_38/musica/1) [livros](http://www.livrosgratis.com.br/cat_38/musica/1) [de](http://www.livrosgratis.com.br/cat_38/musica/1) [Música](http://www.livrosgratis.com.br/cat_38/musica/1) [Baixar](http://www.livrosgratis.com.br/cat_39/psicologia/1) [livros](http://www.livrosgratis.com.br/cat_39/psicologia/1) [de](http://www.livrosgratis.com.br/cat_39/psicologia/1) [Psicologia](http://www.livrosgratis.com.br/cat_39/psicologia/1) [Baixar](http://www.livrosgratis.com.br/cat_40/quimica/1) [livros](http://www.livrosgratis.com.br/cat_40/quimica/1) [de](http://www.livrosgratis.com.br/cat_40/quimica/1) [Química](http://www.livrosgratis.com.br/cat_40/quimica/1) [Baixar](http://www.livrosgratis.com.br/cat_41/saude_coletiva/1) [livros](http://www.livrosgratis.com.br/cat_41/saude_coletiva/1) [de](http://www.livrosgratis.com.br/cat_41/saude_coletiva/1) [Saúde](http://www.livrosgratis.com.br/cat_41/saude_coletiva/1) [Coletiva](http://www.livrosgratis.com.br/cat_41/saude_coletiva/1) [Baixar](http://www.livrosgratis.com.br/cat_42/servico_social/1) [livros](http://www.livrosgratis.com.br/cat_42/servico_social/1) [de](http://www.livrosgratis.com.br/cat_42/servico_social/1) [Serviço](http://www.livrosgratis.com.br/cat_42/servico_social/1) [Social](http://www.livrosgratis.com.br/cat_42/servico_social/1) [Baixar](http://www.livrosgratis.com.br/cat_43/sociologia/1) [livros](http://www.livrosgratis.com.br/cat_43/sociologia/1) [de](http://www.livrosgratis.com.br/cat_43/sociologia/1) [Sociologia](http://www.livrosgratis.com.br/cat_43/sociologia/1) [Baixar](http://www.livrosgratis.com.br/cat_44/teologia/1) [livros](http://www.livrosgratis.com.br/cat_44/teologia/1) [de](http://www.livrosgratis.com.br/cat_44/teologia/1) [Teologia](http://www.livrosgratis.com.br/cat_44/teologia/1) [Baixar](http://www.livrosgratis.com.br/cat_46/trabalho/1) [livros](http://www.livrosgratis.com.br/cat_46/trabalho/1) [de](http://www.livrosgratis.com.br/cat_46/trabalho/1) [Trabalho](http://www.livrosgratis.com.br/cat_46/trabalho/1) [Baixar](http://www.livrosgratis.com.br/cat_47/turismo/1) [livros](http://www.livrosgratis.com.br/cat_47/turismo/1) [de](http://www.livrosgratis.com.br/cat_47/turismo/1) [Turismo](http://www.livrosgratis.com.br/cat_47/turismo/1)